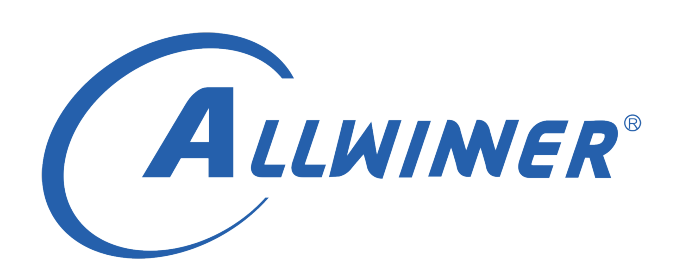

# **T113s3 Tina Linux 蓝牙 开发指南**

**版本号: 1.1 发布日期: 2021.04.06**

**版本历史**

| 版本号 | 日期         | 制/修订人   | 内容描述                 |
|-----|------------|---------|----------------------|
|     | 2021.04.06 | AWA1381 | 1. 建立初始版本。           |
|     | 2021.04.06 | AWA1381 | . 修改 bt init.sh 的路径。 |

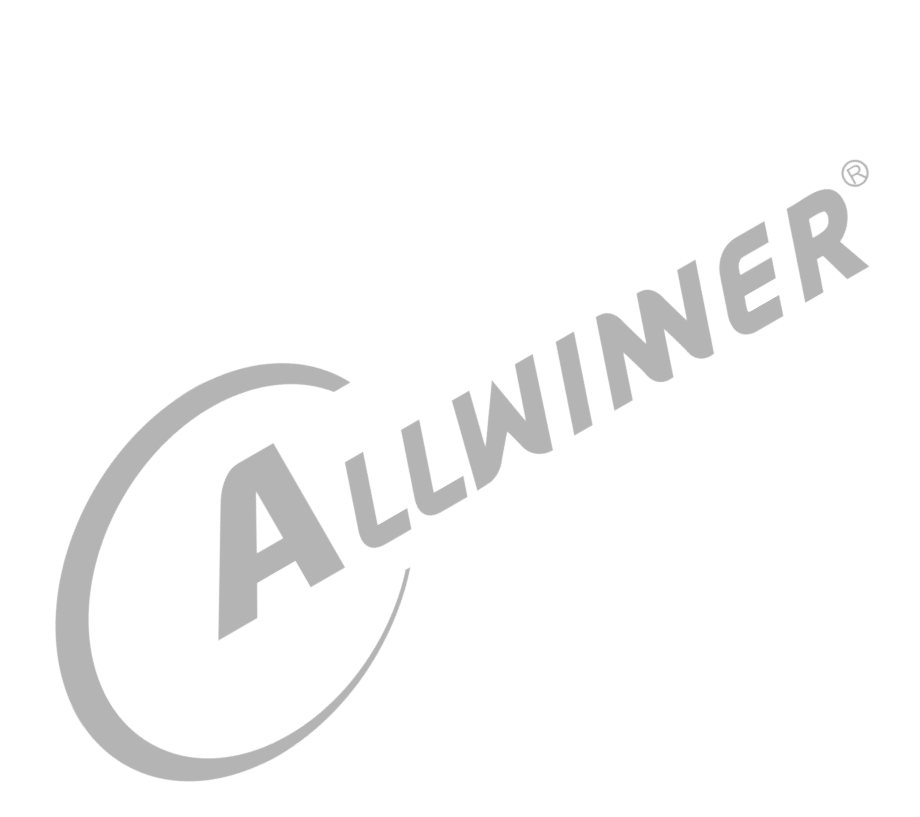

# **目 录**

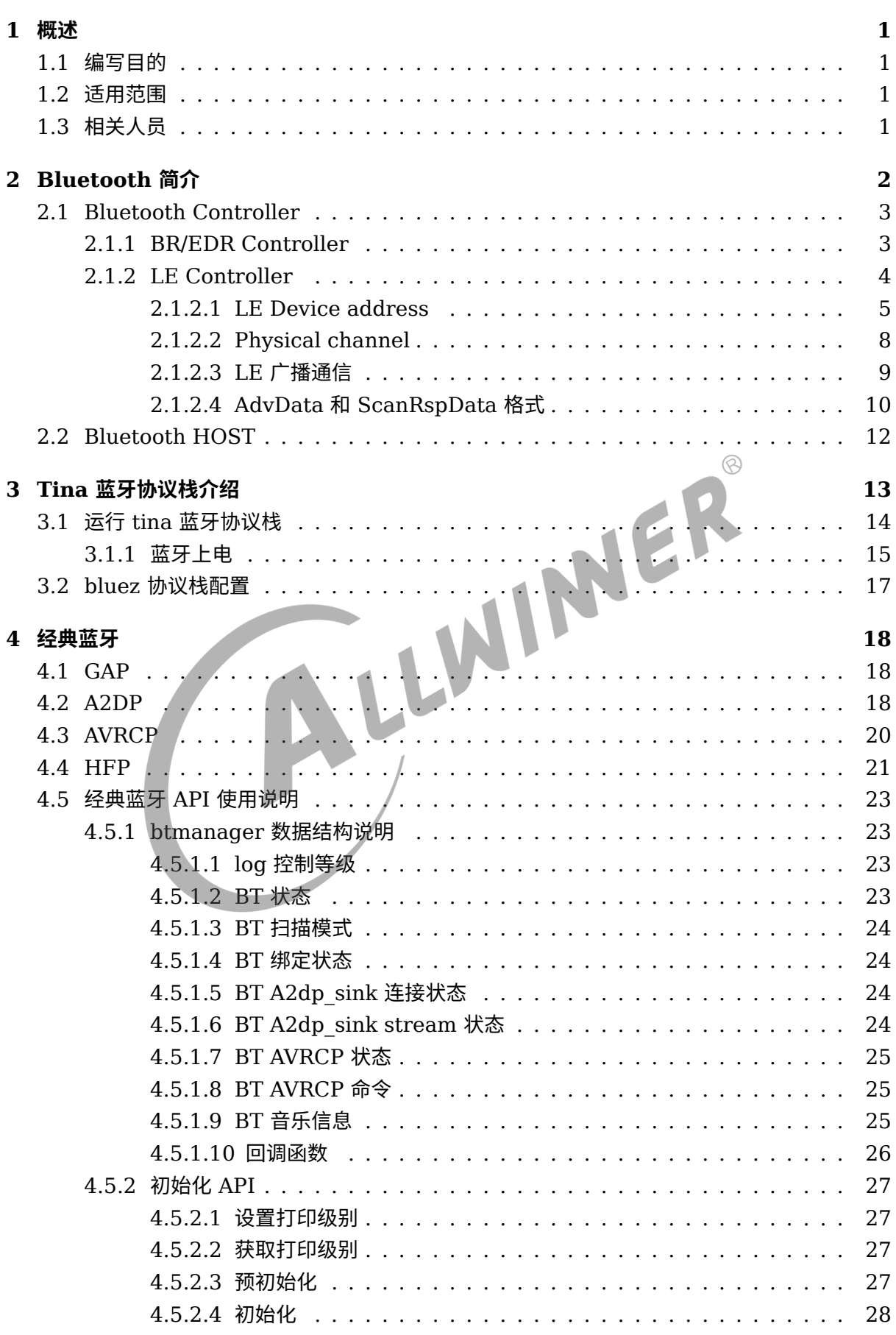

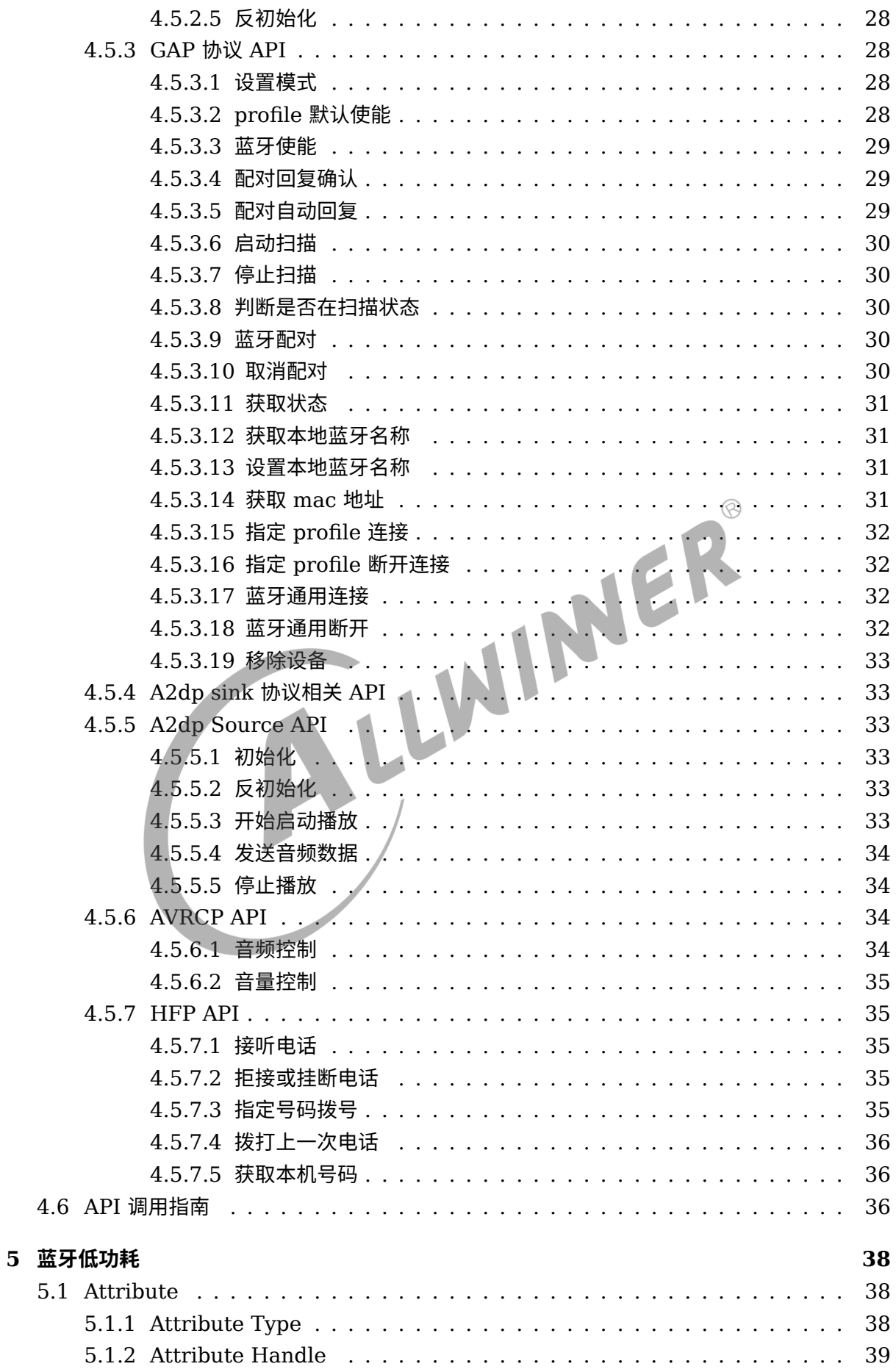

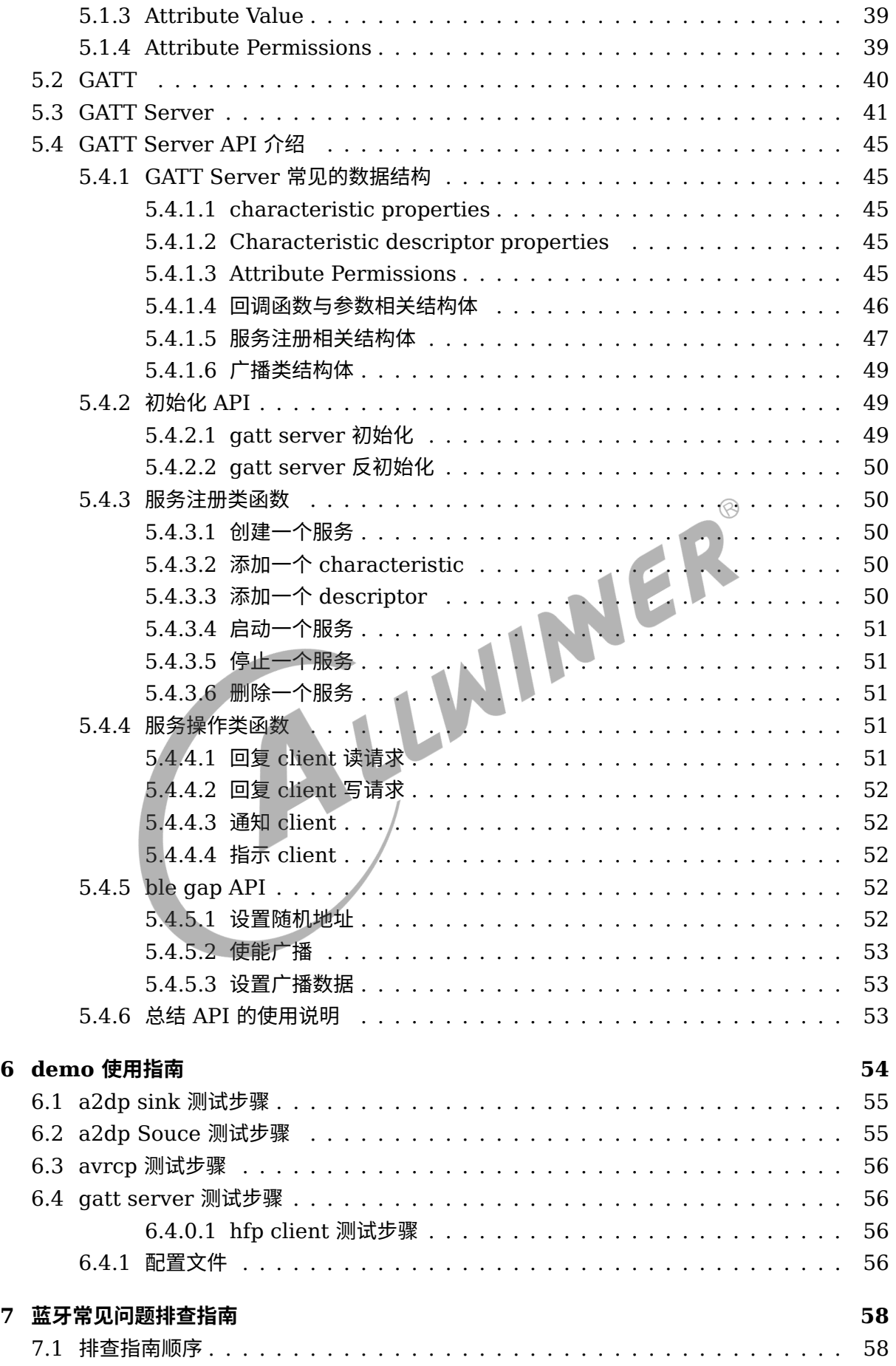

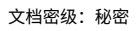

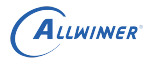

# **插 图**

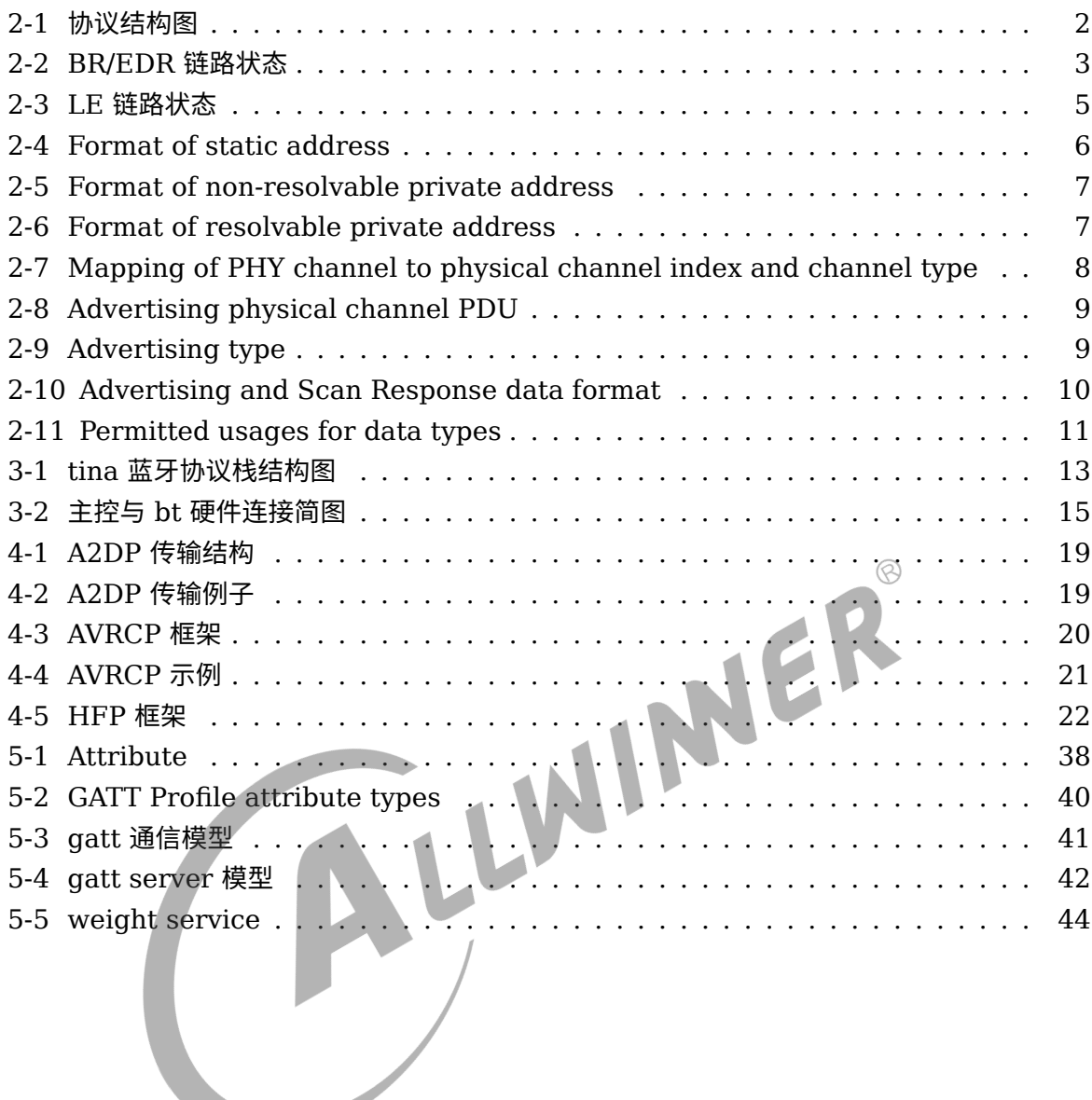

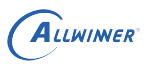

# <span id="page-6-0"></span>概述

# <span id="page-6-1"></span>1.1 编写目的

介绍 Allwinner 平台上 Bluetooth 开发。

# <span id="page-6-2"></span>1.2 适用范围

Allwinner 软件平台 Tina。

Allwinner 硬件平台 T113s3。

# <span id="page-6-3"></span>1.3 相关人员

1.3 相关人员<br><sub>适用 Tina 平台的广大客户和对蓝牙感兴趣的人员。</sub>

# <span id="page-7-0"></span>2 Bluetooth 简介

蓝牙技术发展至今已经迭代多个版本,截至目前 (2020 年) SIG Bluetooth 规范已经到 V5.2。 蓝牙主要分为两种不同的技术: 经典蓝牙 (Classic Bluetooth, 简称 BT) 和蓝牙低功耗 (Bluetooth Low Energy,简称 BLE)。

蓝牙的工作频率范围是 2400MHz~2483.5MHz, 在经典蓝牙中, 将其分为 79 个频道 (每个频 道 1MHz), 而在蓝牙低功耗中, 分为 40 个频道 (每个频道 2MHz)。

<span id="page-7-1"></span>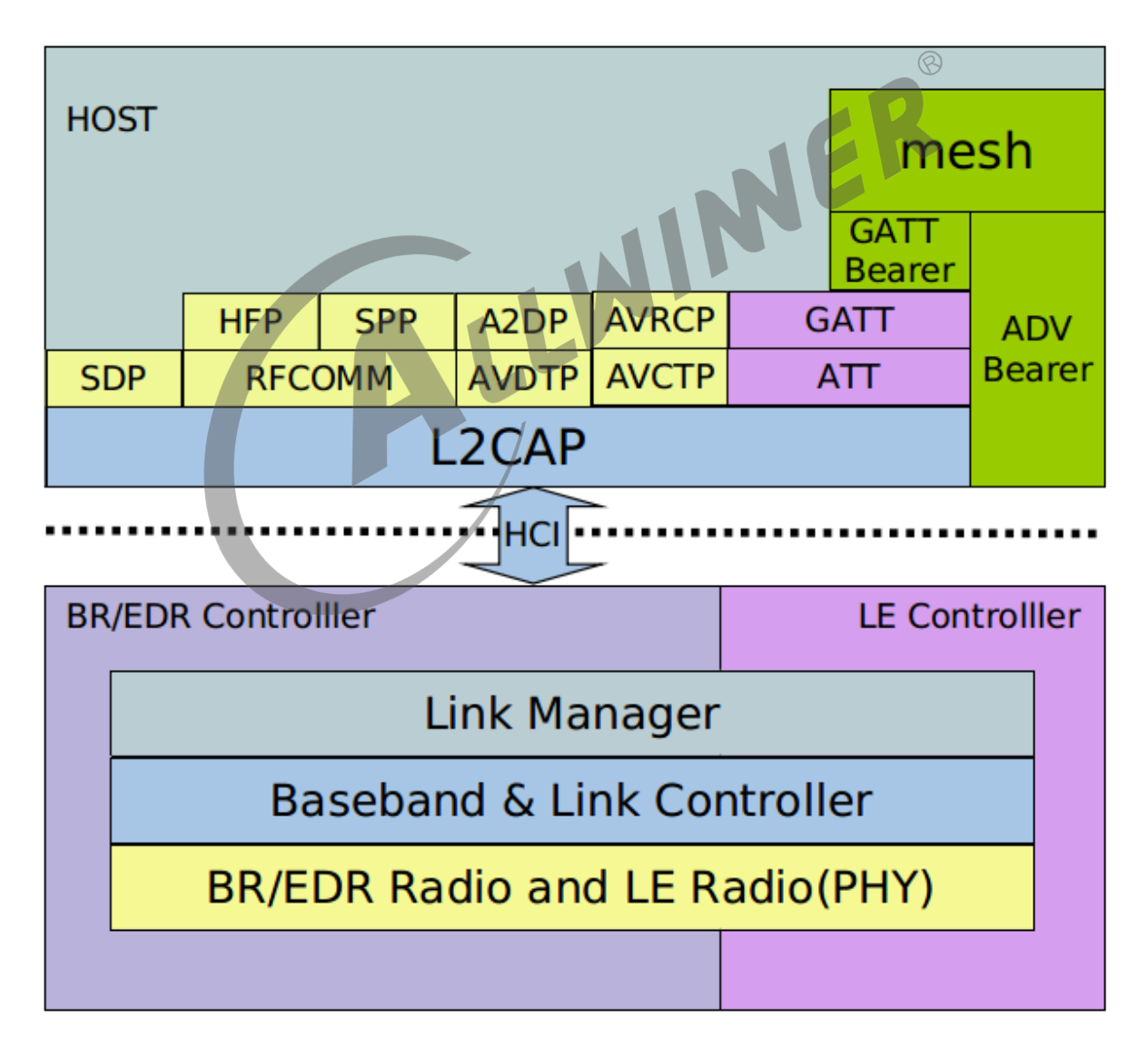

蓝牙协议从结构上可以分为控制器 (Controller) 和主机 (Host) 两大部分,如下图:

图 2-1: 协议结构图

Controller 和 Host 大部分情况下是运行在两个不同的芯片上,比如 Controller 运行在 XR829, 而 HOST 运行在 T113s3, 两个芯片通过硬件通信接口 (如 UART, USB, SDIO) 进 行连接和通信,双方的通信协议称为 HCI 协议。

# <span id="page-8-0"></span>2.1 Bluetooth Controller

Controller 分为 BR/EDR Controller 和 LE controller,两者的在 PHY 层的信道划分是不一 样的,两部分可以认为是独立的。

# <span id="page-8-1"></span>2.1.1 BR/EDR Controller

BR/EDR 采用跳频技术,数据传输时,并不是固定的占用 79 个信道中的某一个,而是一定规律 的跳动,这个跟 wifi 的固定信道传输不同;在链路层可以下图几个状态:

<span id="page-8-2"></span>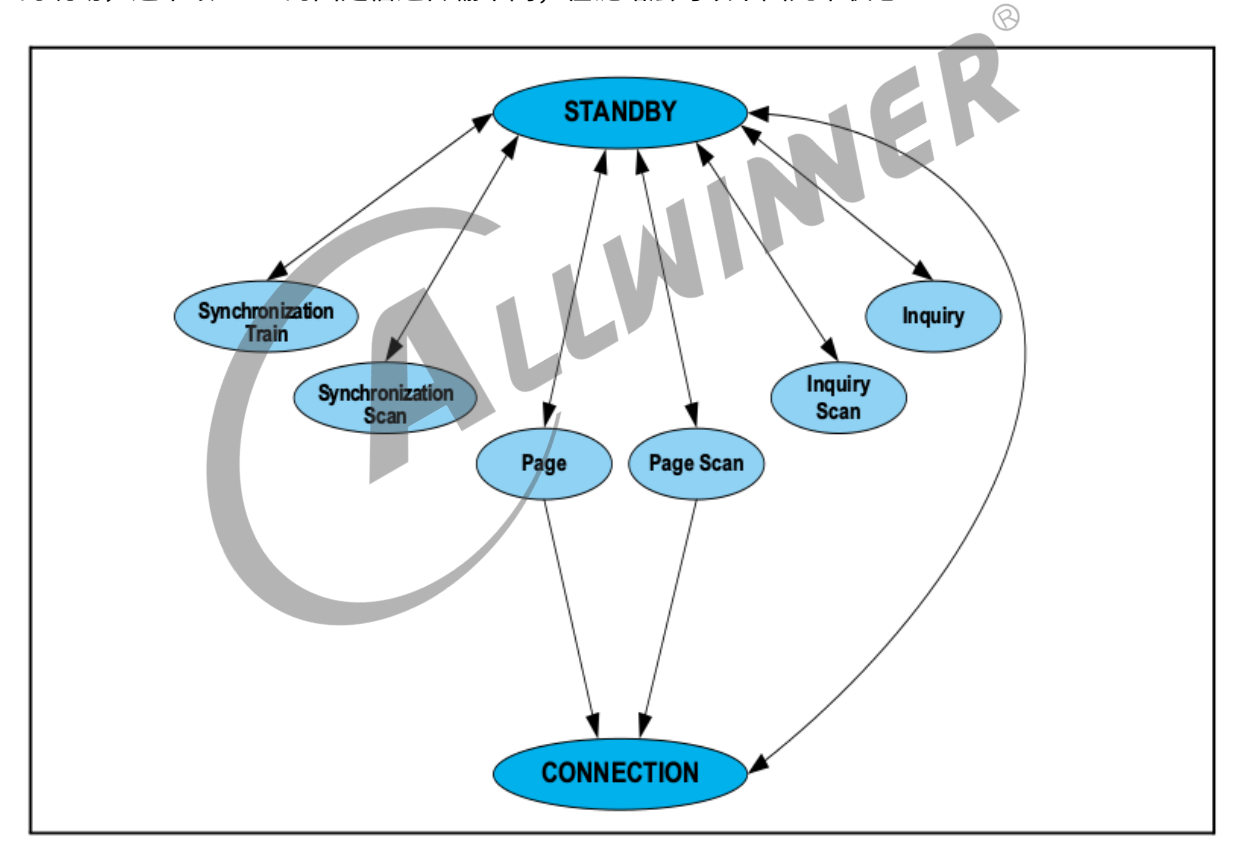

图 2-2: BR/EDR 链路状态

其中 synchronization train, synchronization scan 基本不用,

- *•* STANDBY: 一个设备的默认状态, 可以认为是初始的状态。
- *•* CONNECTION: 也就是处于连接的状态, 可以进行数据的交互。我们可以认为它是正常工作的 状态。

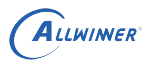

- *•* Page: 这个子状态就是我们通常称为的连接, 进行连接/激活对应的 Slave 的操作我们就称为 Page。
- *•* Page Scan: 这个子状态是和 Page 对应的, 它就是等待被 Page <sup>的</sup> Slave 所处的状态, 换句话 说, 若想被 Page 到, 我们就要处于 Page Scan 的状态。
- *•* Inquiry: 这就是我们通常所说的扫描状态, 这个状态的设备就是去扫描周围的设备。
- *•* Inquiry Scan: 这就是我们通常看到的可被发现的设备。体现在上层就是我们在 Android 系统 中点击设备可被周围什么发现, 那设备就处于这样的状态。

# <span id="page-9-0"></span>2.1.2 LE Controller

LE 在 40 个信道中又可以分为两种信道: 连接信道和广播信道。

连接信道用于处于连接状态的蓝牙设备直接通信,与 BR/EDR 一样,都是采用跳频,只不过是在 37 个信道上跳频。

广播信道是用于设备之间进行无连接的广播通信,这些广播通信可以用于蓝牙设备的发现、连接 等操作。LE 可以分为下图的几个状态。

<span id="page-10-1"></span>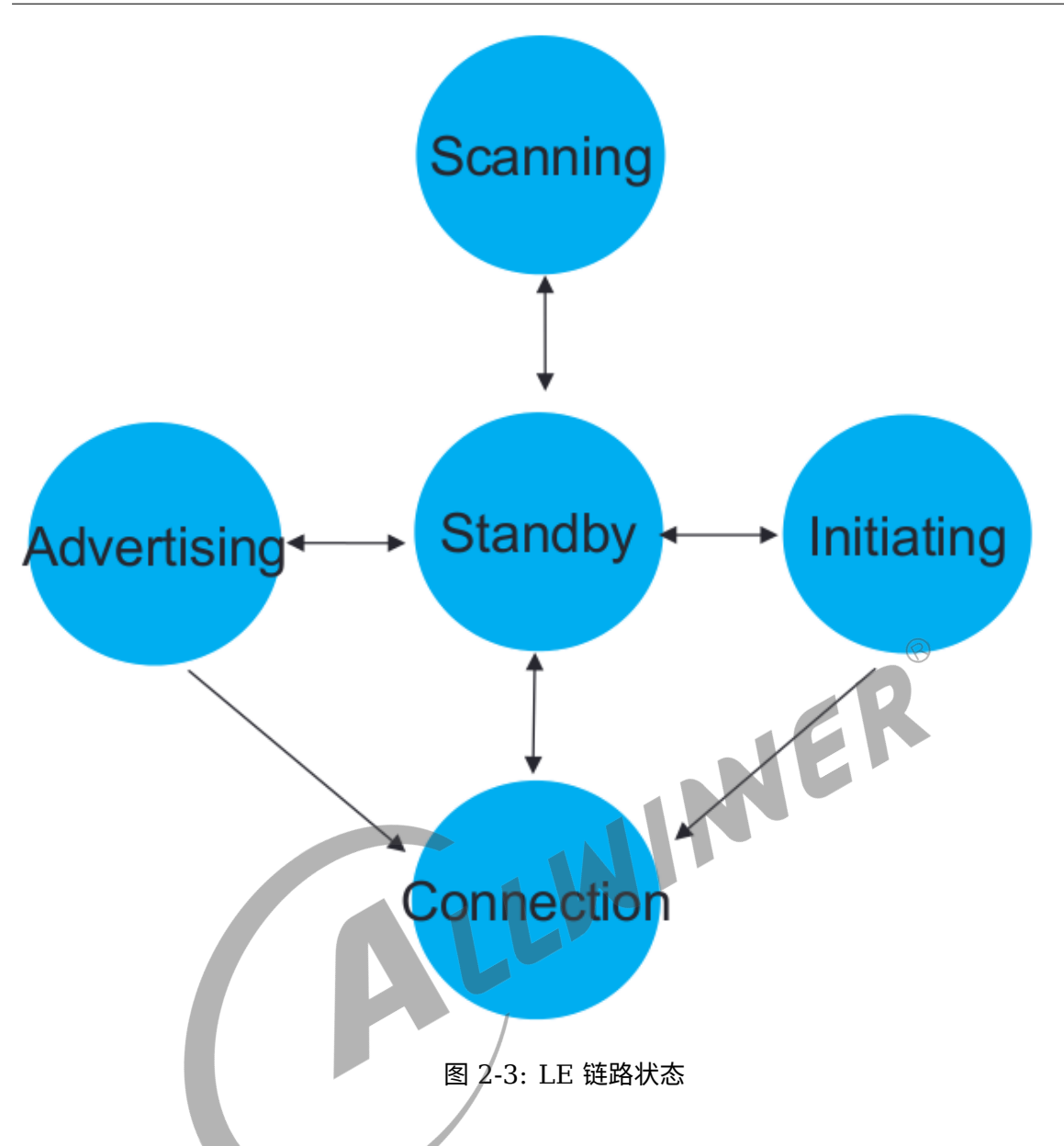

- Standby: 链路层不收发报文。
- *•* Advertising:链路层发送广播信道报文,并可能监听以及响应有这些广播信道报文触发的回应 报文。
- Scanning: 链路层监听广播者发送的广播信道报文。
- *•* Initiating:链路层监听并响应从特定设备发起的广播信道报文。
- *•* Connection:分为主从设备,有发起态进入连接态的设备为主设备,由广播态进入连接态的为 从设备。

#### <span id="page-10-0"></span>**2.1.2.1 LE Device address**

LE Device address 可以分为两种类型: Public device address 和 Random device address。

(1) Public device address

在通信系统中,设备地址是用来唯一识别一个物理设备的,如 TCP/IP 网络中的 MAC 地址、传 统蓝牙中的蓝牙地址等。对设备地址而言,一个重要的特性,就是唯一性(或者说一定范围内的 唯一),否则很有可能造成很多问题。蓝牙通信系统也不例外。对经典蓝牙(BR/EDR)来说, 其设备地址是一个 48bits 的数字,称作 "48-bit universal LAN MAC addresses(和电脑的 MAC 地址一样)"。正常情况下,该地址需要向 IEEE 申请(其实是购买)。当然,这种地址分配 方式, 在 BLE 中也保留下来了, 就是 Public Device Address。Public Device Address 由 24-bit 的 company id 和 24-bit 的 company assigned 组成, 具体可参考蓝牙 Spec 中相关 的说明 (Core v5.2.pdf: [Vol 2] Part B,Section 1.2)。

(2) Random device address

Random device address 又分为 Static Device Address 和 Private Device Address 两 类。在 BLE 时代,只有 Public Device Address 还不够,主要 3 个原因: 首先 Public Device Address 需要向 IEEE 购买。虽然不贵,但在 BLE 时代,相比 BLE IC 的成本,还是不小的一笔 开销;其次:Public Device Address 的申请与管理是相当繁琐、复杂的一件事情,再加上 BLE 设备的数量众多(和传统蓝牙设备不是一个数量级的),导致维护成本增大;最后,安全因素。 BLE 很大一部分的应用场景是广播通信,这意味着只要知道设备的地址,就可以获取所有的信 息,这是不安全的。因此固定的设备地址,加大了信息泄漏的风险。为了解决上述问题,BLE 协 议新增了一种地址: Random Device Address,即设备地址不是固定分配的,而是在设备设备 启动后随机生成的。根据不同的目的, Random Device Address 分为 Static Device Address 和 Private Device Address 两类。 W

(a) Static Device Address

<span id="page-11-0"></span>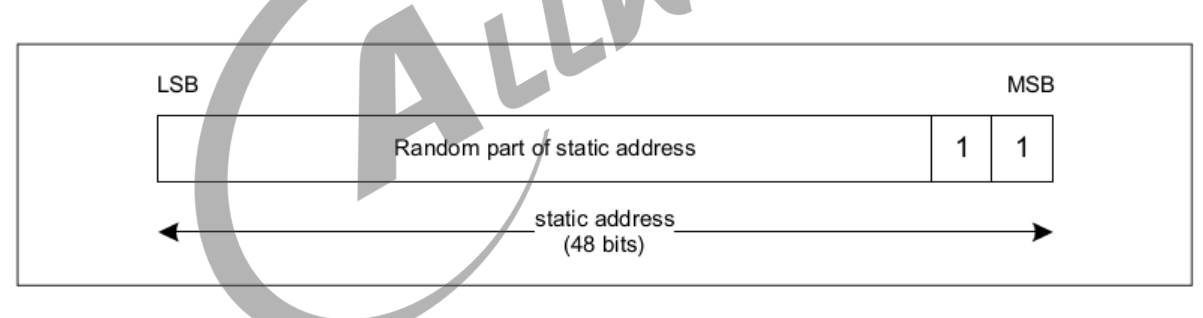

图 2-4: Format of static address

Static Device Address 是设备在上电时随机生成的地址,格式如上。46bits 的随机数,可以 很好地解决"设备地址唯一性"的问题,因为两个地址相同的概率很小。地址随机生成,可以解决 Public Device Address 申请所带来的费用和维护问题。

特征可以总结为:

- *•* 最高两个 bit <sup>为</sup> "11"。
- *•* 剩余的 46bits 是一个随机数,不能全部为 <sup>0</sup>,也不能全部为 <sup>1</sup>。
- *•* 在一个上电周期内保持不变。
- *•* 下一次上电的时候可以改变。但不是强制的,因此也可以保持不变。如果改变,上次保存的连 接等信息,将不再有效。

 $\circledcirc$ 

#### (b) Private Device Address

Static Device Address 通过地址随机生成的方式,解决了部分问题, Private Device Address 则更进一步,通过定时更新和地址加密两种方法,提高蓝牙地址的可靠性和安全性。根据地址是 否加密,Private Device Address 又分为两类,Non-resolvable private address 和 Resolvable private address。下面我们分别描述。

Non-resolvable private address

<span id="page-12-0"></span>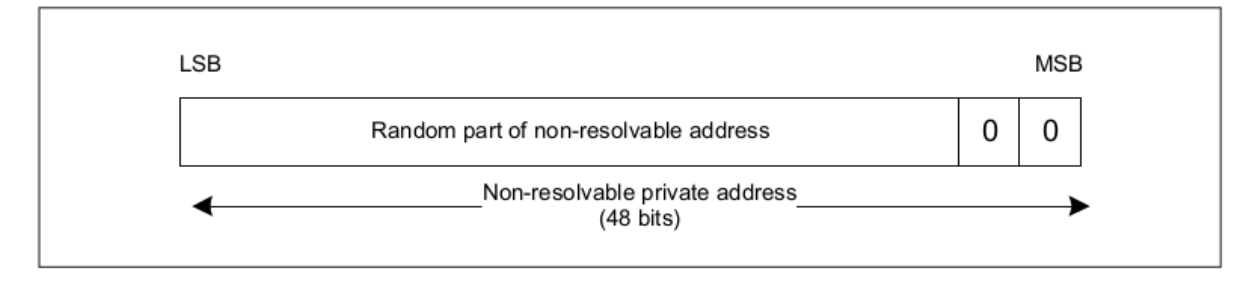

图 2-5: Format of non-resolvable private address

Non-resolvable private address 和 Static Device Address 类似。其格式如上,不同之处 在于, Non-resolvable private address 会定时更新。更新的周期称是由 GAP 规定的, 称作 T\_GAP(private\_addr\_int) ,建议值是 15 分钟。特征可以总结为:

- *•* 最高两个 bit <sup>为</sup> "00"。
- *•* 剩余的 46bits 是一个随机数,不能全部为 <sup>0</sup>,也不能全部为 <sup>1</sup>。
- 以 T GAP(private addr int) 为周期, 定时更新。

Resolvable private address

<span id="page-12-1"></span>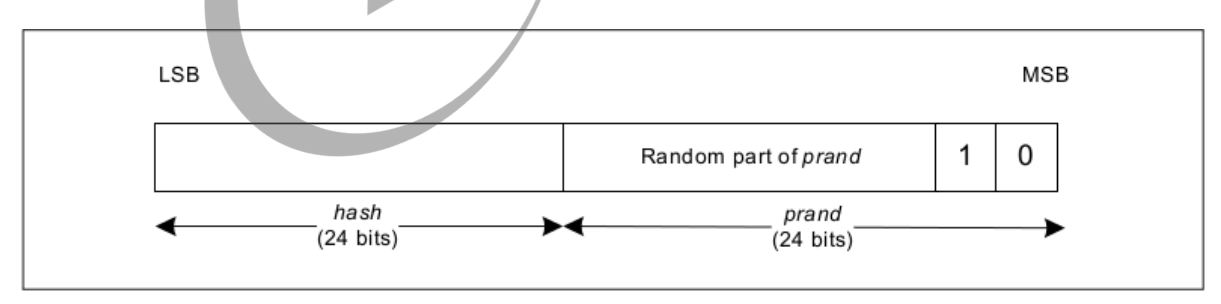

图 2-6: Format of resolvable private address

Resolvable private address 比较有用,格式如上,它通过一个随机数和一个称作 identity resolving key (IRK) 的密码生成,因此只能被拥有相同 IRK 的设备扫描到,可以防止被未知设备 扫描和追踪。

• 由两部分组成: 高位 24bits 是随机数部分,其中最高两个 bit 为 "10",用于标识地址类型; 低位 24bits 是随机数和 IRK 经过 hash 运算得到的 hash 值,运算的公式为 hash = ah(IRK, prand)。

- *•* 当对端 BLE 设备扫描到该类型的蓝牙地址后,会使用保存在本机的 IRK,和该地址中的 prand, 进行同样的 hash 运算, 并将运算结果和地址中的 hash 字段比较, 相同的时候, 才进行后续的操作。这个过程称作 resolve(解析),这也是 Non-resolvable private address/Resolvable private address 命名的由来。
- 以 T GAP(private addr int) 为周期, 定时更新。哪怕在广播、扫描、已连接等过程中, 也 可能改变。
- *•* Resolvable private address 不能单独使用,因此需要使用该类型的地址的话,设备要同时具 备 Public Device Address 或者 Static Device Address 中的一种。

<span id="page-13-1"></span>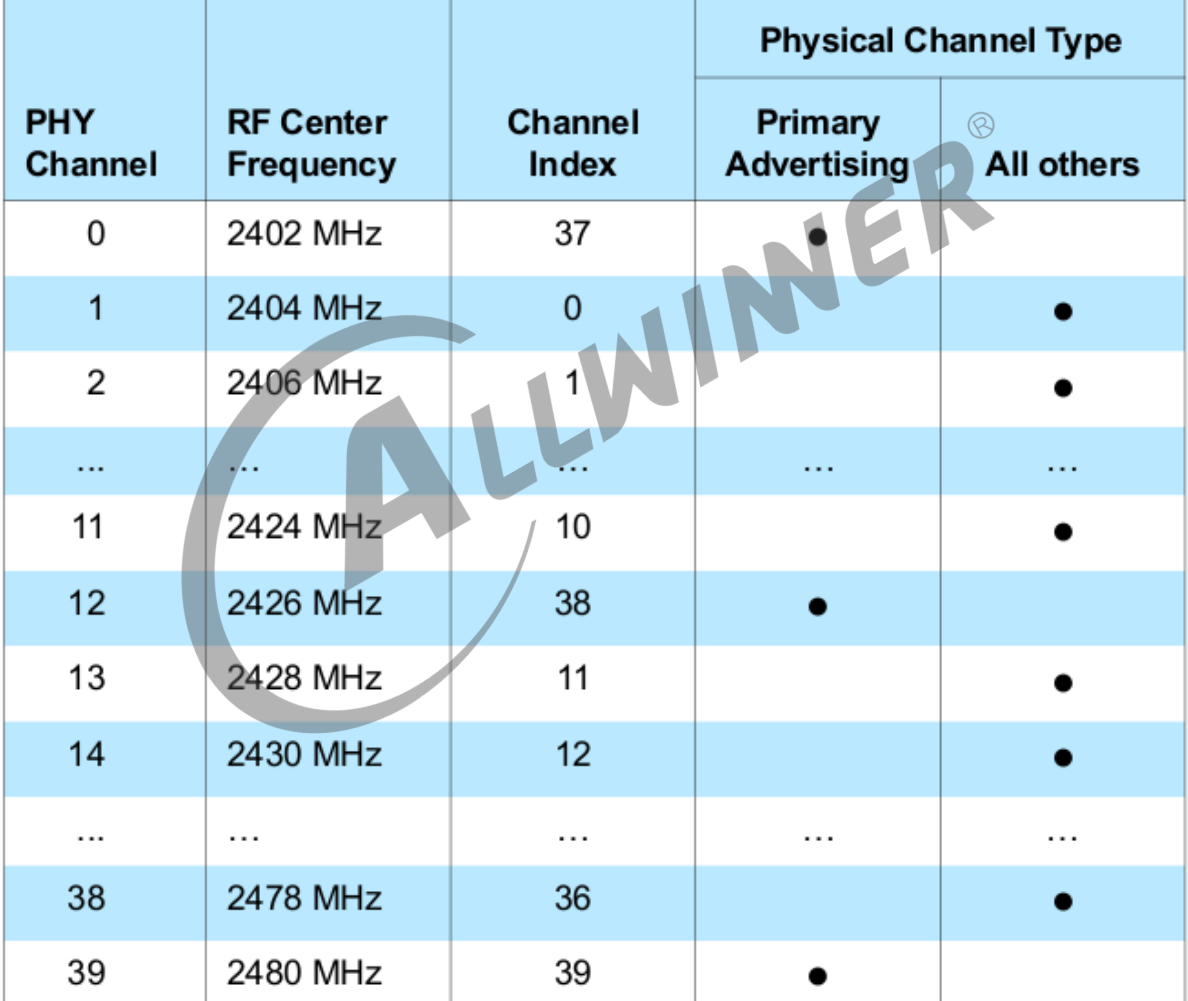

#### <span id="page-13-0"></span>**2.1.2.2 Physical channel**

图 2-7: Mapping of PHY channel to physical channel index and channel type

BLE 的信道划分为 0~39, 其中 channel 37,38,39 为广播信道, 其它为数据信道。

#### <span id="page-14-0"></span>**2.1.2.3 LE 广播通信**

从图 3 中我们知道 LE 链路有 5 个状态,其中 Advertising 和 Scanning 是 LE 非常重要的两 个状态,它对蓝牙在未建立连接之前至关重要。

广播通信的数据格式如下:

<span id="page-14-1"></span>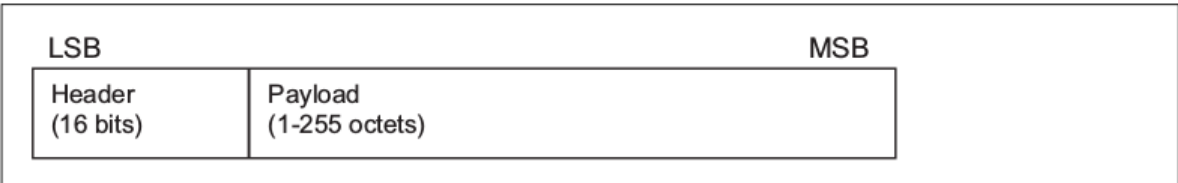

Figure 2.4: Advertising physical channel PDU

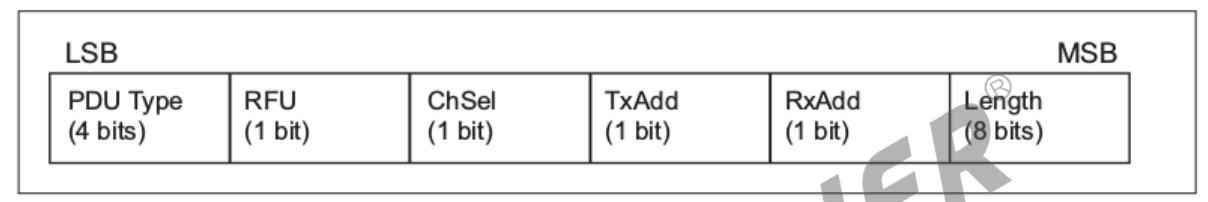

Figure 2.5: Advertising physical channel PDU header

#### 图 2-8: Advertising physical channel PDU

根据 PDU 中的 Type 字段, 我们可以分为以下几个类型:

<span id="page-14-2"></span>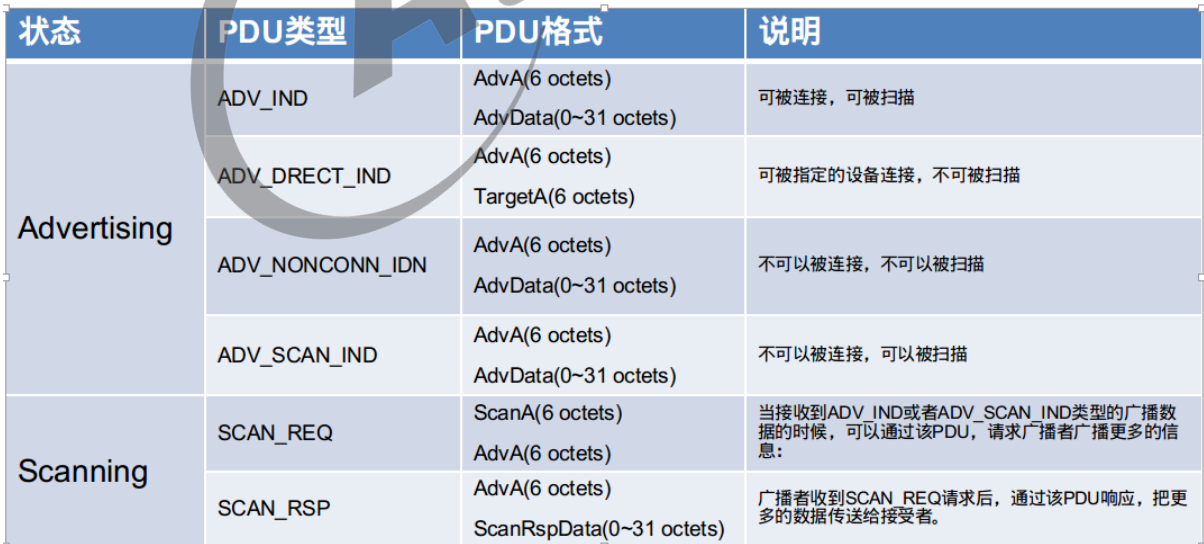

图 2-9: Advertising type

上图中,重点关注 AdvA, AdvData, ScanRspData。

*•* AdvA AdvA 字段包含广播者的地址,可以是 public address 也可以是 random address。

*•* AdvData 包含了广播者广播的数据内容,长度为 <sup>31</sup> 字节;

*•* ScanRspData 包含的是广播者收到 SCAN\_REQ 之后回复的广播数据内容。

#### <span id="page-15-0"></span>**2.1.2.4 AdvData 和 ScanRspData 格式**

<span id="page-15-1"></span>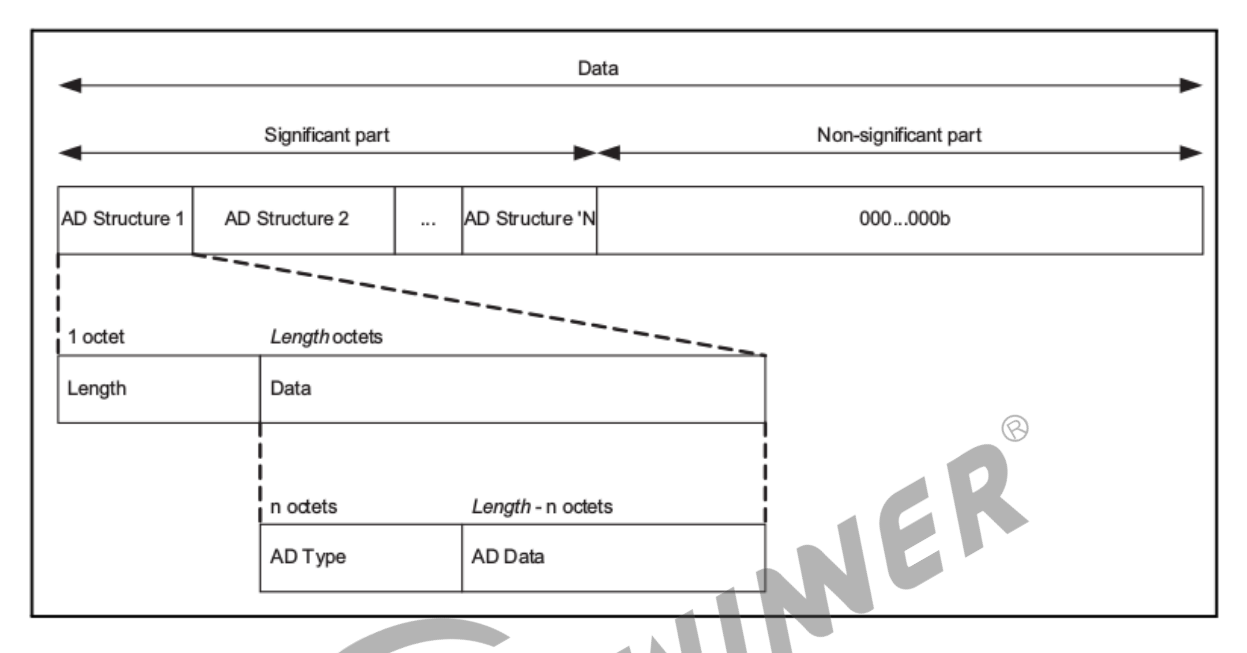

图 2-10: Advertising and Scan Response data format

如上图所示,AdvData 和 ScanRspData 格式内容由多个 AD Structure 组成,每个 AD structure 又细分为 length 和 Data, length 为 AD structure 的长度大小, Data 为数 据内容。数据内容又为为 AD Type 和 AD data。AD Type 和 AD data 有详细内容可参考 https://www.Bluetooth.com/specifications/assigned-numbers/generic-access-profile/ 和 [Core Specification Supplement.pdf]。

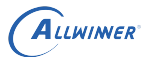

<span id="page-16-0"></span>

|                                    | Context                 |                |                |                  |                |
|------------------------------------|-------------------------|----------------|----------------|------------------|----------------|
| Data type                          | <b>EIR</b>              | <b>AD</b>      | <b>SRD</b>     | <b>ACAD</b>      | <b>OOB</b>     |
| Service UUID                       | O                       | O              | O              | O                | $\Omega$       |
| Local Name                         | C <sub>1</sub>          | C <sub>1</sub> | C <sub>1</sub> | X                | C <sub>1</sub> |
| Flags                              | C1                      | C1             | Х              | х                | C1             |
| Manufacturer Specific Data         | $\circ$                 | $\circ$        | $\circ$        | $\circ$          | $\circ$        |
| <b>TX Power Level</b>              | O                       | O              | O              | Х                | O              |
| Secure Simple Pairing OOB          | x                       | x              | x              | X                | O              |
| Security Manager OOB               | х                       | х              | х              | х                | O              |
| Security Manager TK Value          | x                       | X              | X              | X                | $\circ$        |
| Slave Connection Interval Range    | х                       | O              | O              | Х                | O              |
| Service Solicitation               | X                       | O              | O              | X                | $\circ$        |
| Service Data                       | х                       | O              | O              | O<br>$\circledR$ | O              |
| Appearance                         | x                       | C <sub>2</sub> | C2             | x                | C <sub>1</sub> |
| Public Target Address              | х                       | C <sub>2</sub> | C <sub>2</sub> | X                | C1             |
| Random Target Address              | x                       | C <sub>2</sub> | C <sub>2</sub> | X                | C <sub>1</sub> |
| Advertising Interval               | X                       | C <sub>1</sub> | C1             | X                | C1             |
| <b>LE Bluetooth Device Address</b> | $\overline{\mathsf{x}}$ | x              | X              | X                | C <sub>1</sub> |
| <b>LE Role</b>                     | χ                       | х              | Х              | х                | C1             |
| Uniform Resource Identifier        | $\circ$                 | $\circ$        | $\circ$        | X                | $\circ$        |
| <b>LE Supported Features</b>       | X                       | C <sub>1</sub> | C <sub>1</sub> | х                | C1             |
| Channel Map Update Indication      | X                       | X              | X              | C <sub>1</sub>   | X              |
| <b>BIGInfo</b>                     | х                       | х              | х              | C1               | Х              |
| <b>Broadcast Code</b>              | x                       | x              | x              | X                | O              |

Table 1.1: Permitted usages for data types

- $O:$ Optional in this context (may appear more than once in a block).
- $C1$ : Optional in this context; shall not appear more than once in a block.
- $C2$ : Optional in this context; shall not appear more than once in a block and shall not appear in both the AD and SRD of the same extended advertising interval.

图 2-11: Permitted usages for data types

# <span id="page-17-0"></span>2.2 Bluetooth HOST

一般情况下蓝牙协议栈的 controller 运行在无线模组上,而 HOST 运行在主控芯片上,所以从 用户的角度我们着重关注 HOST 端。在我们日常生活中,会碰到非常多的使用场景,比如蓝牙播 放音乐,蓝牙鼠标,蓝牙传输文件,蓝牙语音通话,蓝牙 mesh 灯,通过蓝牙定位等等。根据这 些不同的场景需求,SIG 定义了不同的规范(Profile)来支持这些场景下的需求。

根据不同的场景需求定义了不同用户规范 (Profile), 而 HOST 与 Controller 直接的传输是只 有一个接口线,同时对于 controller 只需要关心数据的收发,不需要关心用户的实际场景,所以 在 HOST 端有了 L2CAP 规范,这样就能屏蔽上层不同用户的协议,达到协议复用的功能,类似 TCP/IP 协议中的传输层。

L2CAP 之上有很多 profile, profile 之间有些是相辅相成的, 有些则是完全独立的。根据这些 profile,我们大致可以将其分为 3 大类(参考图 1)。

- *•* 经典蓝牙部分(黄色部分)。
- *•* 蓝牙低功耗部分(紫色部分)。
- *•* mesh 部分(绿色部分)。

具体的 profile 我们在后续章节再进行详细介绍。

# <span id="page-18-0"></span>3 Tina 蓝牙协议栈介绍

tina 系统当前使用的是开源的 bluez 协议栈,目前已经完全适配 RTL8723DS,XR829 模组, 如用户需要再使用其他模组,可以重新适配模组相关的硬件驱动即可,如 bt hci uart 驱动。当前 有些模组厂商提供自己私有的协议栈另说。当前的软件结构图如下:

<span id="page-18-1"></span>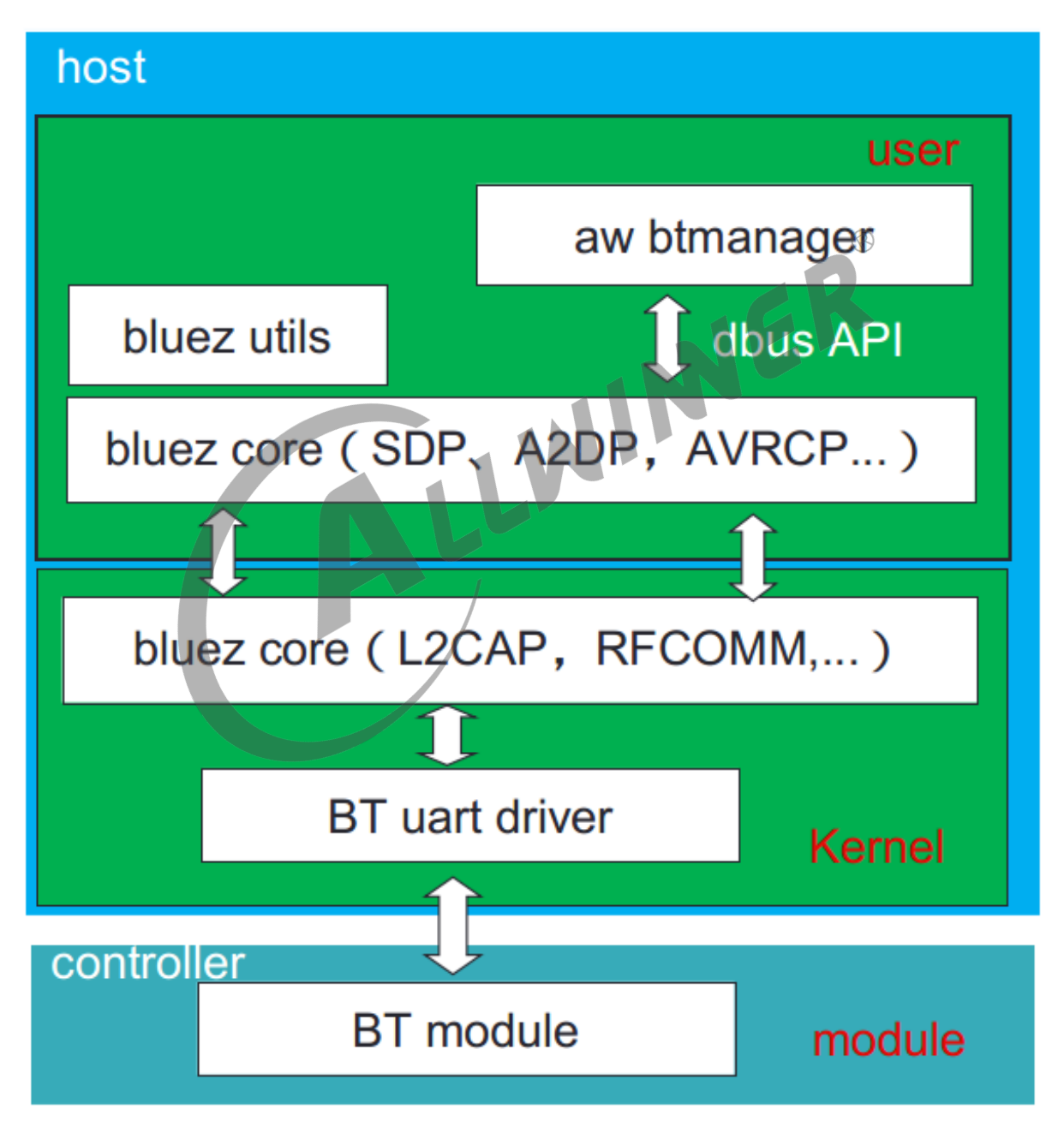

图 3-1: tina 蓝牙协议栈结构图

如上图所示,蓝牙规范的 controller 主要是在模组端实现,host 端主要是在主控端实现,模组与

 $\otimes$ 

主控通过 uart 进行连接通信。主控芯片(如 T113s3)主要实现包括 bt uart 驱动, L2CAP, 以 及 L2CAP 之上的各种 profile, 其中 bt uart 驱动, L2CAP, rfcomm 等基本核心协议主要是 在内核空间实现,其他主要在用户空间。由于开源的 bluez 协议栈主要是实现了基本的 profile, 缺少一些必要组件,用户进行开发可能还需再次进行二次开发如对应蓝牙音乐,bluez 仅仅实现了 profile 部分,没有实现音频播放、解码部分,由此 allwinner 为了客户方便,开发完整功能,集 成了 btmanager,并提供 c 语言的 API。

# <span id="page-19-0"></span>3.1 运行 tina 蓝牙协议栈

tina 蓝牙协议栈运行起来,主要是以下 4 个步骤。

*•* 蓝牙上电

}

- *•* 下载 firmware
- *•* 启动 bluez 协议栈
- *•* 启动 btmanager

蓝牙协议栈应用的运行,我们这里是有一个对应的脚本 bt\_init.sh, 对应 tina 的文件路径如下:

tina/package/allwinner/btmanager/config/xradio\_bt\_init.sh

bt init.sh 的内容主要为以下:

```
start_hci_attach()
{
   //bt reset pin复位,需提前配置bt 的pin脚,请参考蓝牙上电章节
   echo 0 > /sys/class/rfkill/rfkill0/state;
   echo 1 > /sys/class/rfkill/rfkill0/state;
   //下载firmware,模组初始化
   hciattach -n ttyS1 xradio >/dev/null 2>&1 &
   //启动bluez协议栈
   /etc/Bluetooth/Bluetoothd start
```
# <span id="page-20-0"></span>3.1.1 蓝牙上电

<span id="page-20-1"></span>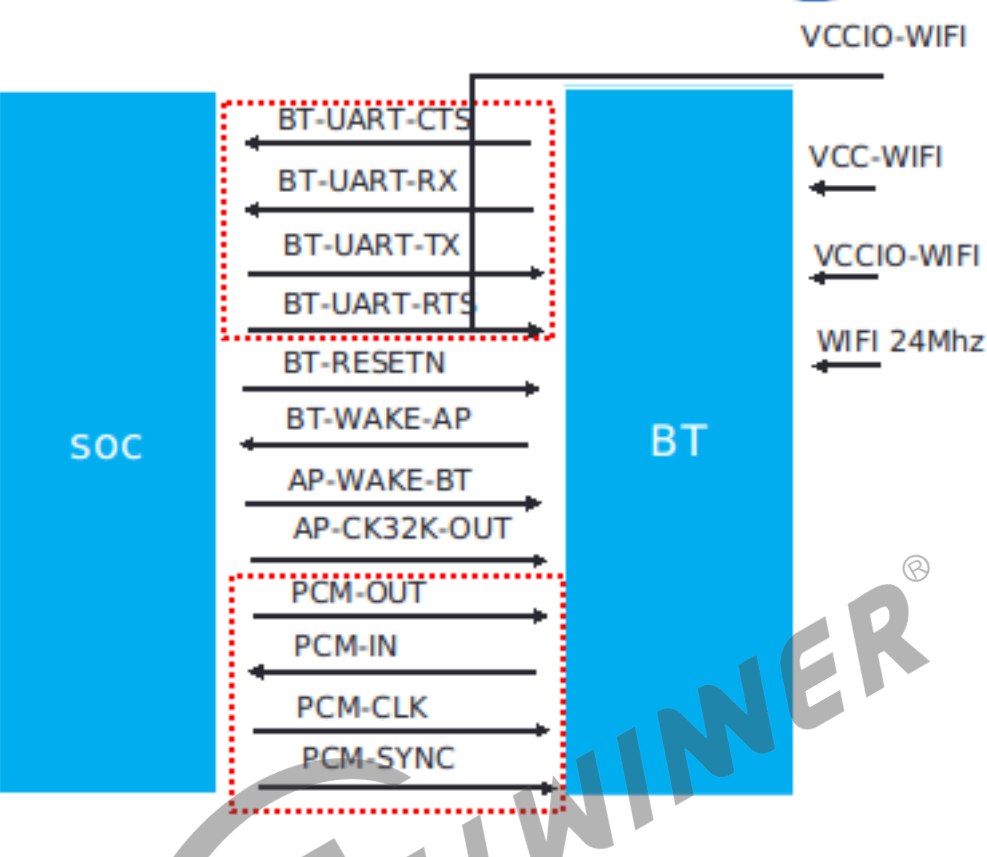

图 3-2: 主控与 bt 硬件连接简图

bt 工作需要满足以下几个条件。

- *•* 供电:蓝牙供电一般需要两路电源,一路为主电源,另一路用于 IO 上拉电源。
- *•* 复位:需要对 BT-RESETN 进行复位操作。
- *•* AP-WAKE-BT:主要用于使 bt 进行休眠,当 bt 正常工作时,需要输出高电平。
- *•* 接口:主控与 bt 大部分数据通信都是通过 uart 接口,而部分模组蓝牙语音通话走 pcm 接口。
- *•* 24/26MHz 时钟信号。
- *•* 32.768KHz 信号:根据模组而定,有些模组内部通过(5)中的输入的 clk 进行分频得到,有 些需要外部单独输入该信号。

软件上, Bluetooth 需要配置的是供电, AP-WAKE-BT 拉高, BT-RESETN 可进行复位, 输出 32khz 信号。关于供电部分,大部分的模组都是 Wi-Fi, BT 一体,所以大部分操作同 Wi-Fi 一 致,详情可参考《T113s3 Tina Linux Wi-Fi 开发指南》。

以下是 linux 5.4 board.dts Bluetooth 相关的配置

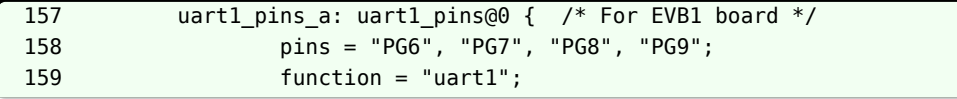

```
ALLWINER
```

```
文档密级:秘密
```

```
160 drive-strength = <10>;
161 bias-pull-up;
162 };
163
164 uart1_pins_b: uart1_pins { /* For EVB1 board */
165 pins = "PG6", "PG7", "PG8", "PG9";
166 function = "gpio_in";
167 };
477 &uart1 {
478 pinctrl-names = "default", "sleep";
479 pinctrl-0 = \&uartl pins a>;
480 pinctrl-1 = < < < < < < < < < < < < < < < < < < < < < < < < < < < < < < < < < < 481 status = "okay";
482 };
535 rfkill: rfkill@0 {
536 compatible = "allwinner,sunxi-rfkill";
537 chip_en;
538 power_en;
539 status = "okay";
540
...
557
558 bt: bt@0 {
559 compatible = "allwinner,sunxi-bt";
560 pinctrl-0 = <&wlan_pins_a>;
561 pinctrl-names = "default";
562 clock-names = "32k-fanout1";
563 clocks = <&ccu CLK_FANOUT1_OUT>;
564 /*bt_power_num = <0x01>;*/
565 /*bt_power = "axp803-dldo1";*/
566 /*bt_io_regulator = "axp803-dldo1";*/
567 /*bt_io_vol = <3300000>;*/
568 /*bt_power_vol = <330000>;*/
569 bt_rst_n = <&pio PG 18 GPIO_ACTIVE_LOW>;
570 status / = "okay";
571 };
572 };
573
574 btlpm: btlpm@0 {
575 compatible = "allwinner,sunxi-btlpm";
576 uart_index = <0x1>;577 bt wake = <&pio PG 16 GPIO ACTIVE HIGH>;
578 bt hostwake = <&pio PG 17 GPIO ACTIVE HIGH>;
579 status = "okay";
580 };
```
uart字段: 主要配置uart rx, rx, ctx, rtx所使用的gpio pin。 bt字段:主要是配置bt 复位所使用的gpio pin。 btlmp字段: 主要是配置host休眠与唤醒bt,bt唤醒host所使用的gpio pin。

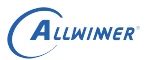

# <span id="page-22-0"></span>3.2 bluez 协议栈配置

T113s3 目前已经适配了 XR829 的模组,只需要在 kernel menuconfig 和 menuconfig 选上对 应的配置即可。

以下列出各个模组 kernel\_menuconfig 以及 menuconfig 的选项。

(1) 公用配置内核部分: make kernel menuconfig

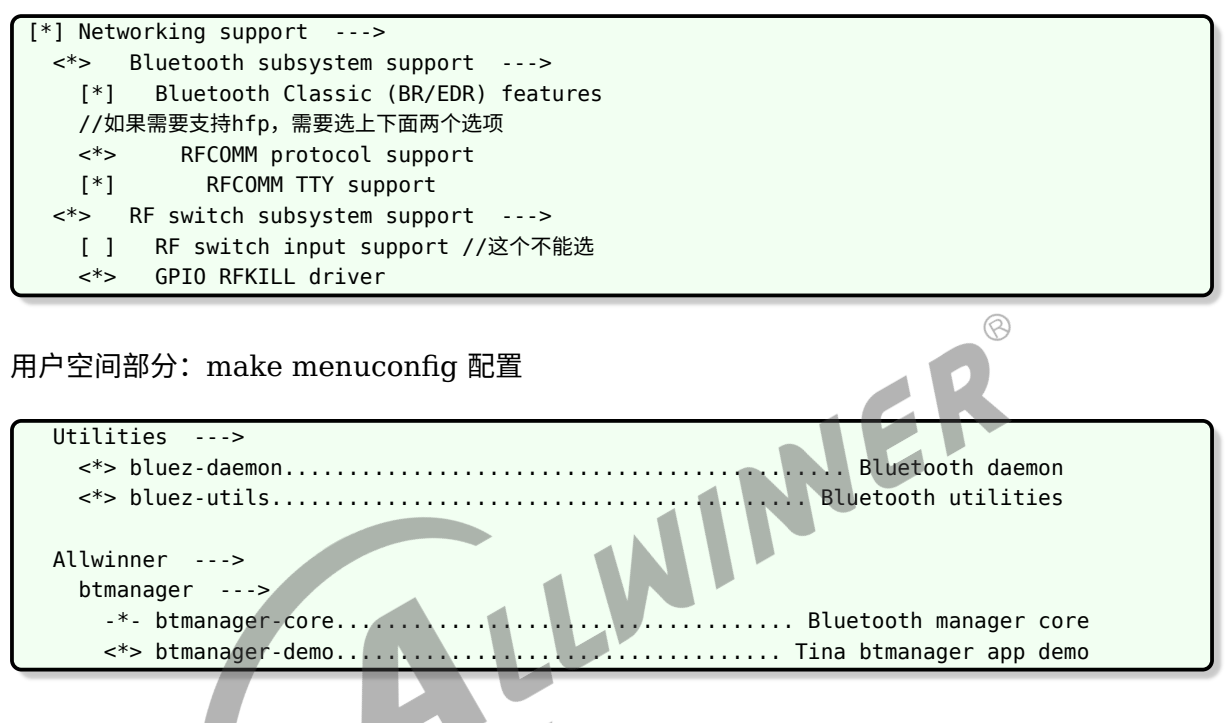

(2)XR829 模组

make kernel\_menuconfig 配置

```
[*] Networking support --->
  <*> Bluetooth subsystem support --->
   Bluetooth device drivers --->
     [*] UART (H4) protocol support
     <*> Xradio Bluetooth sleep driver support
     <*> Xradio Bluetooth farmware debug interface support
      [*] Xradio protocol support
      [*] Hfp audio over pcm
```
#### make menuconfig 配置

```
Kernel modules--->
  Wireless Drivers--->
    <*> kmod-net-xr829................................... xr829 support (staging)
    <*> kmod-net-xrbtlpm......................... xradio bt lpm support (staging)
Firmware--->
    <*> xr829-firmware..................................... Xradio xr829 firmware
    [ ] xr829 with 40M sdd //如果是40M晶振,需要选择上。
```
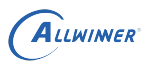

# <span id="page-23-0"></span>4 经典蓝牙

开源的 bluez 协议栈,并不能满足用户的需求,它还是缺少众多组件,因而 btmanager 应运而 生。本章节开始重点介绍 btmanager 经典蓝牙部分 API 使用,当前支持情况如下:

- *•* GAP
- *•* A2DP Source
- *•* A2DP sink
- *•* AVRCP
- *•* HFP client(针对 HFP over pcm)

# 4.1 GAP

<span id="page-23-1"></span> $4.1\text{ }GAP$ <br>GAP (Generic Access Profile)是一个基础的蓝牙 profile,用于提供蓝牙设备的通用访问功 能,包括设备的发现、连接、鉴权、服务发现等等。

GAP 是所有其它应用模型的基础,它定义了在 Bluetooth 设备间建立基带链路的通用方法。还 定义了一些通用的操作,这些操作可供引用 GAP 的应用模型以及实施多个应用模型的设备使用。 GAP 确保了两个蓝牙设备(不管制造商和应用程序)可以通过 Bluetooth 技术交换信息,以发现 彼此支持的应用程序。

# <span id="page-23-2"></span>4.2 A2DP

为了利用蓝牙异步无连接链路传输高质量的音频数据,蓝牙 SIG 发布了高级音频分发规范 (Advanced Audio Distribution Profile, A2DP)。A2DP 典型的应用是音乐播放器将音频数据发 送耳机或者音箱。当前 A2DP 仅仅定义了点对点的音频分发,没有定义广播式的音频分发。

 $\circledR$ 

<span id="page-24-0"></span>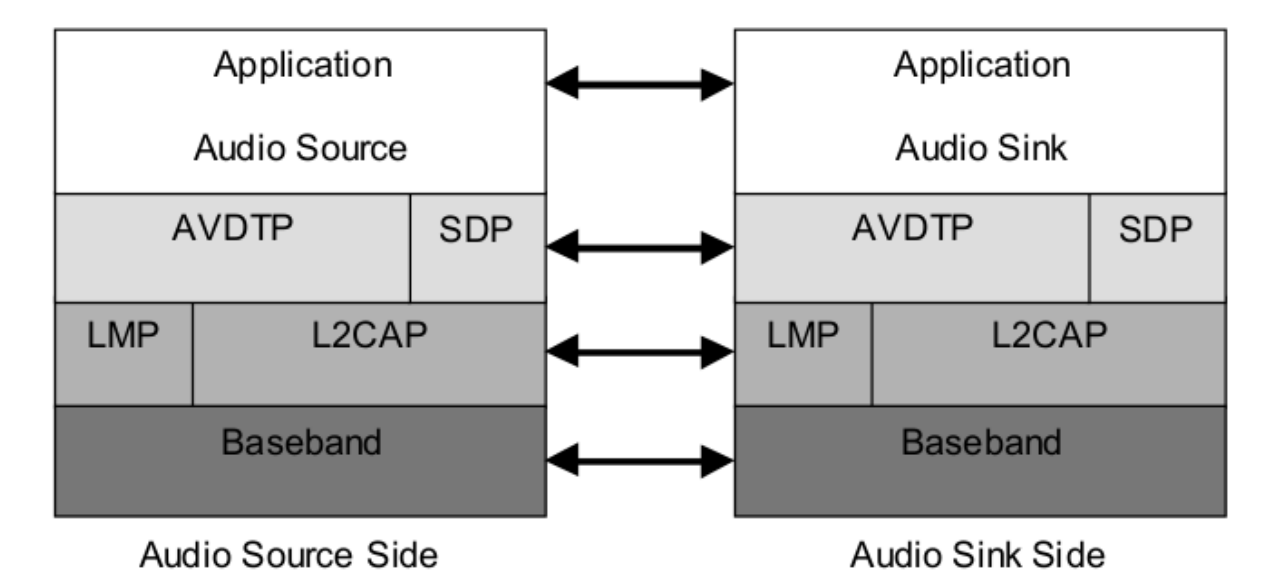

图 4-1: A2DP 传输结构

发送音频数据那一端我们称为 Souce 端(比如手机),接收音频的那一端我们称为 Sink 端(比 如蓝牙音箱)。A2DP 是建立在 AVDTP 之上的, AVDTP 实现实体通过 L2CAP 分组进行 audio 数据流的传输和 audio 信令的交换,信令提供数据刘的发现、配置、建立和传输控制等功能,可 以理解为 AVDTP 是 A2DP 更基础的协议。

<span id="page-24-1"></span>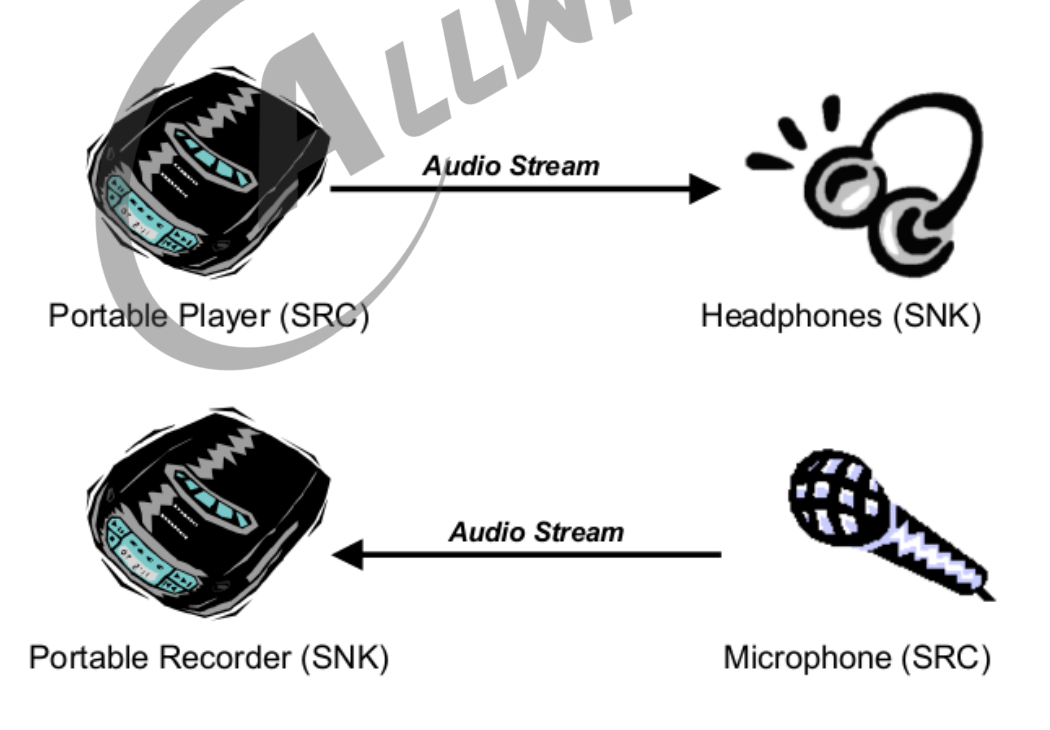

图 4-2: A2DP 传输例子

A2DP 可以分为 A2DP Source 和 A2DP Sink,音频发送端称为 A2DP Souce,数据接收端称

为 A2DP Sink。

# <span id="page-25-0"></span>4.3 AVRCP

AVRCP 是蓝牙音频实现蓝牙无线遥控功能的规范。

<span id="page-25-1"></span>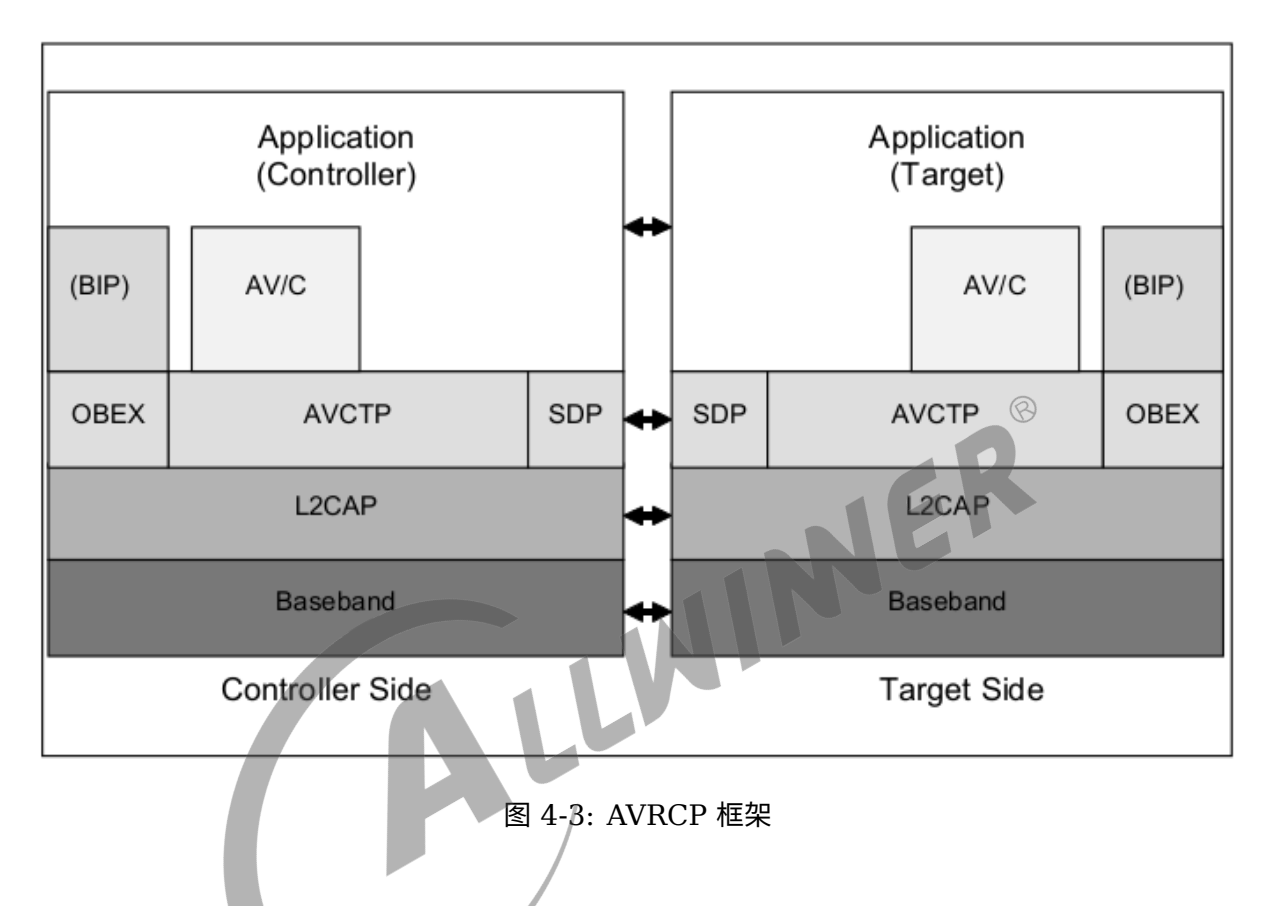

AVRCP 中定义了两种设备角色: Controller (控制器, CT)、Target (目标机, TG)。CT 是 发起命令传输给到 TG 的宿主,比如个人电脑、PDA、手机等。TG 是接收命令的宿主,比如蓝牙 耳机、TV 等。

<span id="page-26-1"></span>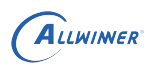

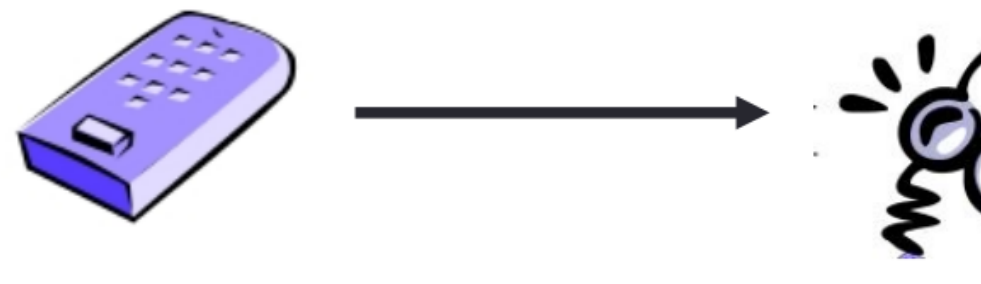

Controller(CT)

Target(TG)

 $\mathcal{R}$ 

 $\overline{C}$ 

图 4-4: AVRCP 示例

#### AVRCP 中分为四种指令:

- *•* Unit info: 用来获取 AV/C 设备的整体信息。
- *•* Subunit info:用来获取 AV/C 设备的子设备信息。
- *•* Vendor Dependent:厂商自定义的 AV/C 指令。
- *•* Pass Through:音频设备使用最多的命令,如播放、暂停、快进、快退、下一曲、上一曲。

# <span id="page-26-0"></span>4.4 HFP

HFP 可以用做蓝牙语音通话,蓝牙语音通话实际上我们只需要重点关注两个方面:一个是语音通 话的音频走哪里(over pcm 还是 over sco)。另外一个是蓝牙语音通话的指令,称为 AT 指令 (比如电话的接听,挂断,拨号,获取手机信息等等)。

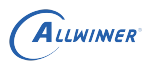

<span id="page-27-0"></span>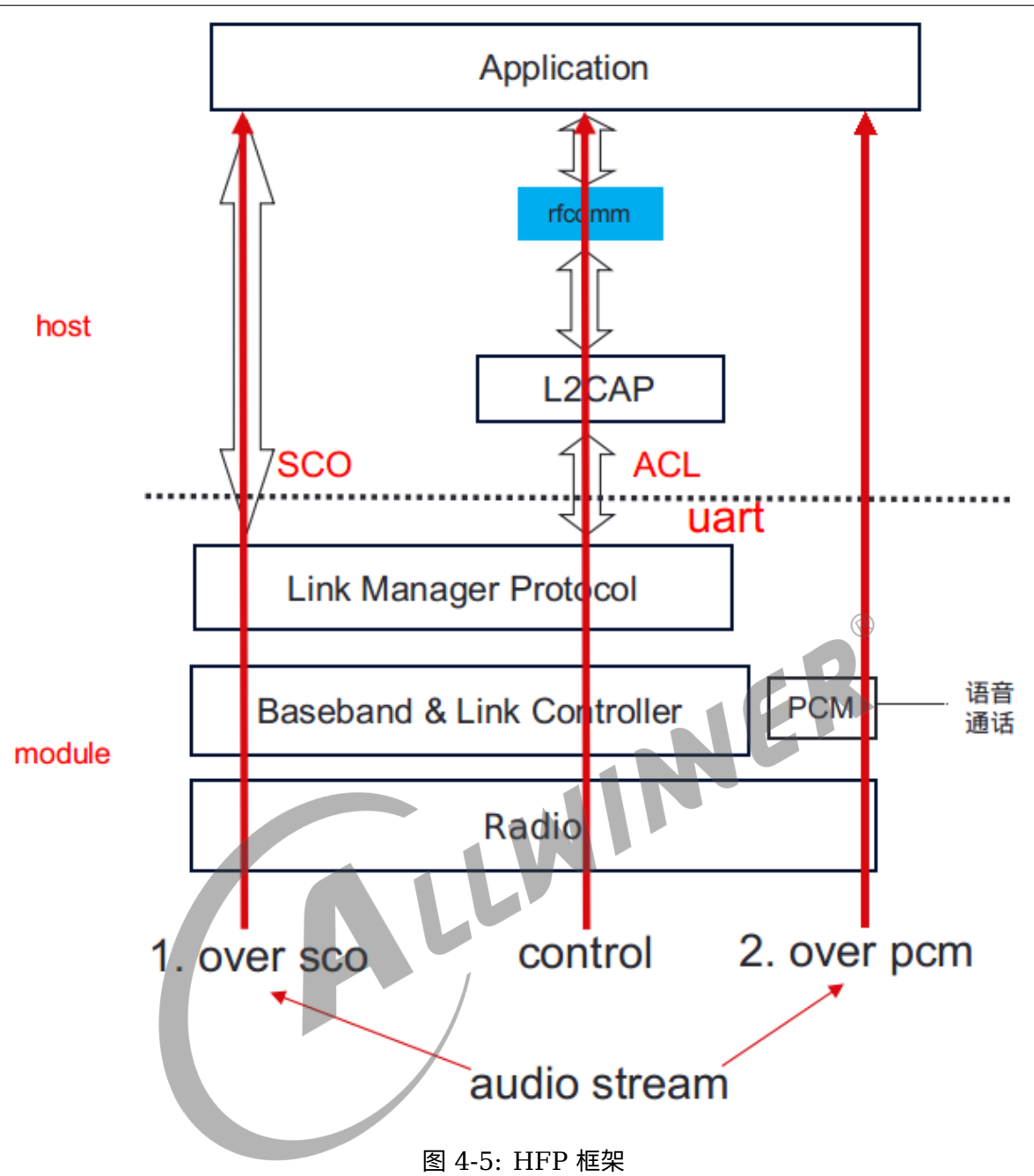

(1)蓝牙语音通话音频数据

如上图所示,蓝牙语音通话的音频可以通过 HCI (SCO), 也可以直接通过 PCM。

蓝牙语音通话数据走 HCI, 数据流通过程是数据从模组端通过 uart 传输给主控, 到 host 端后通 过 SCO 链路传输给到上层应用。走 SCO 链路,蓝牙语音通话将与其他 profile 同时占用 hci, 这样对多个 profile 同时存在时有极高要求。

蓝牙语音通话走 PCM, 在模组端有单独的 pcm 接口, 可以通过 I2S 与主控直接进行连接, 蓝牙 语音通话数据就就不需要再通过 HCI,占用带宽。

蓝牙链路层可以分为 ACL(面向无连接),SCO(面向连接)。大部分都是使用 ACL 链路,只

有蓝牙语音通话用 SCO 链路。而同时当前市面上的模组还支持蓝牙语音通话数据直接过 PCM (即也不经过 HCI SCO)。

当前我们的 btmanager 主要支持的方式是 hfp audio stream over pcm,没有走 SCO。

# <span id="page-28-0"></span>4.5 经典蓝牙 API 使用说明

代码位置:

tina/package/allwinner/btmanager

使用示例:

tina/package/allwinner/btmanager/demo

#### <span id="page-28-1"></span>4.5.1 btmanager 数据结构说明

#### <span id="page-28-2"></span>**4.5.1.1 log 控制等级**

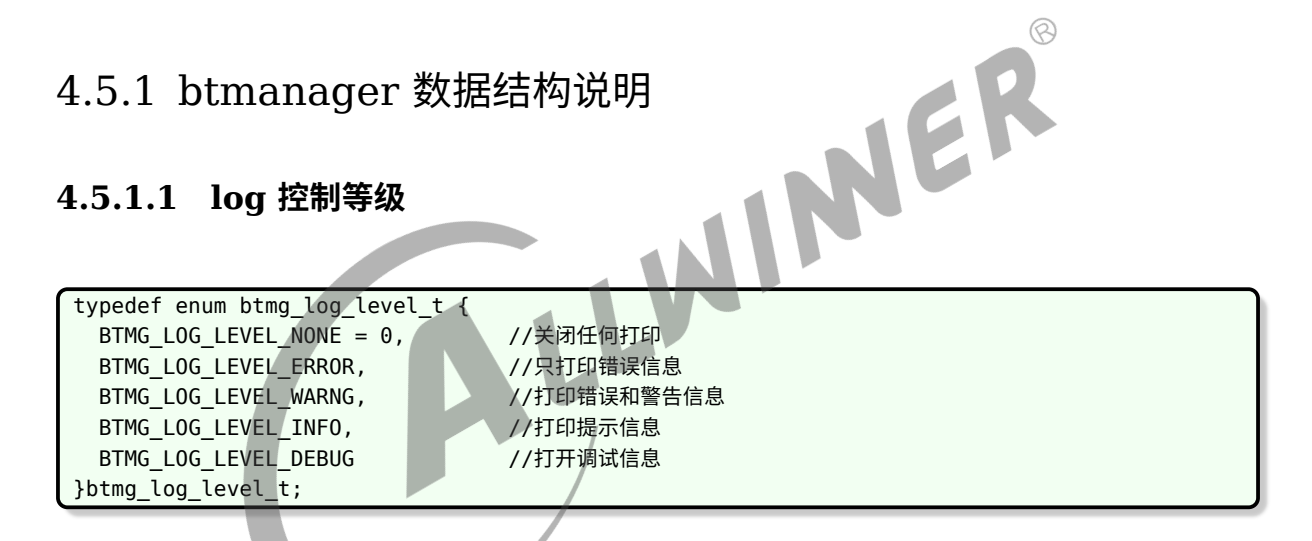

#### <span id="page-28-3"></span>**4.5.1.2 BT 状态**

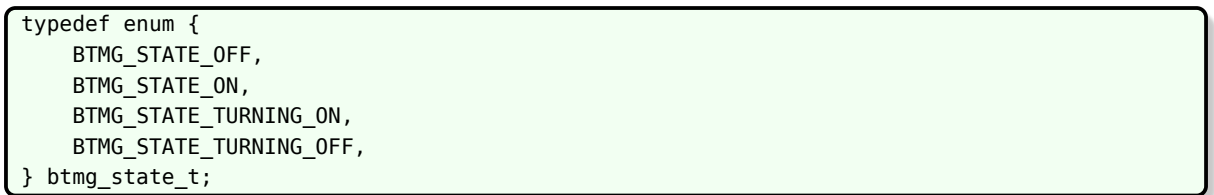

数据结构 btmg\_state\_t 规定了 BT 可能处于的状态。bt\_manager\_get\_state() 可主动获取当 前 BT 的状态。如果注册了 gap\_status\_cb() 回调函数,BT 状态改变时,会立即回调返回当前 状态。

 $\circledR$ 

#### <span id="page-29-0"></span>**4.5.1.3 BT 扫描模式**

typedef enum { BTMG\_SCAN\_MODE\_NONE, //设备不可被发现和连接 BTMG SCAN MODE CONNECTABLE, //可被连接不可被发现 BTMG\_SCAN\_MODE\_CONNECTABLE\_DISCOVERABLE,//可被发现可被连接 }btmg\_discovery\_mode\_t;

可被连接不可被发现此种模式一般为已经配对的设备进行直连。

#### <span id="page-29-1"></span>**4.5.1.4 BT 绑定状态**

typedef enum { BTMG\_BOND\_STATE\_NONE, BTMG\_BOND\_STATE\_BONDING, BTMG\_BOND\_STATE\_BONDED, } btmg\_bond\_state\_t;

btmg\_bond\_state\_t 规定了 BT 处于的配对状态,通过注册的回调函数 gap\_bond\_state\_cb() 即时返回配对状态。

#### <span id="page-29-2"></span>**4.5.1.5 BT A2dp\_sink 连接状态**

```
typedef enum {
    BTMG_A2DP_SINK_DISCONNECTED,
    BTMG_A2DP_SINK_CONNECTING,
    BTMG_A2DP_SINK_CONNECTED,
    BTMG_A2DP_SINK_DISCONNECTING,
} btmg_a2dp_sink_connection_state_t;
```
btmg\_a2dp\_sink\_connection\_state\_t 规定了 a2dp\_sink 协议的连接状态,通过注册的回调 函数 a2dp\_sink\_connection\_state\_cb() 即时返回连接状态。

#### <span id="page-29-3"></span>**4.5.1.6 BT A2dp\_sink stream 状态**

```
typedef enum {
    BTMG_A2DP_SINK_AUDIO_SUSPENDED,
    BTMG_A2DP_SINK_AUDIO_STOPPED,
    BTMG_A2DP_SINK_AUDIO_STARTED,
} btmg_a2dp_sink_audio_state_t;
```
btmg a2dp sink audio state t 规定了 a2dp sink 音频流播放状态,通过注册的回调函 数 a2dp sink audio state cb() 返回音频播放状态。由于 a2dp sink 音频状态底层走的 是 AVDTP 协议,部分手机蓝牙协议栈在暂停以后发送暂停状态存在数秒的延迟,因此通过

a2dp\_sink\_audio\_state\_cb() 返回音频播放状态会因手机而异存在暂停状态回调延迟于实际音 频暂停状态数秒的情况。故不推荐使用 a2dp\_sink\_audio\_state\_cb() 返回音频播放状态, 请使 用基于 AVRCP 协议的 avrcp\_play\_state\_cb() 回调函数获取即时的音频播放状态。

#### <span id="page-30-0"></span>**4.5.1.7 BT AVRCP 状态**

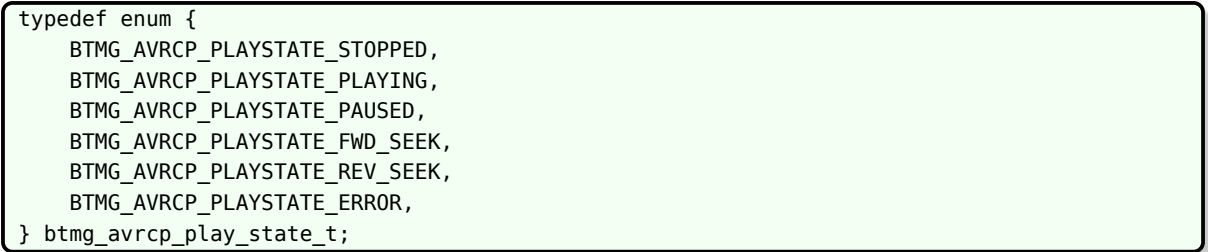

btmg\_avrcp\_play\_state\_t 规定了基于 AVRCP 协议返回的音频播放状态,通过注册的回调函数 音频播放状态,会具有更好的实时性,并且能返回更多的音频状态。

### <span id="page-30-1"></span>avrcp\_play\_state\_cb() 即时返回音频播放状态。相比使用 a2dp\_sink\_audio\_state\_cb() 返回<br>音频播放状态,会具有更好的实时性,并且能返回更多的音频状态。<br><br>4.5.1.8 BT AVRCP 命令 **4.5.1.8 BT AVRCP 命令** typedef enum { BTMG\_AVRCP\_PLAY, BTMG\_AVRCP\_PAUSE, BTMG\_AVRCP\_STOP, BTMG\_AVRCP\_FASTFORWARD, BTMG\_AVRCP\_REWIND, BTMG\_AVRCP\_FORWARD, BTMG\_AVRCP\_BACKWARD, BTMG\_AVRCP\_VOL\_UP, BTMG\_AVRCP\_VOL\_DOWN, } btmg\_avrcp\_command\_t;

btmg\_avrcp\_command\_t 规定了 API bt\_manager\_avrcp\_command() 可以发送了 AVRCP 命令。

#### <span id="page-30-2"></span>**4.5.1.9 BT 音乐信息**

```
typedef struct btmg track info t {
    char title[256];
    char artist[256];
    char album[256];
    char track_num[64];
    char num_tracks[64];
    char genre[256];
    char playing time[256];
```
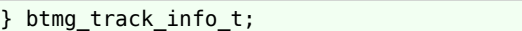

btmg track info t 规定了蓝牙音乐播放切换歌曲, avrcp track changed cb 回调接口返回 的歌曲信息。

#### <span id="page-31-0"></span>**4.5.1.10 回调函数**

btmg\_callback\_t 是总回调函数结构体,用户在使用的时候只需要定义一个 btmg\_callback\_t 类型的函数指针,然后通过调用 bt\_manager\_preinit() 即可对该指针进行初始化并分配相应的 空间。

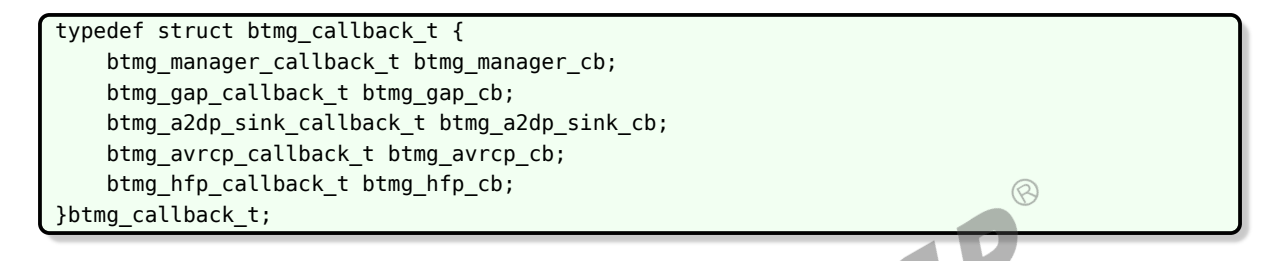

其中: btmg\_manager\_cb 用于返回 bt\_manager 本身的事件回调, 目前仅用于内部测试使 用。btmg\_gap\_cb 用于返回所有的 GAP 协议相关的事件回调, 对应的 btmg\_gap\_callback\_t 定义如下:

typedef struct btmg\_gap\_callback\_t { bt gap status cb gap status cb; /\*used for return results of bt manager enable and status of BT\*/ bt gap discovery status cb gap disc status cb; /\*used for return discovery status of BT \*/ bt\_gap\_dev\_found\_cb gap\_dev\_found\_cb; /\*used for device found event\*/ bt\_gap\_update\_rssi\_cb gap\_update\_rssi\_cb; /\*update rssi for discovered and bonded devices\*/ bt gap bond state cb gap bond state cb; /\*used for bond state event\*/ bt gap ssp\_request cb gap\_ssp\_request cb; /\*used for ssp\_request\*/ bt\_gap\_pin\_request\_cb gap\_pin\_request\_cb; /\*used for pin request\*/ } btmg\_gap\_callback\_t;

btmg\_a2dp\_sink\_cb 用于返回所有的 a2dp\_sink 协议相关的事件回调,对应的定义如下:

typedef struct btmg\_a2dp\_sink\_callback\_t { /\*used to report the a2dp sink connection state\*/ bt a2dp sink connection state cb a2dp sink connection state cb; /\*used to report the a2dp sink audio state, not recommended as mentioned before\*/ bt a2dp sink audio state cb a2dp sink audio state cb; /\*used to report the a2dp\_sink volume, range: 0~16\*/ bt\_a2dp\_sink\_audio\_volume\_cb a2dp\_sink\_audio\_volume\_cb; } btmg\_a2dp\_sink\_callback\_t;

btmg\_hfp\_callback\_t 用于返回 hfp 协议相关事件的回调, 对应定义如下:

```
typedef struct btmg_hfp_callback_t {
  bt hfp hs event cb hfp hf event cb;
} btmg_hfp_callback_t;
```
btmg\_avrcp\_callback\_t 用于返回所有的 AVRCP 协议相关的事件回调, 对应的定义如下:

```
typedef struct btmg_avrcp_callback_t {
    bt_avrcp_play_state_cb avrcp_play_state_cb;
    bt avrcp track changed cb avrcp track changed cb;
    bt avrcp play position cb avrcp play position cb;
} btmg_avrcp_callback_t;
```
其中, avrcp\_play\_state\_cb 用于返回当前的播放状态; avrcp\_track\_changed\_cb 在切换歌 曲回即时返回当前播放音乐的信息(设备地址、歌曲名称、歌手名、歌曲专辑名、当前音乐位于 音乐列表的顺序号、总播放列表音乐数、音乐类型、播放总时长); avrcp\_play\_position\_cb 用 于实时返回当前音乐播放的进度(总时长、当前播放时刻。

#### 4.5.2 初始化 API

#### <span id="page-32-1"></span>**4.5.2.1 设置打印级别**

<span id="page-32-0"></span>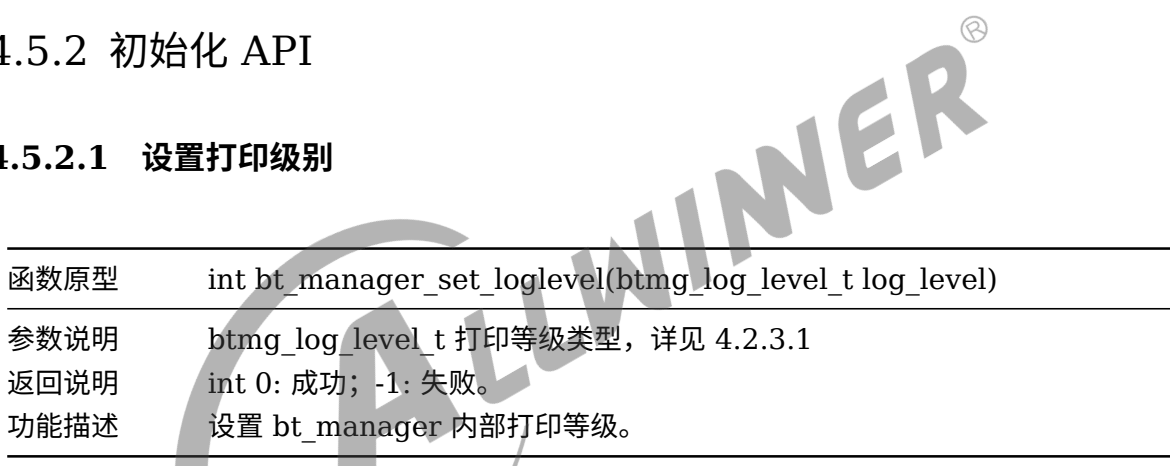

#### <span id="page-32-2"></span>**4.5.2.2 获取打印级别**

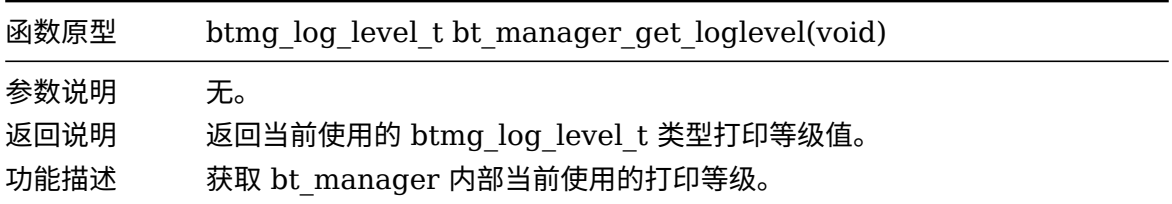

#### <span id="page-32-3"></span>**4.5.2.3 预初始化**

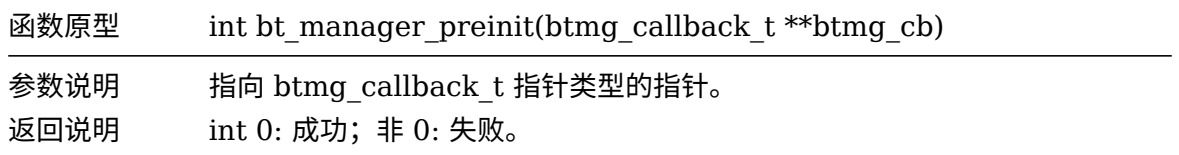

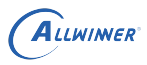

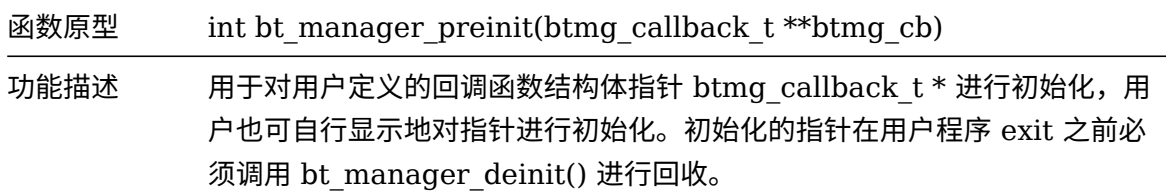

#### <span id="page-33-0"></span>**4.5.2.4 初始化**

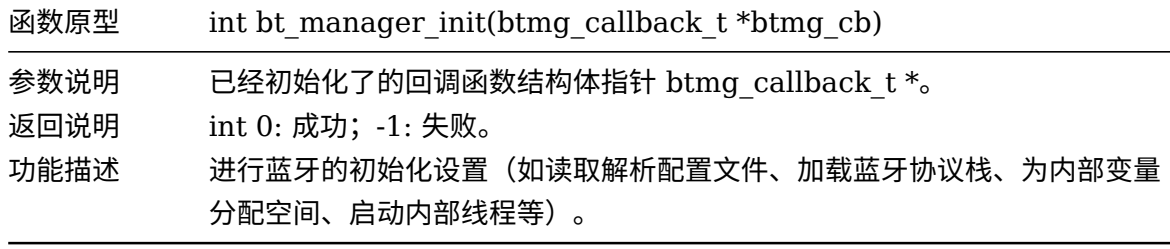

#### **4.5.2.5 反初始化**

<span id="page-33-1"></span>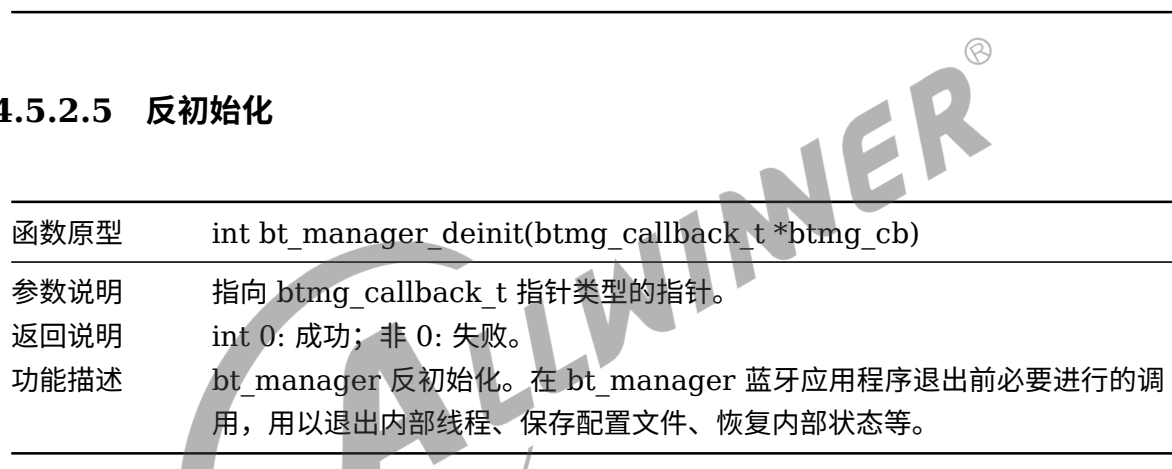

# <span id="page-33-2"></span>4.5.3 GAP 协议 API

#### <span id="page-33-3"></span>**4.5.3.1 设置模式**

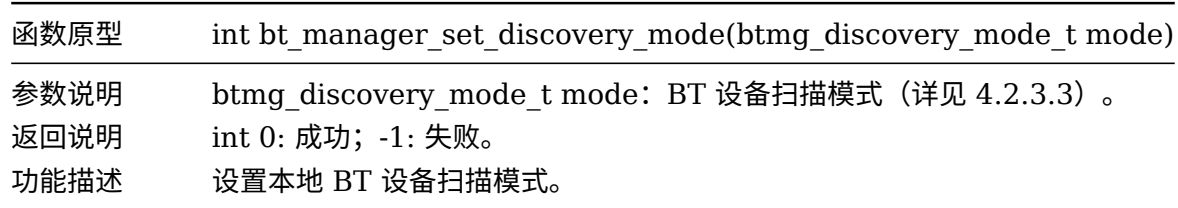

#### <span id="page-33-4"></span>**4.5.3.2 profile 默认使能**

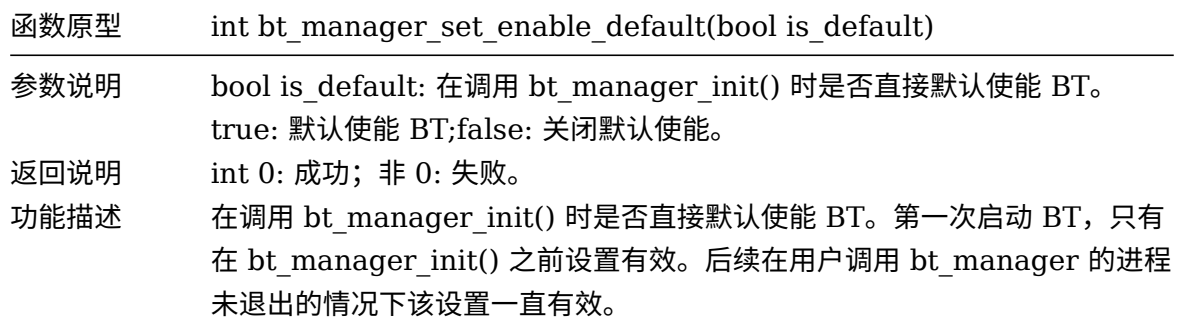

#### <span id="page-34-0"></span>**4.5.3.3 蓝牙使能**

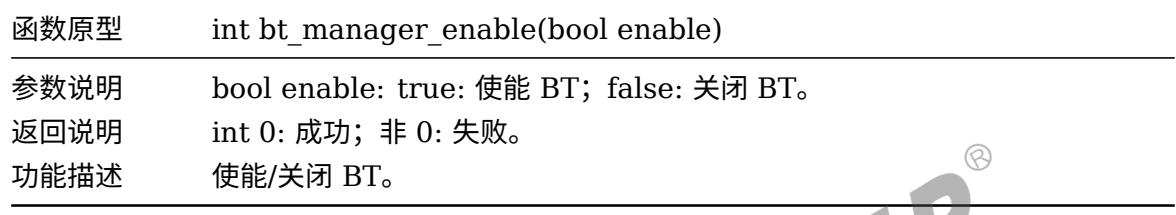

#### <span id="page-34-1"></span>**4.5.3.4 配对回复确认**

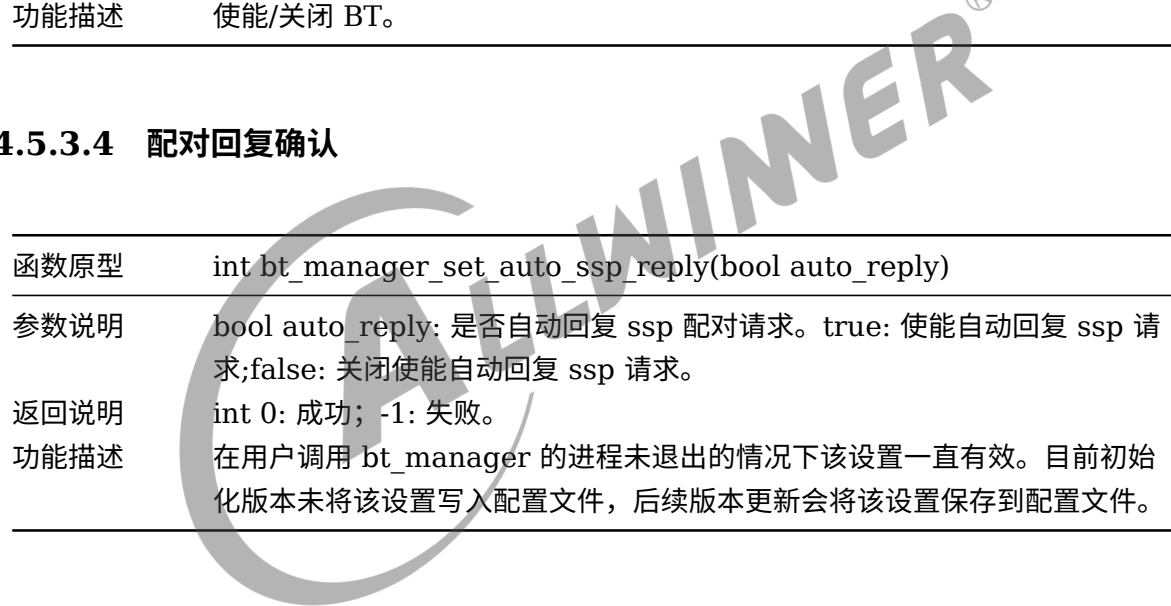

#### <span id="page-34-2"></span>**4.5.3.5 配对自动回复**

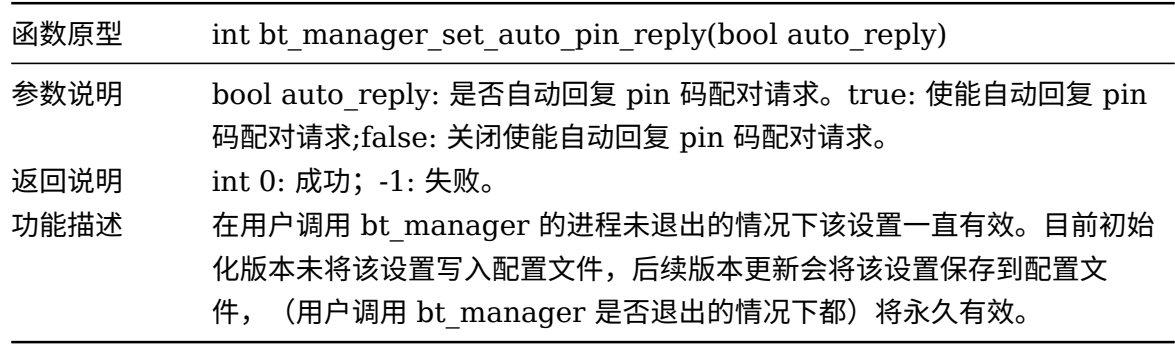

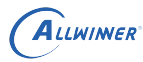

#### <span id="page-35-0"></span>**4.5.3.6 启动扫描**

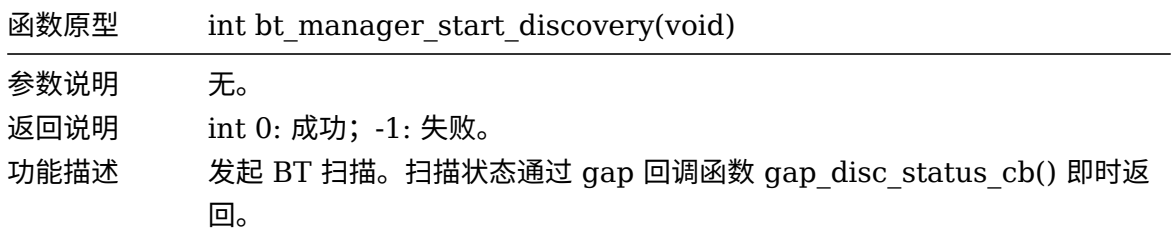

#### <span id="page-35-1"></span>**4.5.3.7 停止扫描**

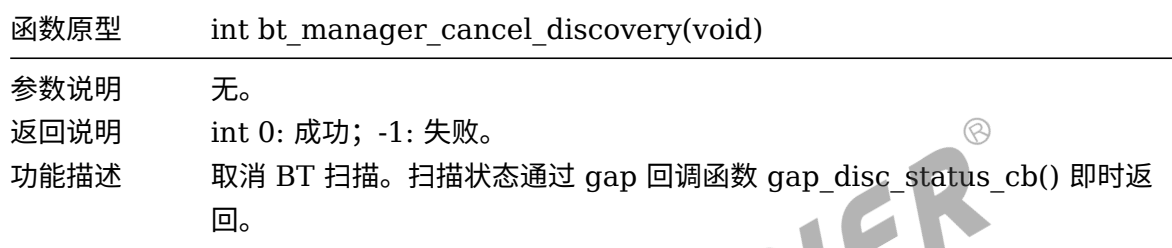

#### <span id="page-35-2"></span>**4.5.3.8 判断是否在扫描状态**

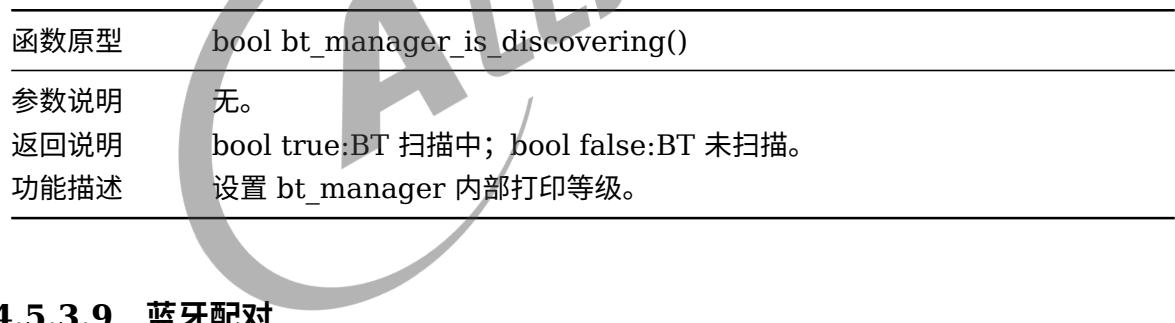

#### <span id="page-35-3"></span>**4.5.3.9 蓝牙配对**

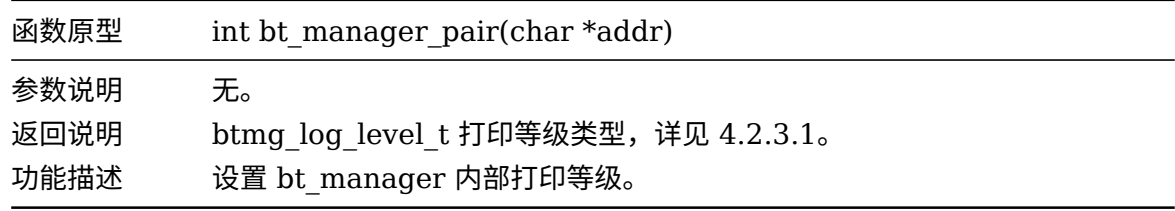

#### <span id="page-35-4"></span>**4.5.3.10 取消配对**

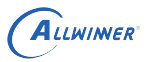

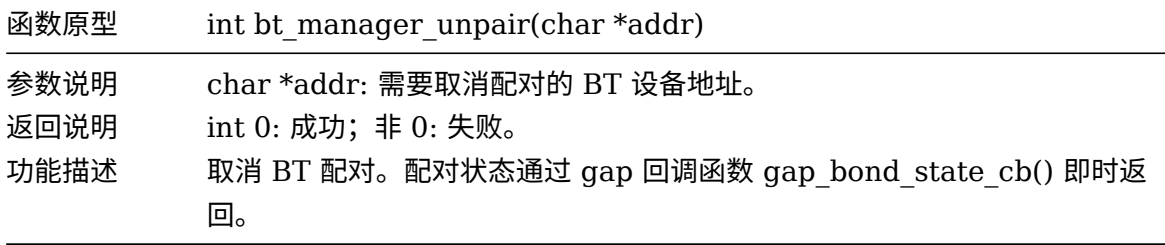

#### <span id="page-36-0"></span>**4.5.3.11 获取状态**

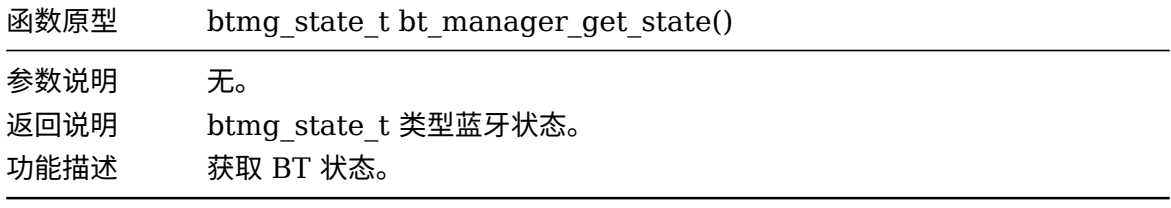

#### **4.5.3.12 获取本地蓝牙名称**

<span id="page-36-1"></span>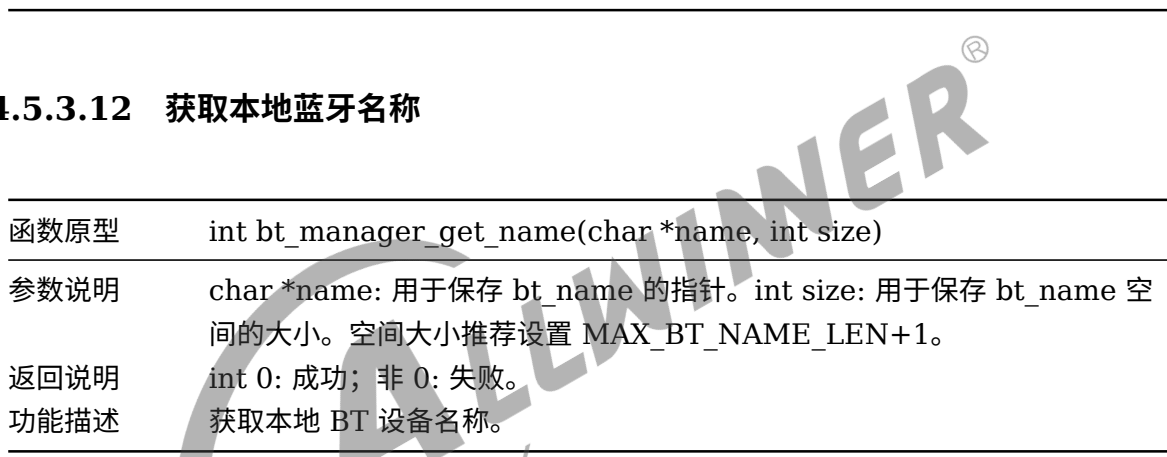

#### <span id="page-36-2"></span>**4.5.3.13 设置本地蓝牙名称**

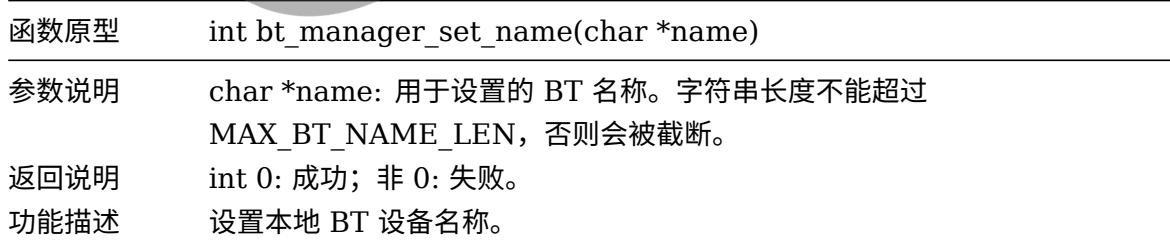

#### <span id="page-36-3"></span>**4.5.3.14 获取 mac 地址**

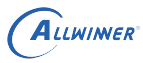

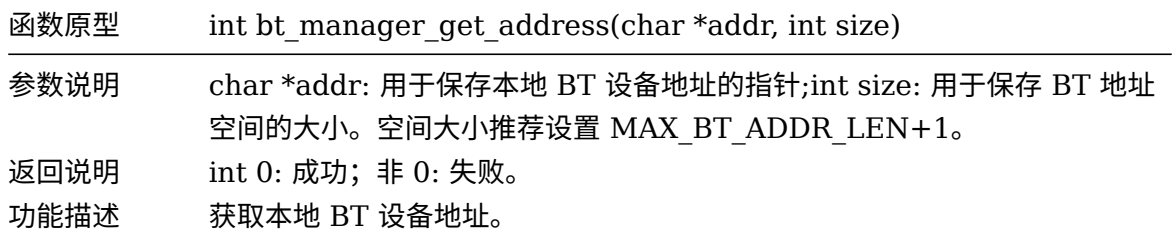

## <span id="page-37-0"></span>**4.5.3.15 指定 profile 连接**

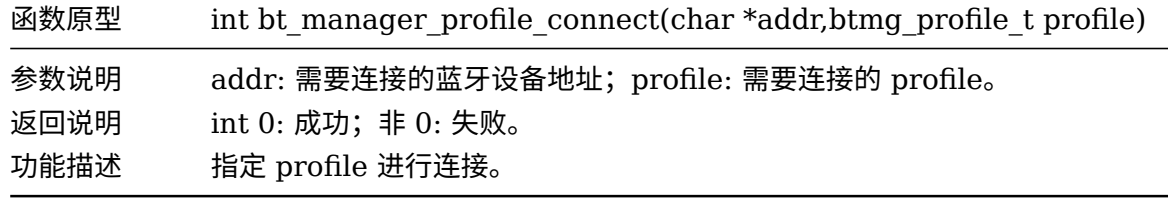

#### <span id="page-37-1"></span>**4.5.3.16 指定 profile 断开连接**

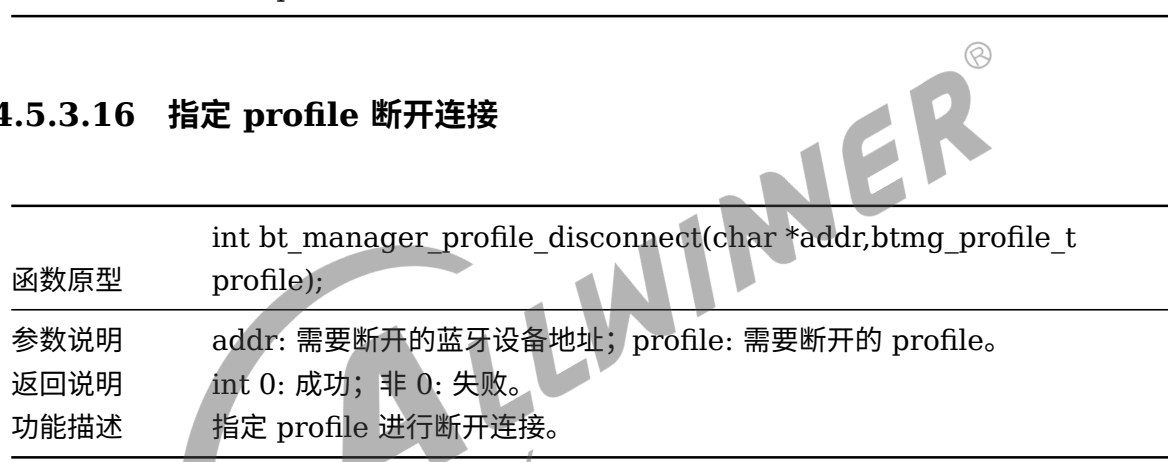

#### <span id="page-37-2"></span>**4.5.3.17 蓝牙通用连接**

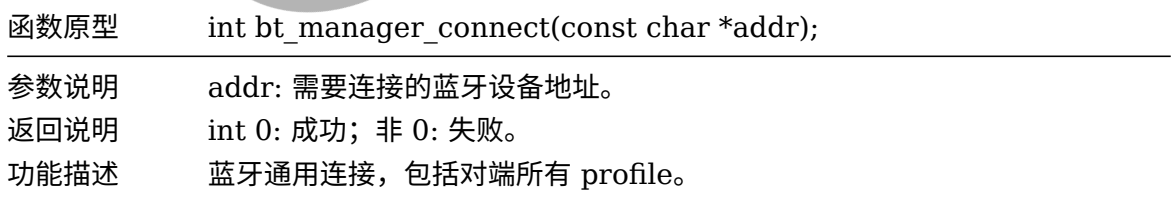

#### <span id="page-37-3"></span>**4.5.3.18 蓝牙通用断开**

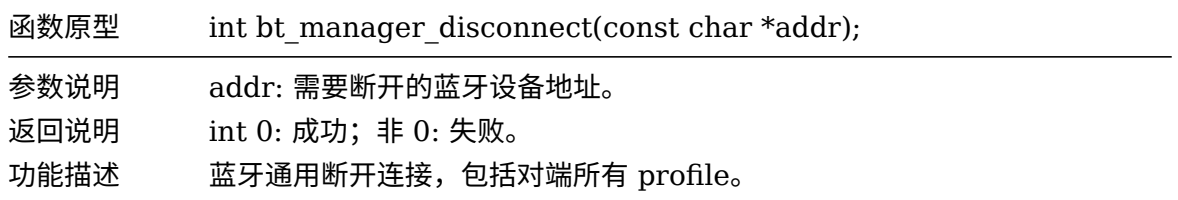

#### <span id="page-38-0"></span>**4.5.3.19 移除设备**

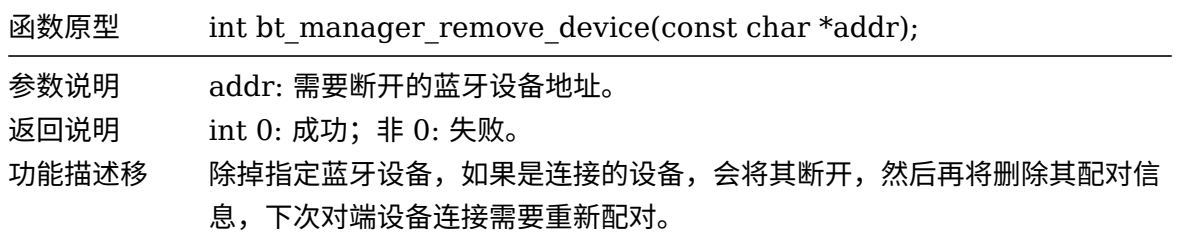

## <span id="page-38-1"></span>4.5.4 A2dp sink 协议相关 API

A2DP Sink 没有相关 API, 已经在 btmanager 内部实现, 用户不需要关心, 用户要使用 A2DP sink,只需要在使能 profile 的时候使能 A2DP Sink 即可。

## 4.5.5 A2dp Source API

#### <span id="page-38-3"></span>**4.5.5.1 初始化**

<span id="page-38-2"></span>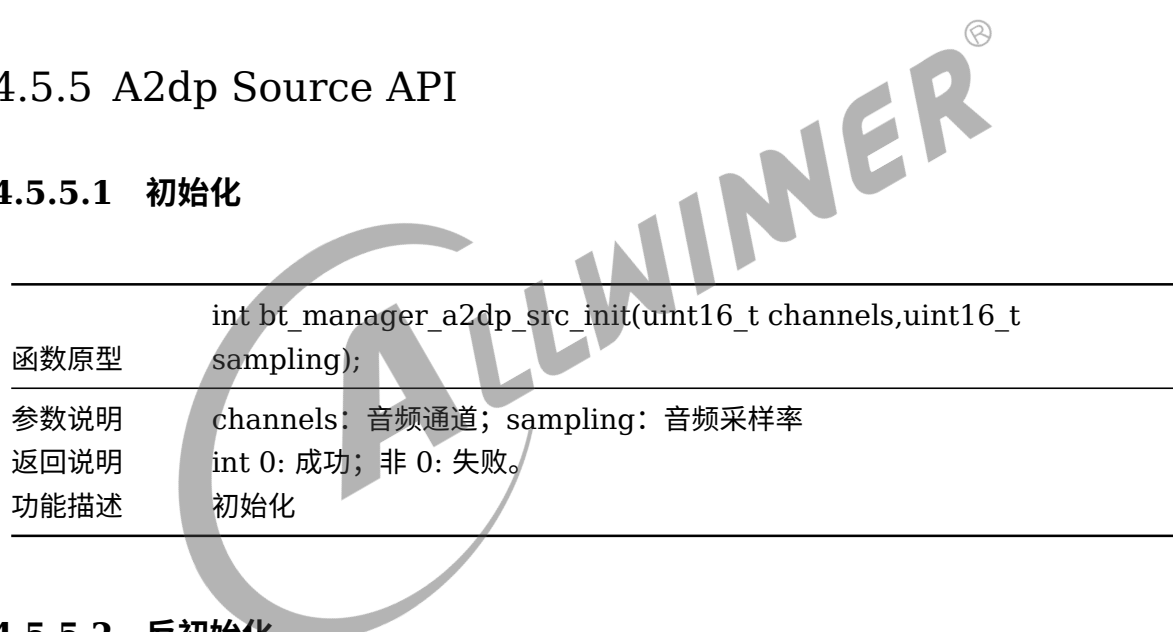

#### <span id="page-38-4"></span>**4.5.5.2 反初始化**

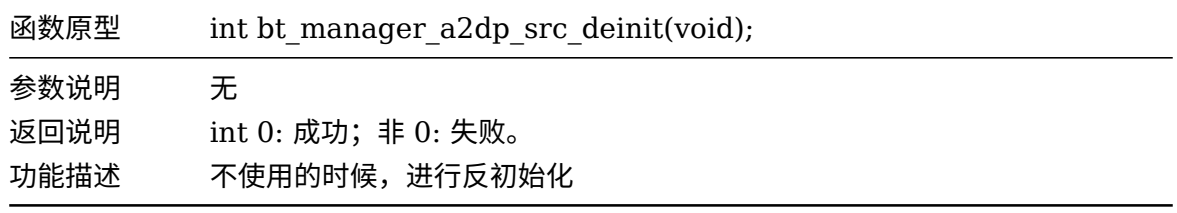

#### <span id="page-38-5"></span>**4.5.5.3 开始启动播放**

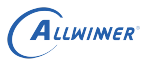

 $\circledR$ 

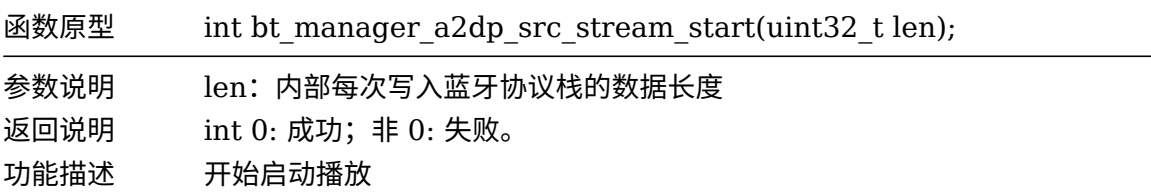

#### <span id="page-39-0"></span>**4.5.5.4 发送音频数据**

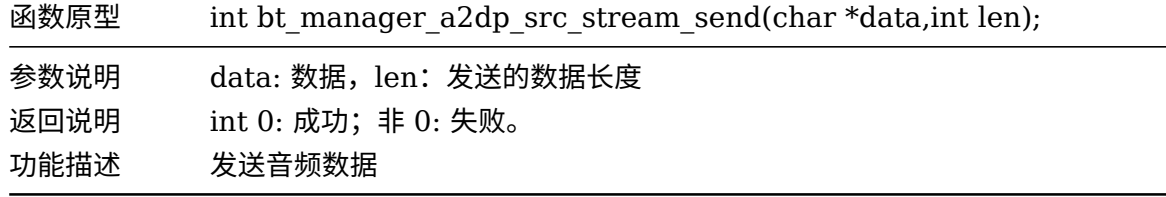

#### <span id="page-39-1"></span>**4.5.5.5 停止播放**

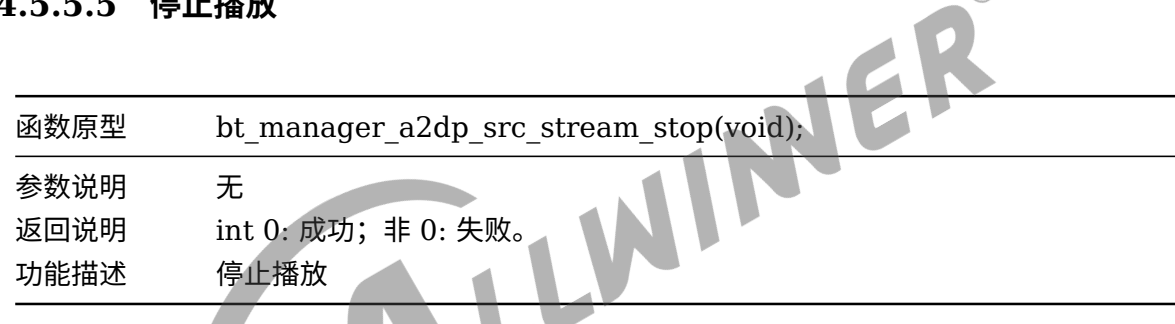

# <span id="page-39-2"></span>4.5.6 AVRCP API

#### <span id="page-39-3"></span>**4.5.6.1 音频控制**

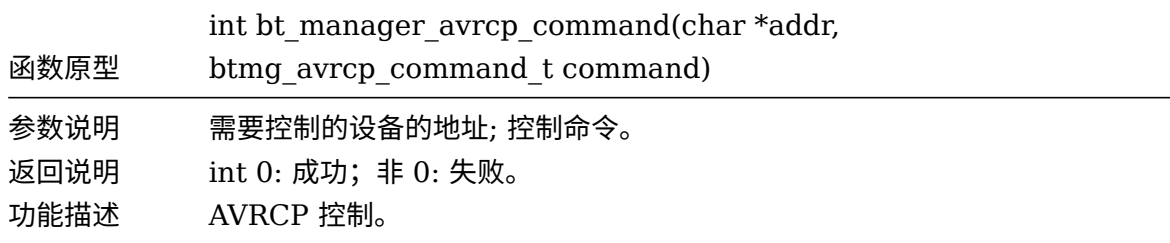

btmg\_avrcp\_command\_t 类型如下:

BTMG AVRCP PAUSE: 暂停播放;

BTMG\_AVRCP\_STOP:停止播放;

BTMG AVRCP FASTFORWARD:快进;

BTMG AVRCP REWIND: 快退; BTMG AVRCP FORWARD: 下一首; BTMG\_AVRCP\_BACKWARD:前一首; BTMG AVRCP VOL UP: 调高音量; BTMG AVRCP VOL DOWN: 调低音量;

#### <span id="page-40-0"></span>**4.5.6.2 音量控制**

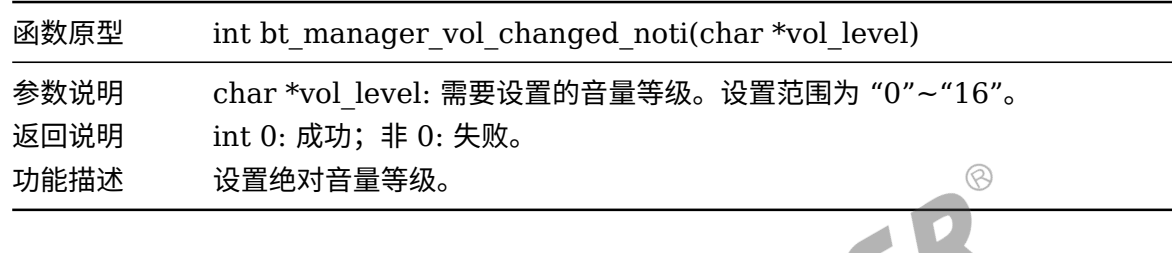

#### <span id="page-40-1"></span>4.5.7 HFP API

<span id="page-40-2"></span>**4.5.7.1 接听电话**

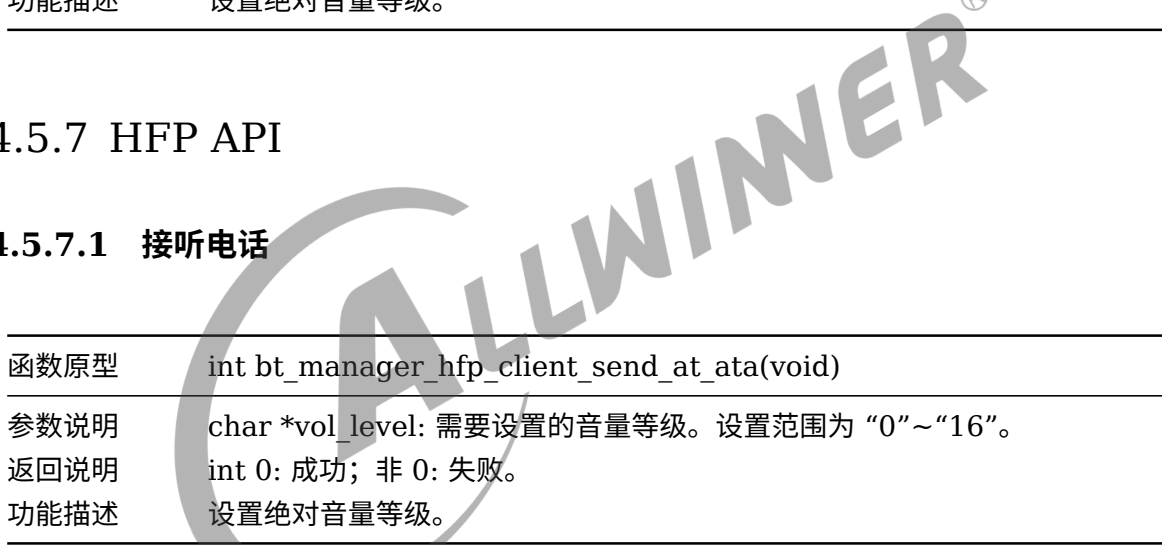

#### <span id="page-40-3"></span>**4.5.7.2 拒接或挂断电话**

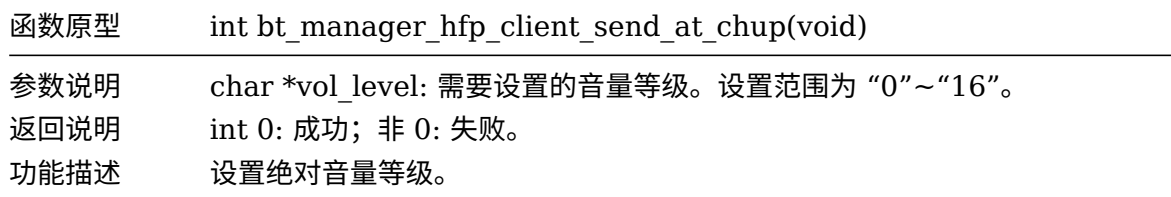

#### <span id="page-40-4"></span>**4.5.7.3 指定号码拨号**

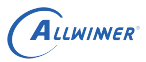

 $\oslash$ 

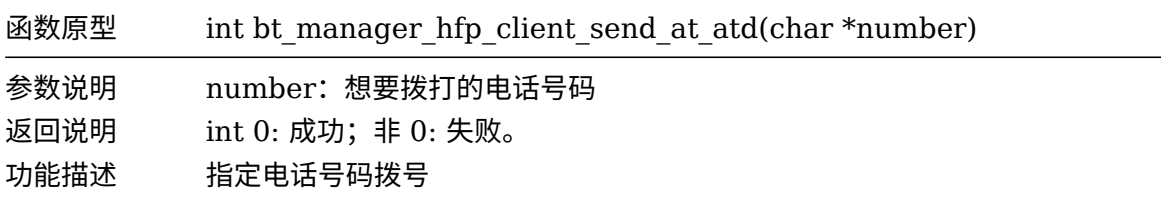

#### <span id="page-41-0"></span>**4.5.7.4 拨打上一次电话**

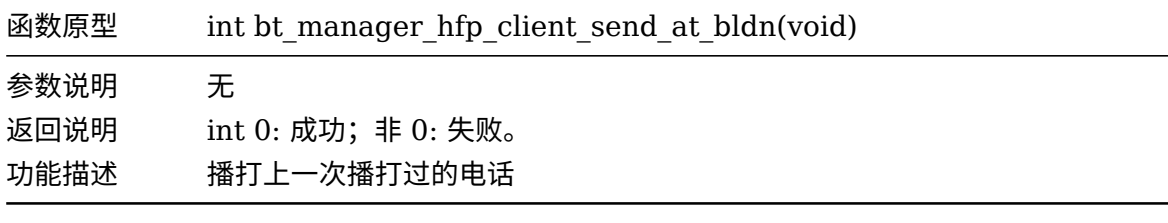

#### <span id="page-41-1"></span>**4.5.7.5 获取本机号码**

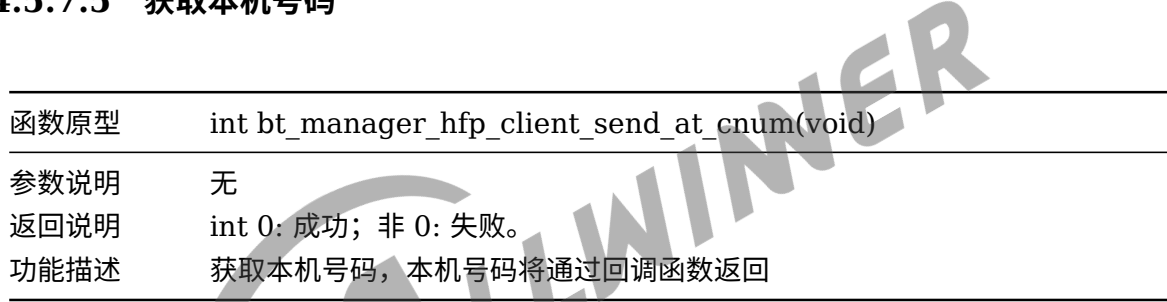

# <span id="page-41-2"></span>4.6 API 调用指南

根据 4.5 章节 API, 编写了使用示例, 供用户参考, 主要的代码路径如下:

package/allwinner/btmanager/demo - bt\_cmd.c API调用示例 ├── bt\_cmd.h - bt test.c main入口 · Makefile 编译Makefile

经典蓝牙 API 的使用可以总结为以下几步,(可参考 bt\_test.c::\_bt\_init):

- 设置打印级别: bt manager set loglevel。
- 预初始化: bt manager preinit, 运行期间只需要调用一次。
- *•* 初始化回调函数:主要是填充 btmg\_callback\_t 结构体
- 使能需要的 profile: bt manager enable profile, 如果没有定制化, 将默认从 Bluetooth.json 文件 profile 条目中读取使能默认的 profile。
- *•* 经典蓝牙初始化:bt\_manager\_init。

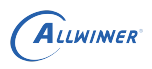

- *•* 分配绑定和扫描的存储结构。
- *•* 经典蓝牙使能:bt\_manager\_enable。

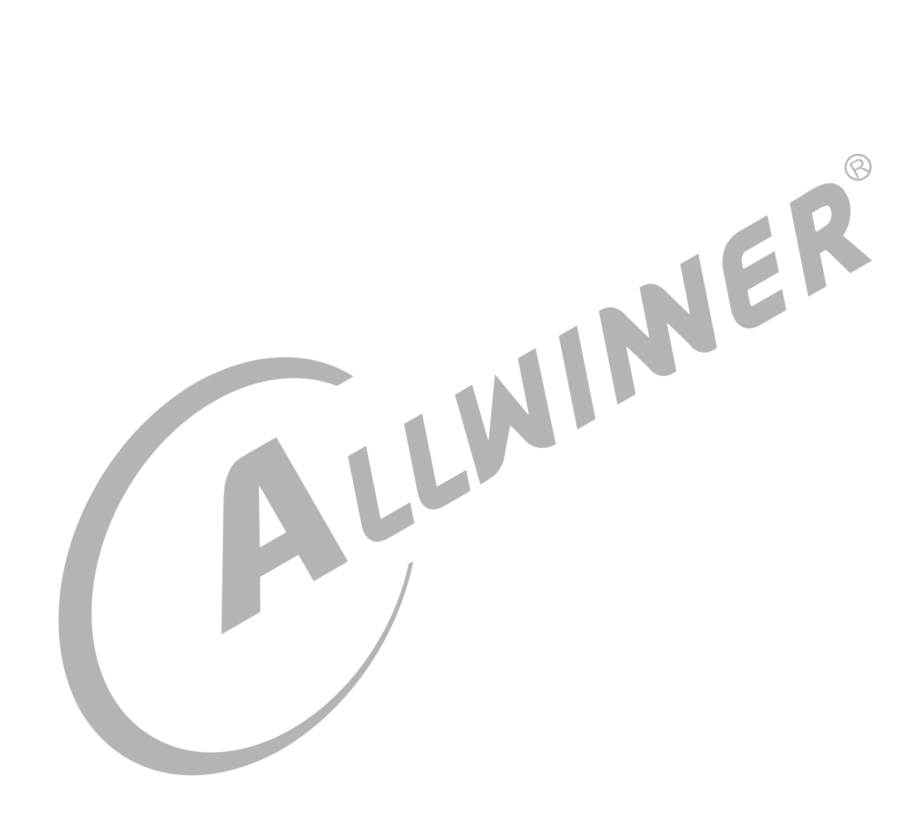

# <span id="page-43-0"></span>5 蓝牙低功耗

蓝牙低功耗对应的 profile 是 GATT(Generic Attribute profile),从第 2 章节图 1 中我们 知道 GATT 规范是基于 ATT 协议(Attribute Protocol)实现的。ATT 的通信模型遵循 C/S 模 型,包括 Server 与 Client。

# <span id="page-43-1"></span>5.1 Attribute

一台设备如果作为 gatt server 端,在 server 端可以有很多服务,比如心率服务,血压服务,电 量服务等等,而服务的基本组成单元是 Attribute(属性)。

<span id="page-43-3"></span>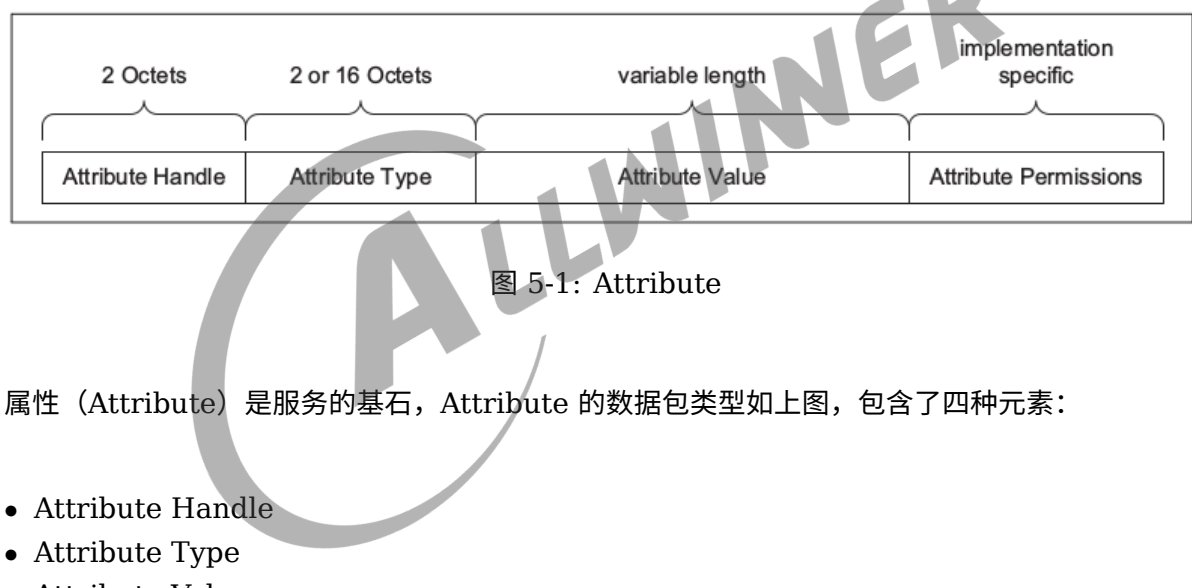

- *•* Attribute Value
- *•* Attribute Permissions

#### <span id="page-43-2"></span>5.1.1 Attribute Type

Attribute Type 由 UUID 唯一标识,SIG 蓝牙联盟规定一些 UUID 代表特定的类 型, 比如 0x180D 代表 Heart Rate, 0x1810 代表 Blood Pressure 等等 (可参考: https://www.Bluetooth.com/specifications/gatt/services/)。

128 位的 UUID 相当长,设备间为了识别数据类型需要发送长达 16 字节的数据,为了提高效 率,SIG 定义了 "蓝牙 UUID 基数" 的 128 位通用唯一标示码,结合一个较短的 16 位数使用, 因此在实际传输的时候是 16 位的 uuid,在收发后补上蓝牙 UUID 基数即可。

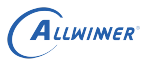

 $\otimes$ 

如蓝牙基数如下:

00000000-0000-1000-8000-00805F9B34FB

需要发送的 16 位识别码为 0x2A01,完整的 128 位 UUID 便是:

00002A01-0000-1000-8000-00805F9B34FB

UUID 可以分为以下几组:

- *•* 0x1800 ~ 0x26FF 用作服务类型通用唯一识别码
- *•* 0x2700~0x27FF 用作标示计量单位
- *•* 0x2800~0x28FF 用于区分属性类型
- *•* 0x2900~0x29FF 用作特性描述
- *•* 0x2A00~0X7FFF 用于区分特性类型

#### <span id="page-44-0"></span>5.1.2 Attribute Handle

设备中有许多服务,而服务有许多属性组成,比如温度传感器服务包含温度属性、设备名称属 性、电池电量属性等等,这些属性似乎可以通过 Attribute Type 来作于区分,但是如果温度属性 有分为室内温度属性和室外温度属性,这样就没法通过 Attribute Type 来进行区分了,为了解决 这个问题引入了 Attribute Handle,属性句柄。有效的属性句柄取值范围 0x0001~0xFFFF。

#### <span id="page-44-1"></span>5.1.3 Attribute Value

Attribute Value 是实际属性的值,比如玩温度传感器服务中温度属性温度是多少度。

#### <span id="page-44-2"></span>5.1.4 Attribute Permissions

Attribute 具有一组与之关联的权限值。权限值指定了关联属性是否具备读写、安全权限。一般有 以下几种类型:

- *•* Readable
- *•* Writeable
- *•* Readable and writable
- *•* Encryption required
- No encryption required
- *•* Authentication Required
- *•* No Authentication Required

以上主要是关于属性四种元素的介绍,总结下 GATT profile 常见的属性定义,如下:

<span id="page-45-1"></span>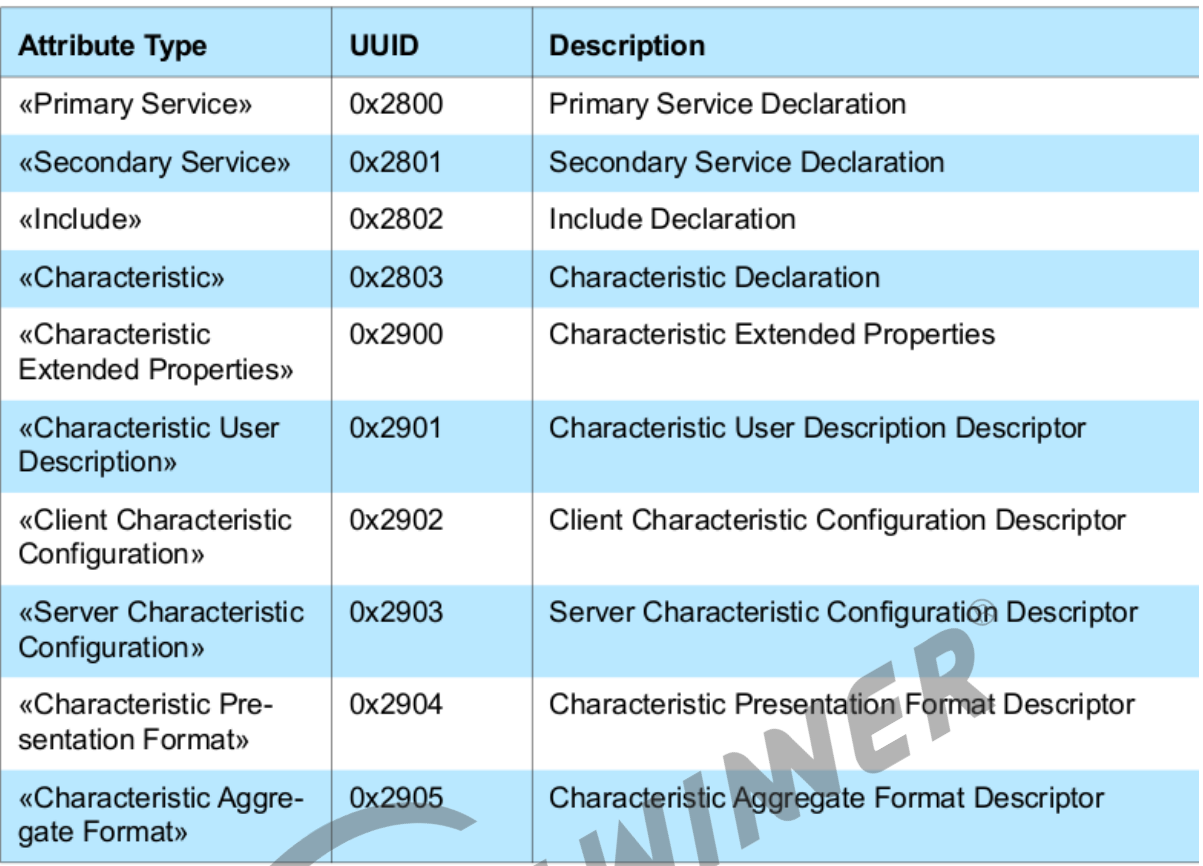

图 5-2: GATT Profile attribute types

# <span id="page-45-0"></span>5.2 GATT

GATT 是基于 ATT 协议规范, 所以 GATT 遵循 C/S 通信模型, 包括 GATT server 和 GATT client。双方数据的传输方式分为以下 4 类:

- *•* Client Request read
- *•* Client Request write
- *•* Server Notify
- *•* Server Indication

<span id="page-46-1"></span>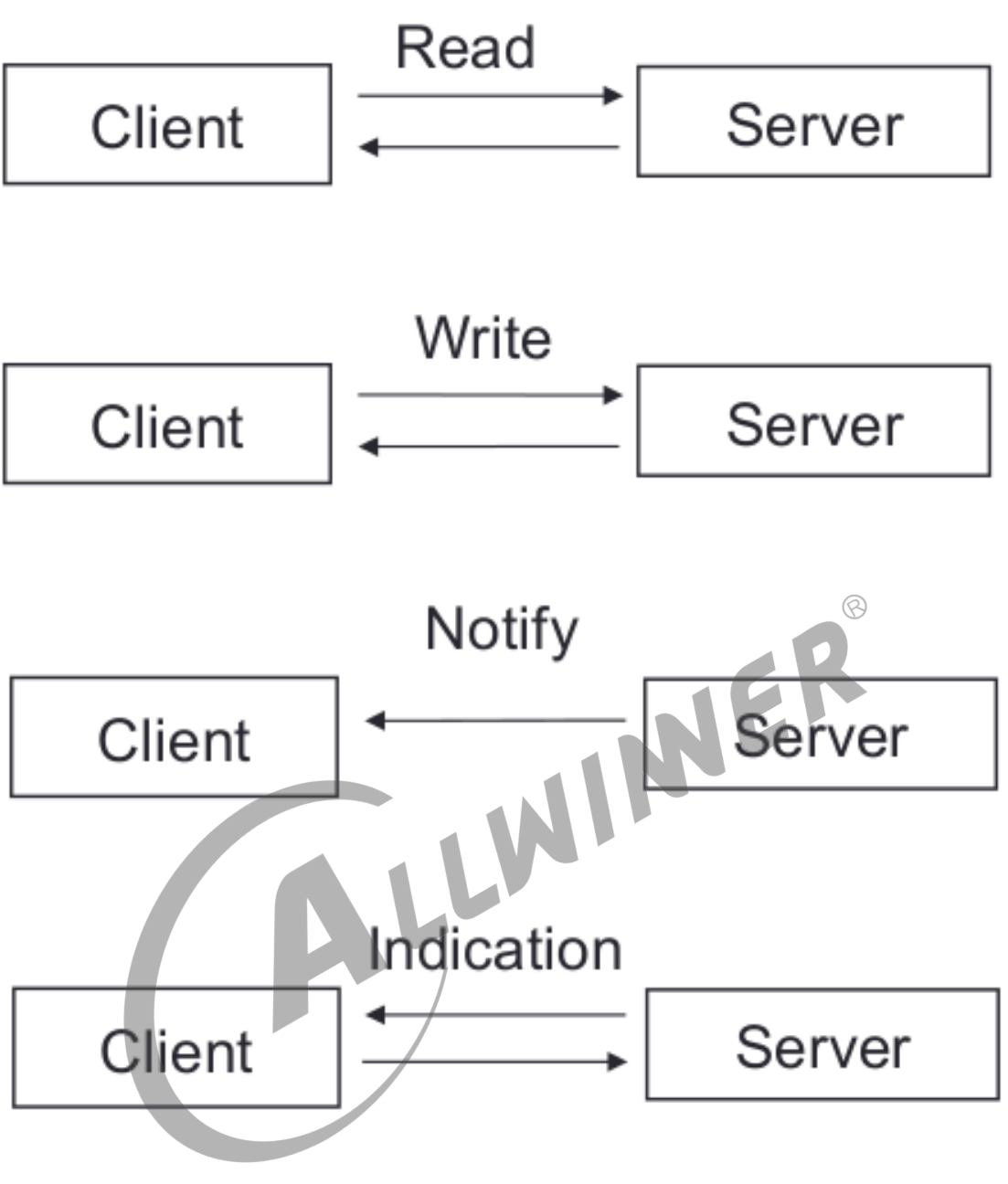

图 5-3: gatt 通信模型

其中 Server Notify 和 Server Indication 的区别是前者 server 发送数据给 client 端不需要 client 回复,后者是需要 client 端回复。

# <span id="page-46-0"></span>5.3 GATT Server

前面说了,一个设备中可能有很多个服务,而服务一般具备一定的格式,服务的内容由属性(Attribute)构成。一个设备的服务结构组成如下图:

<span id="page-47-0"></span>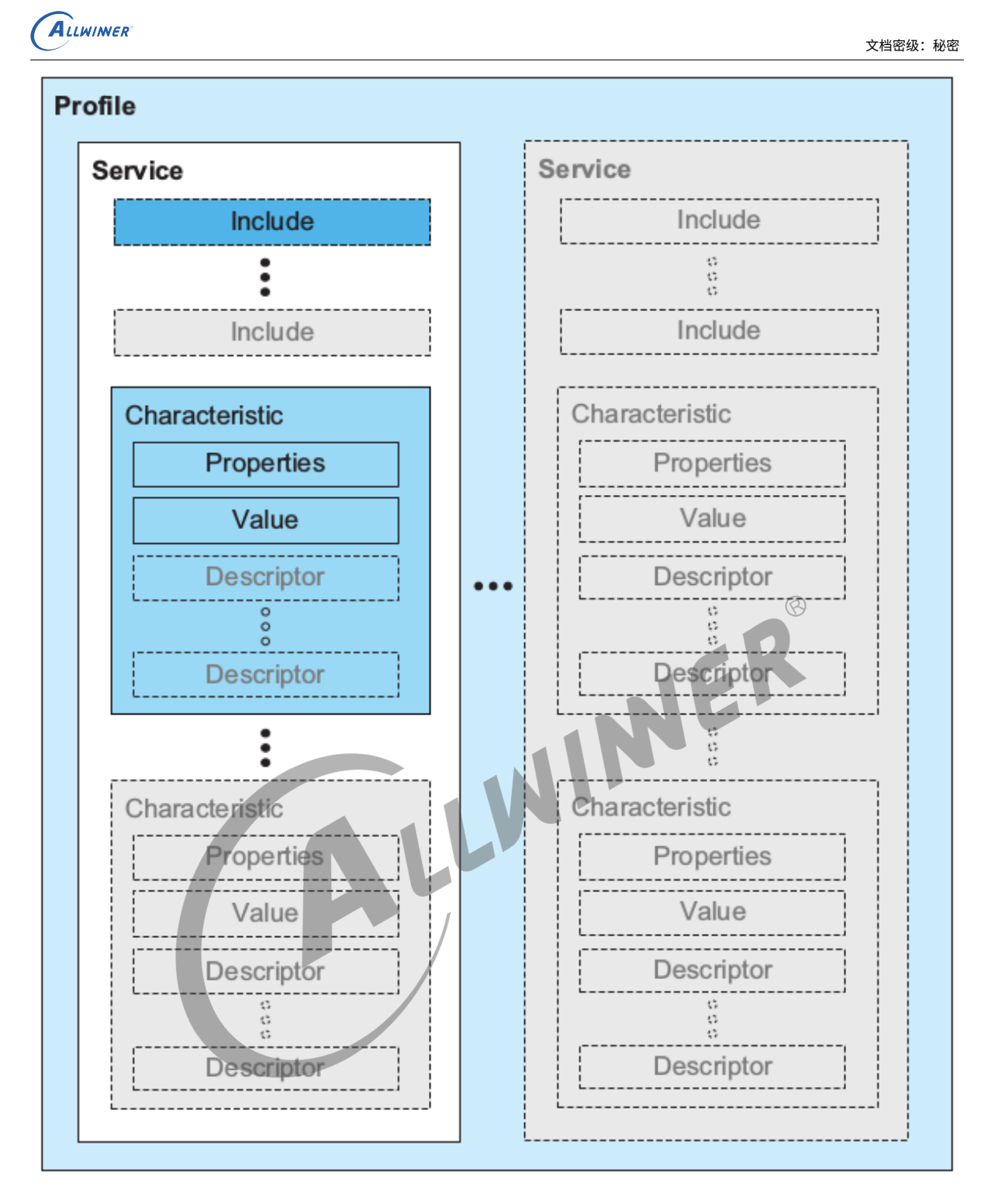

图 5-4: gatt server 模型

GATT profile 的层次结构依次为 Profile->Service->Characteristic,"profile" 是基于 GATT 所派生的真正 profile, 位于 GATT profile hierarchy 最顶层, 有一个或者多个和某一应 用的场景有关的 service 组成。

GATT server 是一系列数据和相关行为组成的集合,为了完成某个功能或特性。一个 service 包含一个或者多个 Characteristic, 也可以通过 include 的方式, 包含其他 service. 所有一个 server 的属性类型可以分为以下几类:

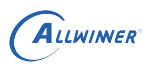

- *•* Primary Service
- *•* Secondary Service
- *•* Include
- *•* Characteristic

大部分情况下,我们可能只会用到 Primary Service 和 Characteristic。Primary service 是 用于区分不同的 service,比如上图中有两个 service。一个 service 开头的 uuid 一般固定为 0x2800,其 value 值将用于表征这是那一类 service,同时将结束于下一个 0x2800。

Characteristic 则是 GATT profile 最基本的数据单位, 由一个 properties, 一个 value, 一个或 者个 Description 组成。

- *•* Characteristic Properties 定义了 Characteristic <sup>的</sup> value 如何被使用, 以及 Characteristic 的 descriptor 如何被访问。
- *•* Characteristic value 是特征的实际值, 例如一个温度特征, 就是温度值。
- *•* Characteristic descriptor 则保存了一些和 Characteristic value 相关的信息。比如温度的 单位是什么表征的。

注意: server 中的每一个定义,service,Characteristic,Characteristic Properties, Characteristic value,Characteristic descriptor 等等, 都是通过 Attribute 来进行表征的。

下图是实际一个 service 的例子:

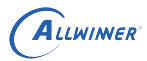

<span id="page-49-0"></span>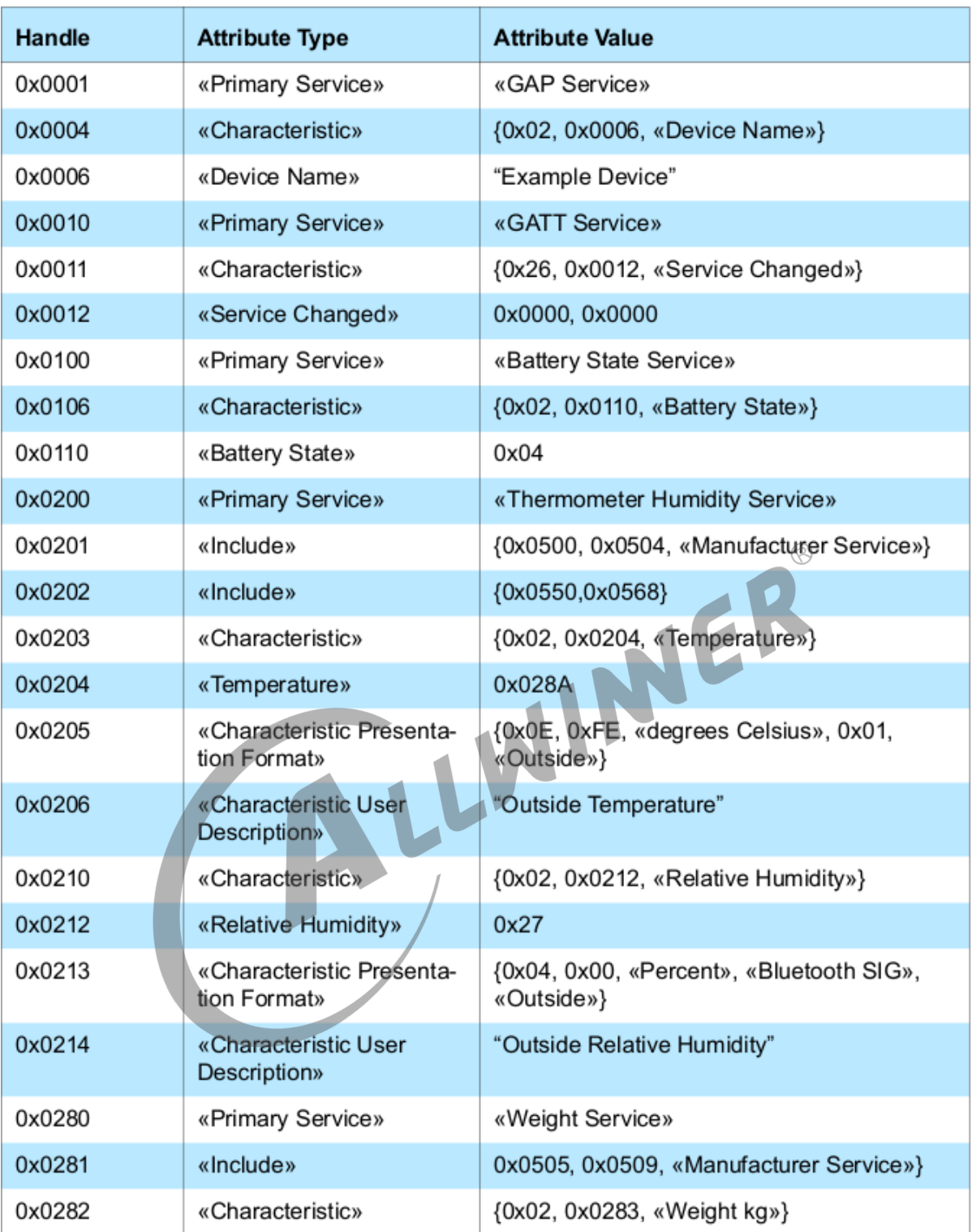

Table A.1: Examples of attribute server attributes

图 5-5: weight service

# <span id="page-50-0"></span>5.4 GATT Server API 介绍

当前 btmanager 仅仅支持 gatt server 部分,后续会再逐渐支持 gatt client。

## <span id="page-50-1"></span>5.4.1 GATT Server 常见的数据结构

#### <span id="page-50-2"></span>**5.4.1.1 characteristic properties**

<span id="page-50-3"></span>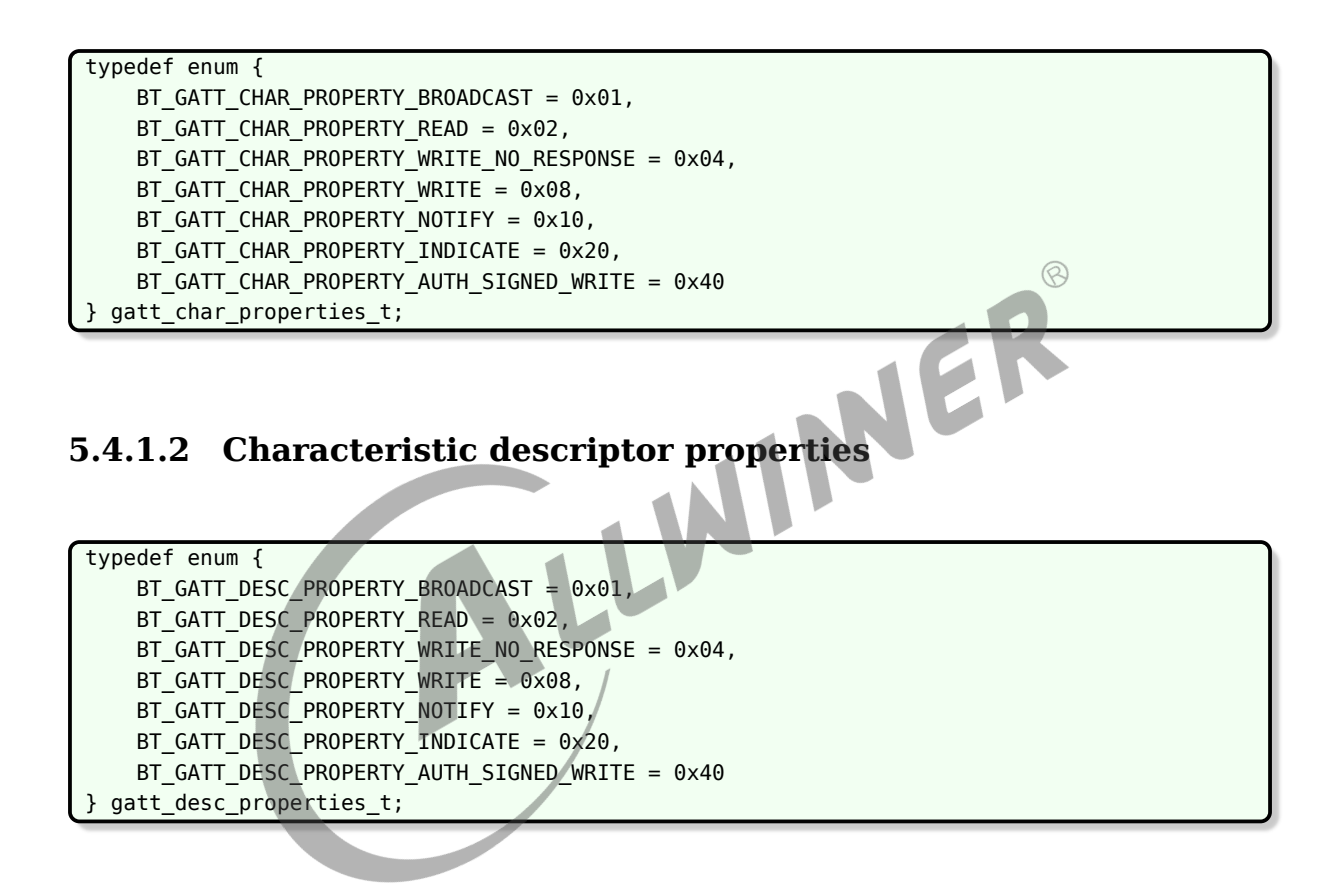

#### <span id="page-50-4"></span>**5.4.1.3 Attribute Permissions**

typedef enum { BT\_GATT\_PERM\_READ =  $0x01$ , BT\_GATT\_PERM\_WRITE = 0x02, BT\_GATT\_PERM\_READ\_ENCYPT = 0x04, BT\_GATT\_PERM\_WRITE\_ENCRYPT = 0x08, BT\_GATT\_PERM\_ENCRYPT =  $0x04$  |  $0x08$ , BT\_GATT\_PERM\_READ\_AUTHEN = 0x10, BT\_GATT\_PERM\_WRITE\_AUTHEN = 0x20, BT\_GATT\_PERM\_AUTHEN =  $0x10$  |  $0x20$ , BT\_GATT\_PERM\_AUTHOR = 0x40, BT\_GATT\_PERM\_NONE = 0x80 } gatt\_permissions\_t;

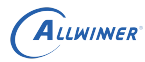

#### <span id="page-51-0"></span>**5.4.1.4 回调函数与参数相关结构体**

(1)回调函数

```
typedef struct {
   bt_gatt_add_service_cb gatt_add_svc_cb; //增加一个service的回调函数
   bt gatt add char cb gatt add char cb; //增加一个characteristic的回调函数
   bt gatt add desc cb gatt add desc cb; //增加一个descriptor的回调函数
   bt_gatt_connection_event_cb gatt_connection_event_cb; //gatt连接和断开事件回调函数
   bt gatt sevice ready cb gatt service ready cb; //gatt启动service成功后回调该函数
   bt gatt char read req cb gatt char read req cb; //
   bt_gatt_char_write_req_cb gatt_char_write_req_cb;
   bt_gatt_char_notify_req_cb gatt_char_notify_req_cb;
   bt_gatt_desc_read_req_cb gatt_desc_read_req_cb; //client读xuansdescriptor回调函数
   bt gatt desc write req cb gatt desc write req cb;//client写descriptor回调函数
   bt_gatt_send_indication_cb gatt_send_indication_cb;//service通知或指示回调函数
} gatt_server_cb_t;
                                               INCR
```
(2) 回调的参数

gatt server 连接事件

```
typedef enum {
    BT_GATT_CONNECTION,
    BT_GATT_DISCONNECT,
} gatt_connection_event_t;
```
增加一个 Characteristic 回调函数参数

```
typedef struct {
   int num_handle; //service中一共有多少个handle
   int svc_handle; //表征service的handle
} gatt_add_svc_msg_t;
```
增加一个 server 回调函数参数

```
typedef struct {
    char *uuid;
    int char handle;
} gatt_add_char_msg_t;
```
增加一个 descriptor 回调函数参数

```
typedef struct {
    int desc_handle;
} gatt_add_desc_msg_t;
```
client 读请求回调函数参数

ALLWINER

typedef struct { unsigned int trans id; int attr\_handle; int offset; //大量数据读取的偏移 bool is\_blob\_req; //是否大量数据读取,client端对一次大量数据读取可以分多次完成 } gatt\_char\_read\_req\_t;

client 写请求回调函数参数

```
typedef struct {
   unsigned int trans_id;
   int attr_handle;
   int offset;
   char value[AG_GATT_MAX_ATTR_LEN];
   int value_len;
   bool need_rsp;
   /*是否需要回复,client如果是write req是需要回复的,如果是write cmd不需要回复。*/
} gatt_char_write_req_t;
```
descriptor 读请求回调函数参数

```
\oslashWER
 typedef struct {
    unsigned int trans_id;
    int attr_handle;
    int offset;
    bool is blob req;
 } gatt_desc_read_req_t;
descriptor 写请求回调函数参数
 typedef struct {
    unsigned int trans_id;
    int attr_handle;
    int offset;
    char value[AG_GATT_MAX_ATTR_LEN];
    int value_len;
    bool need rsp;
 } gatt_desc_write_req_t;
```
#### <span id="page-52-0"></span>**5.4.1.5 服务注册相关结构体**

增加一个服务函数的参数类型

```
typedef struct {
   char *uuid; /*128-bit service UUID*/
   bool primary; /* If true, this GATT service is a primary service */
   int number;
} gatt_add_svc_t;
```
增加一个 characteristic 函数的参数类型

ALLWINER

```
typedef struct {
   char *uuid; /*128-bit characteristic UUID*/
   int properties; /*The GATT characteristic properties*/
   int permissions; /*The GATT characteristic permissions*/
   int svc_handle; /*the service atr handle*/
} gatt_add_char_t;
```
增加一个 descriptor 函数的参数类型

```
typedef struct {
   char *uuid; /*128-bit descriptor UUID*/
   int properties; /*The GATT descriptor properties*/
   int permissions; /*he GATT descriptor permissions*/
   int svc_handle;
} gatt_add_desc_t;
```
启动一个 service 函数的参数类型

```
typedef struct {
    int svc_handle;
                                                                 \circledR} gatt_star_svc_t;
                                                     JER
停止一个 service 函数的参数类型
 typedef struct {
    int svc_handle;
 } gatt_stop_svc_t;
删除一个 service 函数的参数类型
 typedef struct {
    int svc_handle;
 } gatt_del_svc_t;
service 回复 client 读操作函数的参数类型
```

```
typedef struct {
    unsigned int trans_id;
    int status;
    int svc_handle;
    char *value;
    int value len;
    int auth req;
} gatt_send_read_rsp_t;
```
service 回复 client 写操作函数的参数类型

```
typedef struct {
    unsigned int trans_id;
    int attr_handle;
    gatt_attr_res_code_t state;
} gatt_write_rsp_t;
```
service 通知 client 的参数类型

```
ALLWINER
```

```
typedef struct {
    int attr_handle;
    char *value;
    int value len;
} gatt_notify_rsp_t;
```
WINER

service 指示 client 的参数类型

```
typedef struct {
    int attr_handle;
    char *value;
    int value len;
} gatt_indication_rsp_t;
```
#### <span id="page-54-0"></span>**5.4.1.6 广播类结构体**

gatt 广播数据结构体

```
typedef struct gatt adv data t {
    uint8 t data[31];
    uint8_t data_len;
} gatt_adv_data_t;
```
gatt 回复 scan 广播数据结构体

```
typedef struct gatt_rsp_data_t {
    uint8_t data[31];
    uint8 t data len;
} gatt_rsp_data_t;
```
gatt 广播属性参数

```
typedef struct {
   uint16_t min_interval;//广播最小时间间隔
   uint16_t max_interval;//广播最大时间间隔
   gatt_le_advertising_type_t adv_type; //广播类型
   gatt_le_addr_type_t own_addr_type; //广播地址
   gatt_le_peer_addr_type_t peer_addr_type; //广播对端地址
   char peer_addr[18];
   uint8 t chan map;
   gatt le advertising filter policy t filter;//广播过滤类型
} gatt_le_advertising_parameters_t;
```
## <span id="page-54-1"></span>5.4.2 初始化 API

#### <span id="page-54-2"></span>**5.4.2.1 gatt server 初始化**

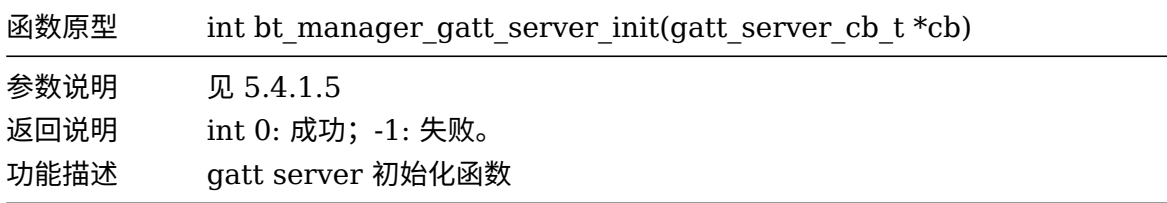

#### <span id="page-55-0"></span>**5.4.2.2 gatt server 反初始化**

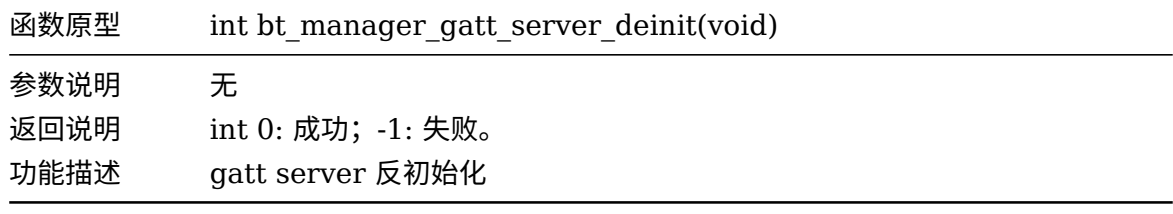

#### 5.4.3 服务注册类函数

#### <span id="page-55-2"></span>**5.4.3.1 创建一个服务**

<span id="page-55-1"></span>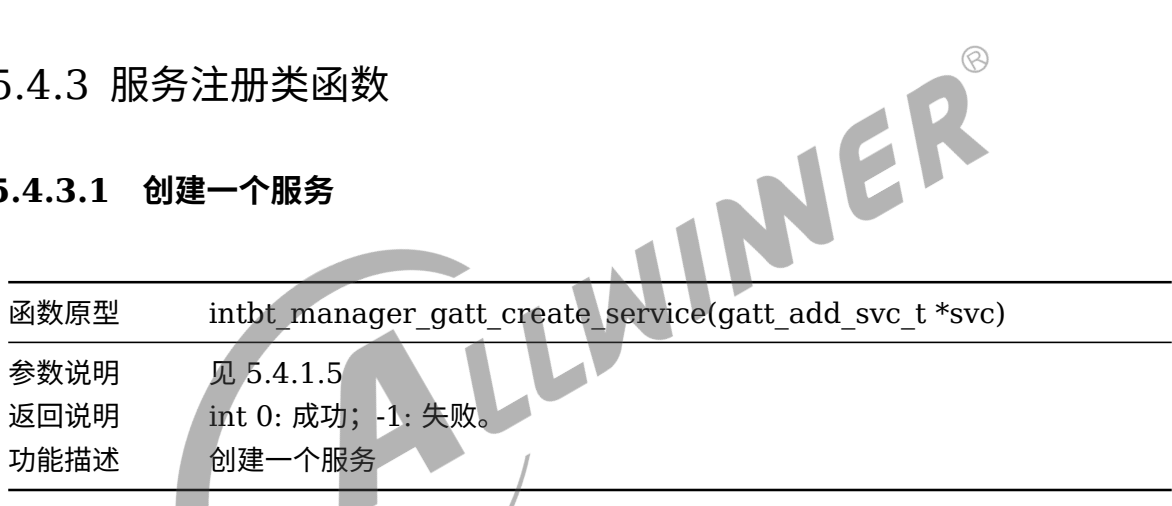

#### <span id="page-55-3"></span>**5.4.3.2 添加一个 characteristic**

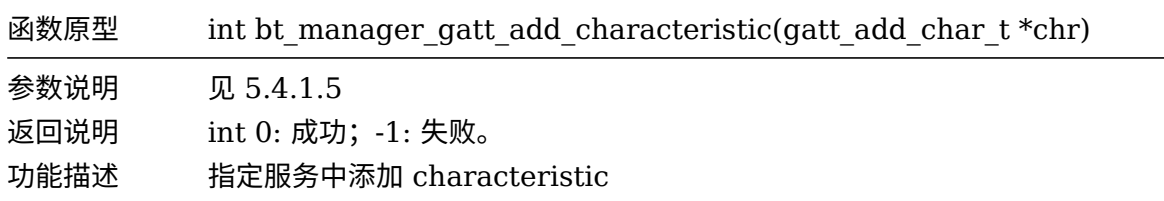

#### <span id="page-55-4"></span>**5.4.3.3 添加一个 descriptor**

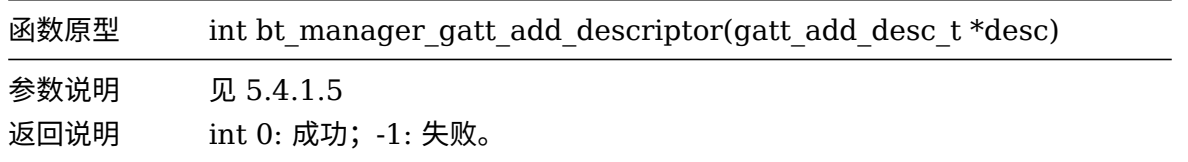

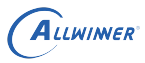

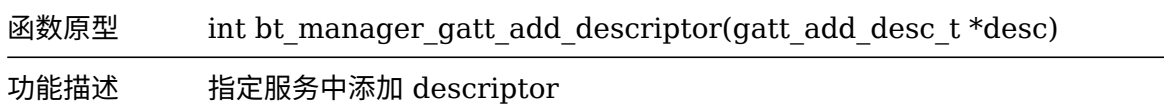

#### <span id="page-56-0"></span>**5.4.3.4 启动一个服务**

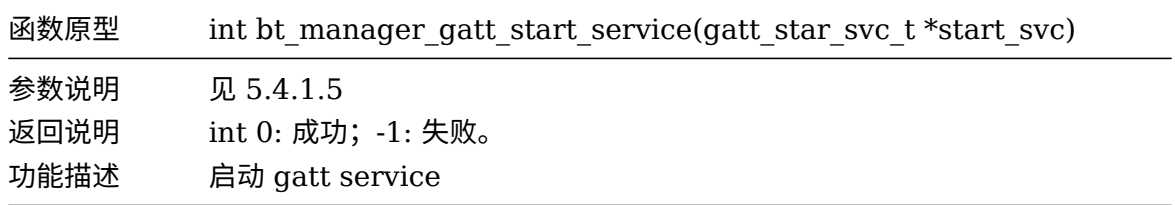

#### <span id="page-56-1"></span>**5.4.3.5 停止一个服务**

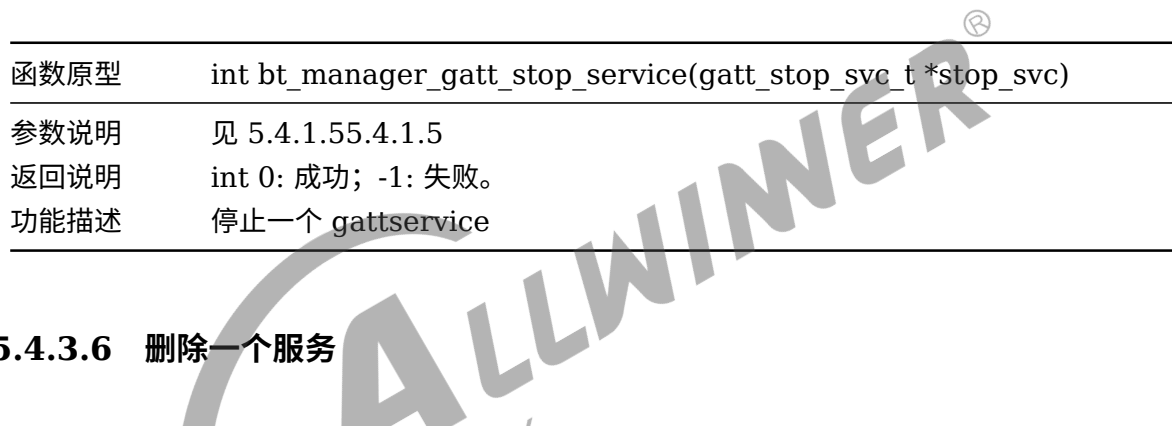

<span id="page-56-2"></span>**5.4.3.6 删除一个服务**

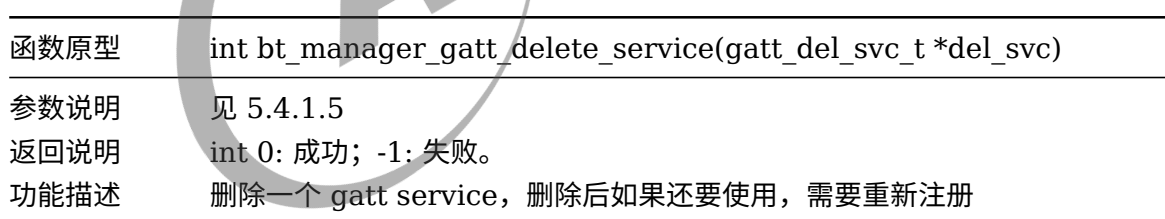

#### <span id="page-56-3"></span>5.4.4 服务操作类函数

#### <span id="page-56-4"></span>**5.4.4.1 回复 client 读请求**

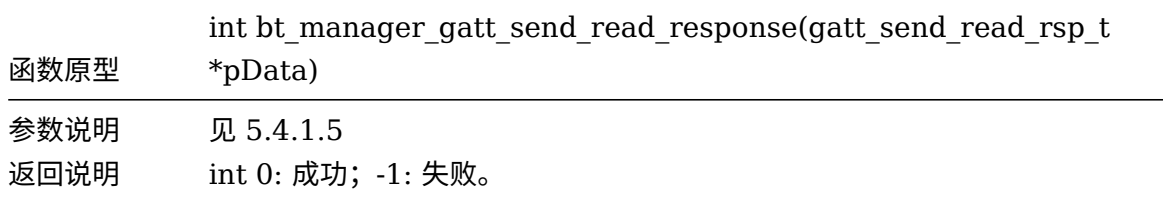

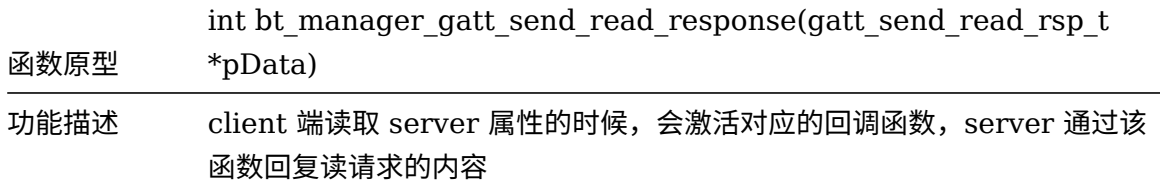

#### <span id="page-57-0"></span>**5.4.4.2 回复 client 写请求**

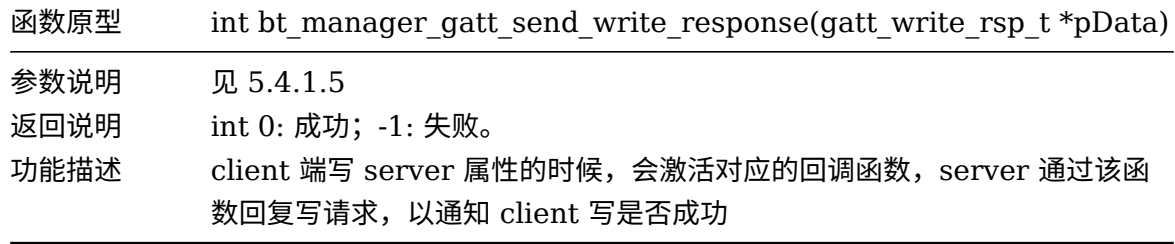

#### **5.4.4.3 通知 client**

<span id="page-57-1"></span>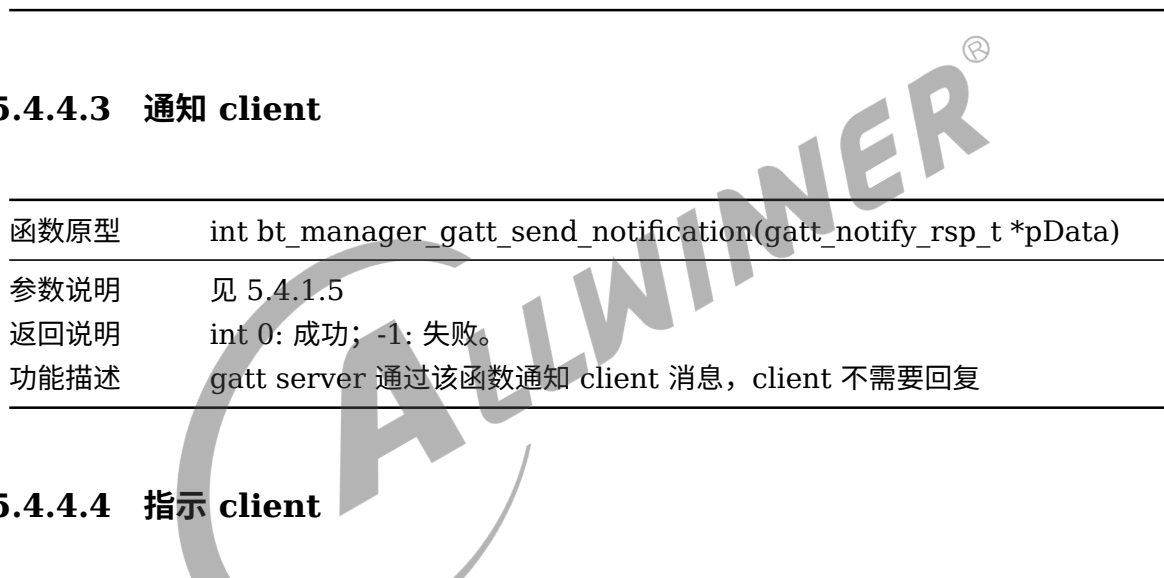

#### <span id="page-57-2"></span>**5.4.4.4 指示 client**

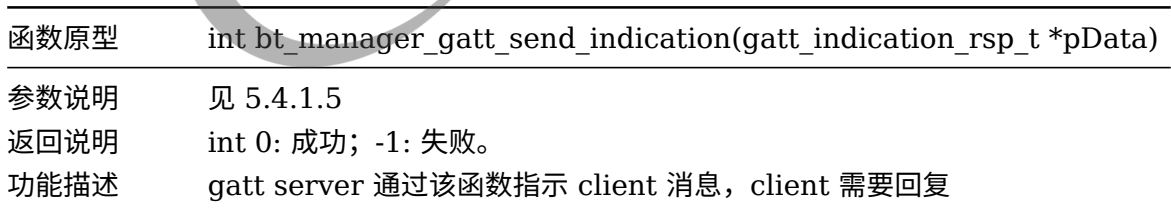

# <span id="page-57-3"></span>5.4.5 ble gap API

#### <span id="page-57-4"></span>**5.4.5.1 设置随机地址**

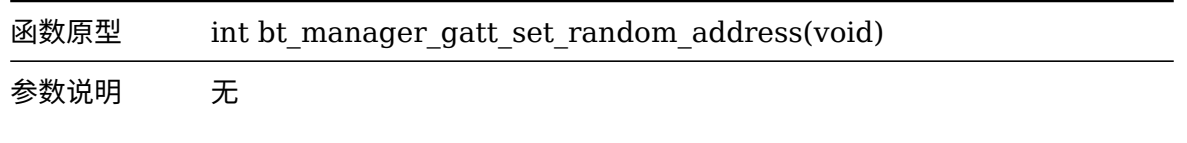

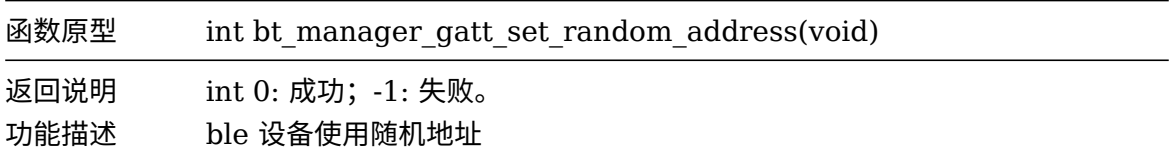

#### <span id="page-58-0"></span>**5.4.5.2 使能广播**

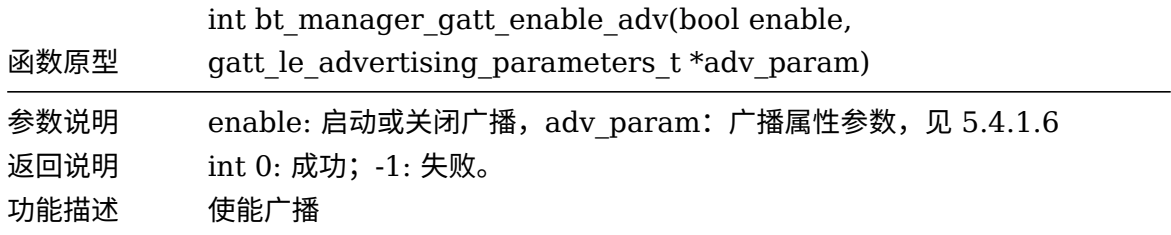

#### <span id="page-58-1"></span>**5.4.5.3 设置广播数据**

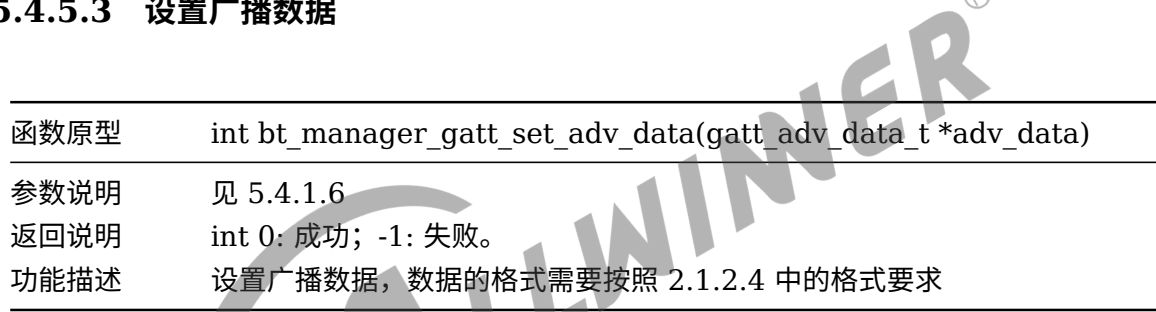

## <span id="page-58-2"></span>5.4.6 总结 API 的使用说明

gatt server API 的使用步骤主要是以下几点

- *•* 初始化 gatt server,调用 bt\_manager\_gatt\_server\_init 函数,其功能主要是将蓝牙协议 run 起来。
- *•* 注册相关的回调函数,包括构建 server,读、写、通知、指示等。
- 构建一个 server, 主要包括创建一个 service (bt manager gatt create service), 填充 service 中的内容特性内容和描述信息 (bt manager gatt add characteristic, bt manager gatt add descriptor) 。
- 构建完成一个 server 后, 就可以启动 server 了 (bt manager gatt start service)
- 使能广播, 设置广播参数 (bt manager gatt enable adv) 。
- 如果需要,还可以设置广播的数据 (bt manager gatt set adv data) 。

详情的使用例子可参考:

```
package/allwinner/btmanager/demo/gatt_server_test.c
小机端执行: gatt server test, 接着再执行test, 就可以用手机ble app进行连接读写server。
```
**ALLWINER** 

# <span id="page-59-0"></span>6 demo 使用指南

#### 测试蓝牙的命令是 bt\_test, 该 app 可以后台运行, 也可以交互运行。

#### 启动运行帮助命令:

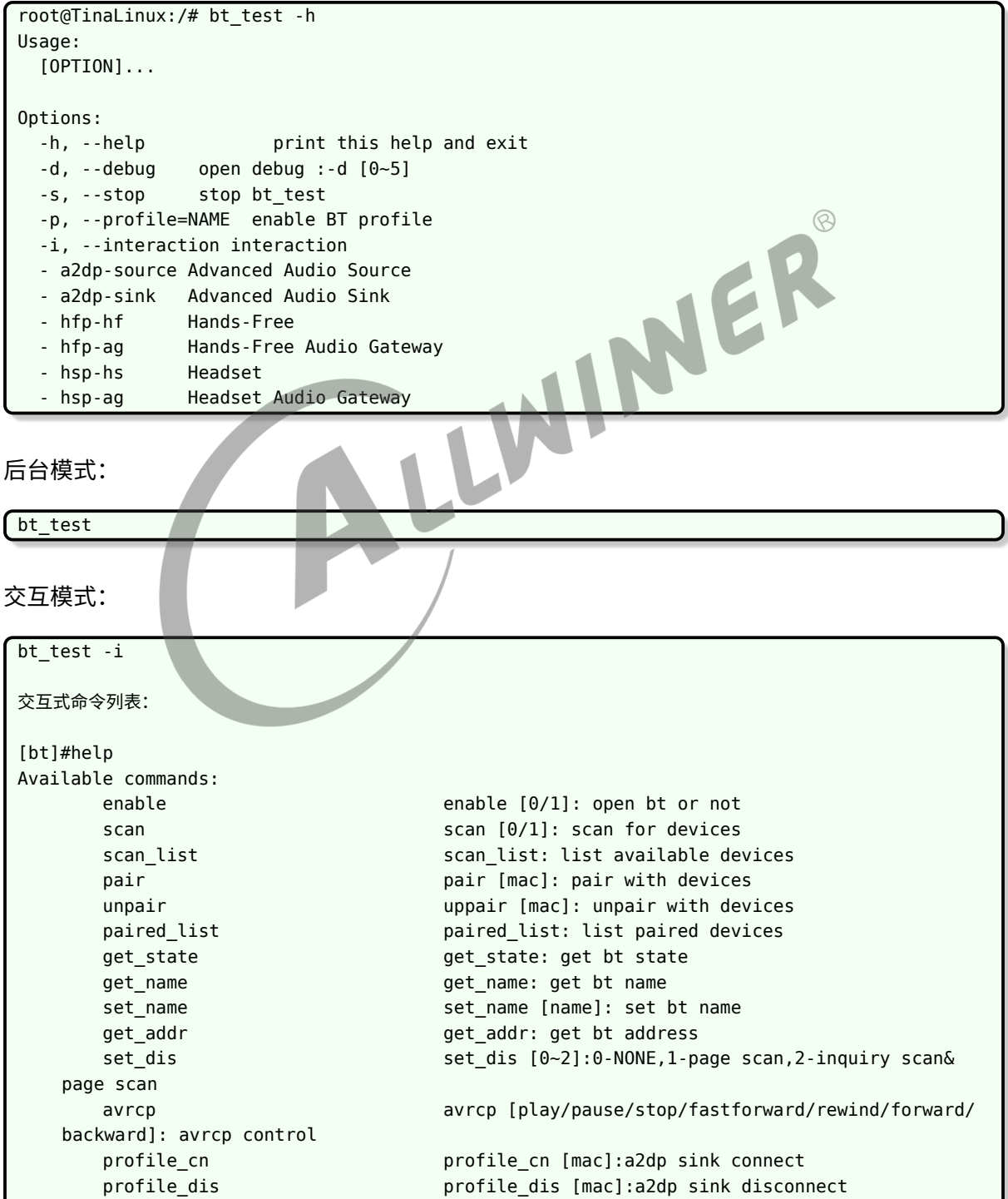

# ALLWINER

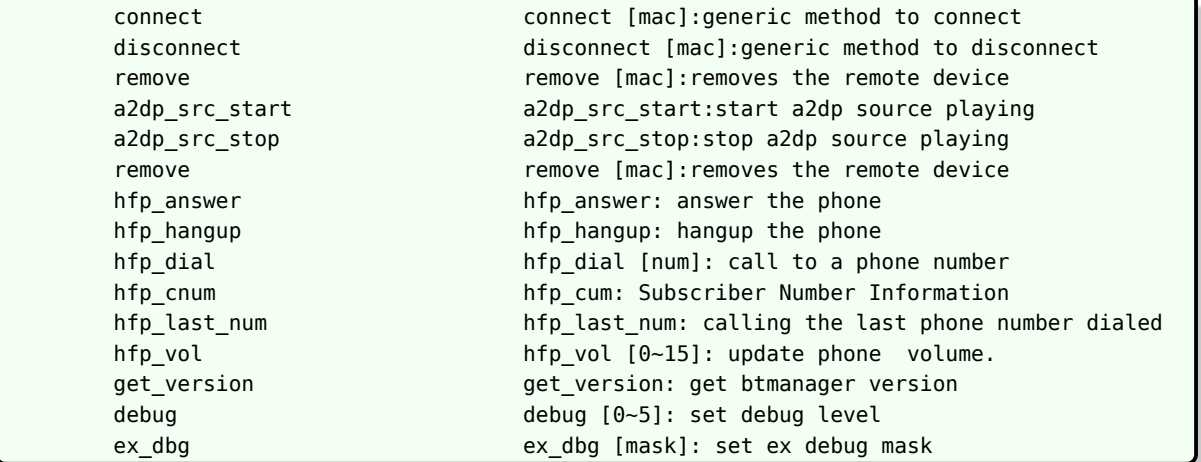

# <span id="page-60-0"></span>6.1 a2dp sink 测试步骤

- 1. 终端执行:bt\_test -p a2dp-sink 或者 bt\_test -p a2dp-sink -i (将进入交互模式)
- 2. 使用手机打开蓝牙,搜索"aw-bt-test-xxxx"的设备,并进行链接
- 3. 手机打开播放器app,进行播放音乐,设备端将同步输出声音

# <span id="page-60-1"></span>6.2 a2dp Souce 测试步骤<br>
...

a2dp source 模式必须要交互模式运行:bt\_test -i

```
1. 用adb先将音频文件push 到/tmp目录下,并命名为44100-stereo-s16_le-10s.wav。音频文件可以从tina sdk中
   以下路径获取:
tina/package/testtools/testdata/audio_wav/common/44100-stereo-s16_le-10s.wav
2. 执行:bt_test -i -p a2dp-source
3. 扫描指定设备获取到mac地址: scan 1, 扫描到后停止扫描: scan 0,获取已经扫描到的设备: scan list
4. 连接指定蓝牙音响:connect mac_address(connect 40:EF:4C:7B:77:ED)
5. 连接成功提示"connect.."字样 。
6. 开始播放:a2dp_src_start 。
7. 停止播放:a2dp_src_stop。
```
# <span id="page-61-0"></span>6.3 avrcp 测试步骤

- 1. 在 a2dp sink 测试步骤前提下 (执行: bt test -p a2dp-sink -i 进入交互模式) 。
- 2. 分别执行: avrcp play/pause/stop/fastforward/rewind/forward/backward 可进行音乐播放,暂停,快
	- 进,快退,上下曲等操作。

# <span id="page-61-1"></span>6.4 gatt server 测试步骤

- 1. 执行: gatt server test。
- 2. 执行:test。
- 3. 手机app(ble scanner或nrf connect)。
- 4. 连接到"aw-bt-testxx"字样的蓝牙服务。
- 5. 对uuid为3334分别进行read和write操作。
- 6. read操作时手机app会收到数字累计增加。
- 7. write操作时手机app发送的字符会显示在样机的串口终端上。<br>
1. 1. 1. http://external.com/industrial/solutions/industrial/solutions/industrial/solutions/industrial/solutions/industrial/solutions/industrial/solutions/industrial/solutions/industria

#### <span id="page-61-2"></span>**6.4.0.1 hfp client 测试步骤**

- 1. 执行: bt test -i。
- 2. 手机连接上蓝牙设备 。
- 3. 来电接听: hfp\_answer 。
- 4. 来电拒绝:hfp\_hangup 。
- 5. 样机拨号:hfp\_dial 10001 。
- 6. 样机拨打上一个电话:hfp\_last\_num 。
- 7. 样机获取手机:hfp\_cnum。

# <span id="page-61-3"></span>6.4.1 配置文件

经典蓝牙涉及到的配置文件为 bt init.sh 和 Bluetooth.json 两个文件, 前者主要功能是将蓝牙 协议栈带起来,请参考 3.1 章节, 而 Bluetooth.json, 请参考如下:

```
{
    "profile":{
        "a2dp_sink":1,
        "a2dp_source":0,
        "avrcp":1,
        "hfp_hf":1,
        "hfp_ag":0,
        "gatt_client":0,
        "gatt_server":0
   },
    "a2dp_sink":{
        "device":"default",
        "buffer_size":30080,
        "period_size":3760
```
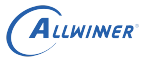

```
},
    "a2dp_source":{
        "hci_index":0,
        "DEV":"00:00:00:00:00:00",
        "DELAY":20000
    },
    "hfp_pcm":{
        "rate":16000,
        "phone_to_dev_cap":"hw:snddaudio1",
        "phone_to_dev_play":"default",
        "dev to phone cap": "CaptureMic"
        "dev to phone play": "hw: snddaudio1"
   }
}
```
- profile 条目: 表示默认需要使能的 profile, 当用户没有主动调用 bt\_manager\_enable\_profile 使能那些 profile 时,将默认从这个条目进行读取配置,使能那些 profile。
- *•* a2dp\_sink 条目: 该条目主要是用 a2dp sink 播放音频相关的配置,device 表示使用的硬件声 卡, buffer size 为对应 alsa 参数的 buffer size, period size 对应 alsa 参数 period size。
- *•* a2dp\_source: 用于 a2sp\_source 的配置参数,暂时未用到。
- hfp pcm: 用于 hfp over pcm 的参数配置, rate 表示蓝牙 pcm 用的采样率,跟蓝牙模组有 关; phone to dev cap 表示主控端从蓝牙模组获取蓝牙通话音频的声卡(手机先传给蓝牙模 组,蓝牙模组再通过 i2s 传给主控端,也就是对端手机讲话的声音), phone to dev play 对 端手机讲话的声音在主控端进行播放的声卡, dev\_to\_phone\_cap 表示我录制我方讲话声音的 声卡, dev to phone play 表示我方声音写入蓝牙模组的声卡(传输到对端手机中)。

<span id="page-63-0"></span>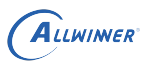

# 7 蓝牙常见问题排查指南

# <span id="page-63-1"></span>7.1 排查指南顺序

- *•* <sup>1</sup> 根据模组型号确认 3.2 小节的配置正确。
- *•* <sup>2</sup> 根据原理图检查 bt 的上电 gpio(包括 reset pin,wake ap,hostwake)、uart 号等。
- *•* <sup>3</sup> 检查 bt\_init.sh 脚本是否正确。

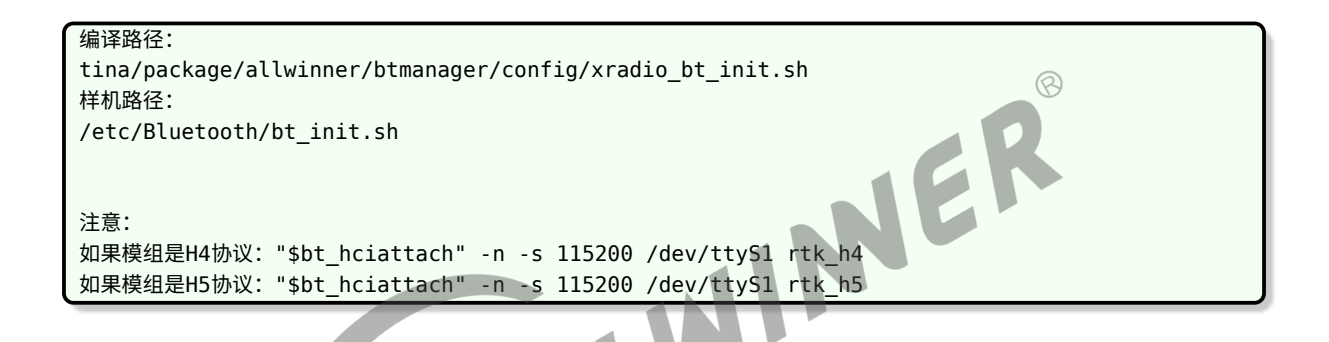

● 4 检查 Bluetooth.json 文件, 尤其注意声卡选择是否正确, 参考 4.6.1

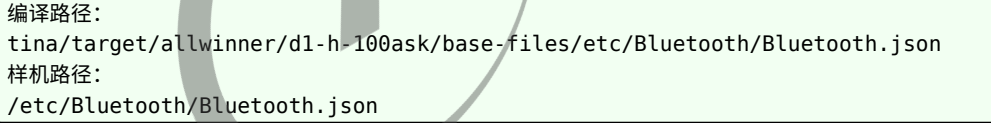

#### **著作权声明**

版权所有 ©2022 珠海全志科技股份有限公司。保留一切权利。

本文档及内容受著作权法保护,其著作权由珠海全志科技股份有限公司("全志")拥有并保留 一切权利。

本文档是全志的原创作品和版权财产,未经全志书面许可,任何单位和个人不得擅自摘抄、复 制、修改、发表或传播本文档内容的部分或全部,且不得以任何形式传播。

#### **商标声明**

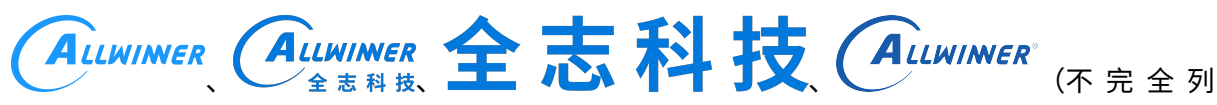

 $\otimes$ 

举)均为珠海全志科技股份有限公司的商标或者注册商标。在本文档描述的产品中出现的其它商 标,产品名称,和服务名称,均由其各自所有人拥有。

#### **免责声明**

您购买的产品、服务或特性应受您与珠海全志科技股份有限公司("全志")之间签署的商业合 同和条款的约束。本文档中描述的全部或部分产品、服务或特性可能不在您所购买或使用的范围 内。使用前请认真阅读合同条款和相关说明,并严格遵循本文档的使用说明。您将自行承担任何 不当使用行为(包括但不限于如超压,超频,超温使用)造成的不利后果,全志概不负责。

本文档作为使用指导仅供参考。由于产品版本升级或其他原因,本文档内容有可能修改,如有变 更,恕不另行通知。全志尽全力在本文档中提供准确的信息,但并不确保内容完全没有错误,因 使用本文档而发生损害(包括但不限于间接的、偶然的、特殊的损失)或发生侵犯第三方权利事 件,全志概不负责。本文档中的所有陈述、信息和建议并不构成任何明示或暗示的保证或承诺。

本文档未以明示或暗示或其他方式授予全志的任何专利或知识产权。在您实施方案或使用产品的 过程中,可能需要获得第三方的权利许可。请您自行向第三方权利人获取相关的许可。全志不承 担也不代为支付任何关于获取第三方许可的许可费或版税(专利税)。全志不对您所使用的第三 方许可技术做出任何保证、赔偿或承担其他义务。